Автономная некоммерческая образовательная организация высшего образования «Сибирский институт бизнеса и информационных технологий»

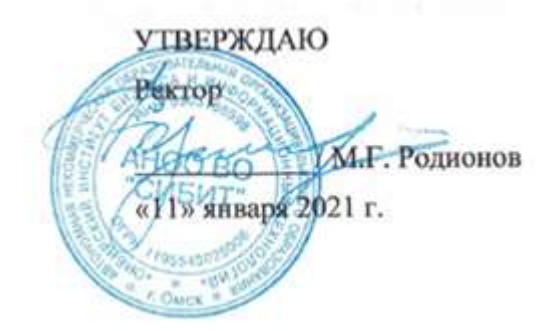

# **РАБОЧАЯ ПРОГРАММА ДИСЦИПЛИНЫ**

# **«Статистика»**

(протокол решения Ученого совета № 4/Д от 11.01.2021 г.)

Направление подготовки **38.03.03 Управление персоналом**

Направленность **«Управление персоналом организации»**

> Квалификация выпускника **«бакалавр»**

Форма обучения (год набора) **очная (2021, 2022, 2023) очно-заочная (2021, 2022, 2023, 2024) заочная (2021, 2022, 2023, 2024)**

Рабочая программа дисциплины «Статистика».

# **Автор(ы):**

доцент, к.э.н. \_\_\_\_\_\_\_\_\_\_\_\_\_\_\_\_\_\_\_\_\_ Р.С. Симак

**Рецензент(ы):**

Ильина Н.И., доцент кафедры «Естественно-научные и гуманитарные дисциплины» Омского филиала ФГОБУ ВО «Финансовый университет при Правительстве РФ», к.ф-м.н.

Рабочая программа рассмотрена руководителем ОПОП:

Н.С. Ермакова

Рабочая программа одобрена Ученым советом института (протокол № 4/Д от 11 января 2021 г.)

(с изменениями и дополнениями от 01 сентября 2021 г., протокол решения УС № 1)

(с изменениями и дополнениями от 26.01.2022 г., протокол решения УС № 6)

(с изменениями и дополнениями от 31.08.2022 г., протокол решения УС № 13)

Нормативно-правовую базу разработки рабочей программы дисциплины составляют:

- Федеральный государственный образовательный стандарт высшего образования бакалавриат по направлению подготовки 38.03.03 Управление персоналом (приказ Минобрнауки России от 12.08.2020 г. № 955)

- Приказ «Об утверждении Порядка организации и осуществления образовательной деятельности по образовательным программам высшего образования – программам бакалавриата, программам специалитета, программам магистратуры» от 06 апреля 2021 г. № 24506 апреля 2021 г. № 245.

- Приказ «Об утверждении порядка перечней специальностей и направлений подготовки высшего образования» от 12 сентября 2013 г. № 1061.

- Основная профессиональная образовательная программа высшего образования направления подготовки бакалавриата 38.03.03 Управление персоналом (направленность «Управление персоналом организации»), утвержденная ректором 11.01.2021.

- Положение о комплектах оценочных материалов основной профессиональной образовательной программы высшего образования в АНОО ВО «Сибирский институт бизнеса и информационных технологий», утвержденное ректором 31.08.2020 г.

### **1. ПЕРЕЧЕНЬ ПЛАНИРУЕМЫХ РЕЗУЛЬТАТОВ ОБУЧЕНИЯ ПО ДИСЦИПЛИНЕ, СООТНЕСЕННЫХ С ПЛАНИРУЕМЫМИ РЕЗУЛЬТАТАМИ ОСВОЕНИЯ ОПОП БАКАЛАВРИАТА**

*Цель дисциплины «Статистика»* - заключается в формировании базовых теоретических знаний и основных практических навыков в области статистического исследования; формировании у обучающихся навыков командной работы, межличностной коммуникации.

*Задачи дисциплины:*

- изучение истории развития и организации статистики в России;

- изучение положений и методов, являющихся основой описательной и аналитической статистик;

- ознакомление с методами исследования статистических социально-экономических показателей;

- выработка практических навыков применения теории статистики в решении задач с использованием современных информационных технологий.

В результате освоения ОПОП бакалавриата обучающийся должен овладеть следующими результатами обучения по дисциплине:

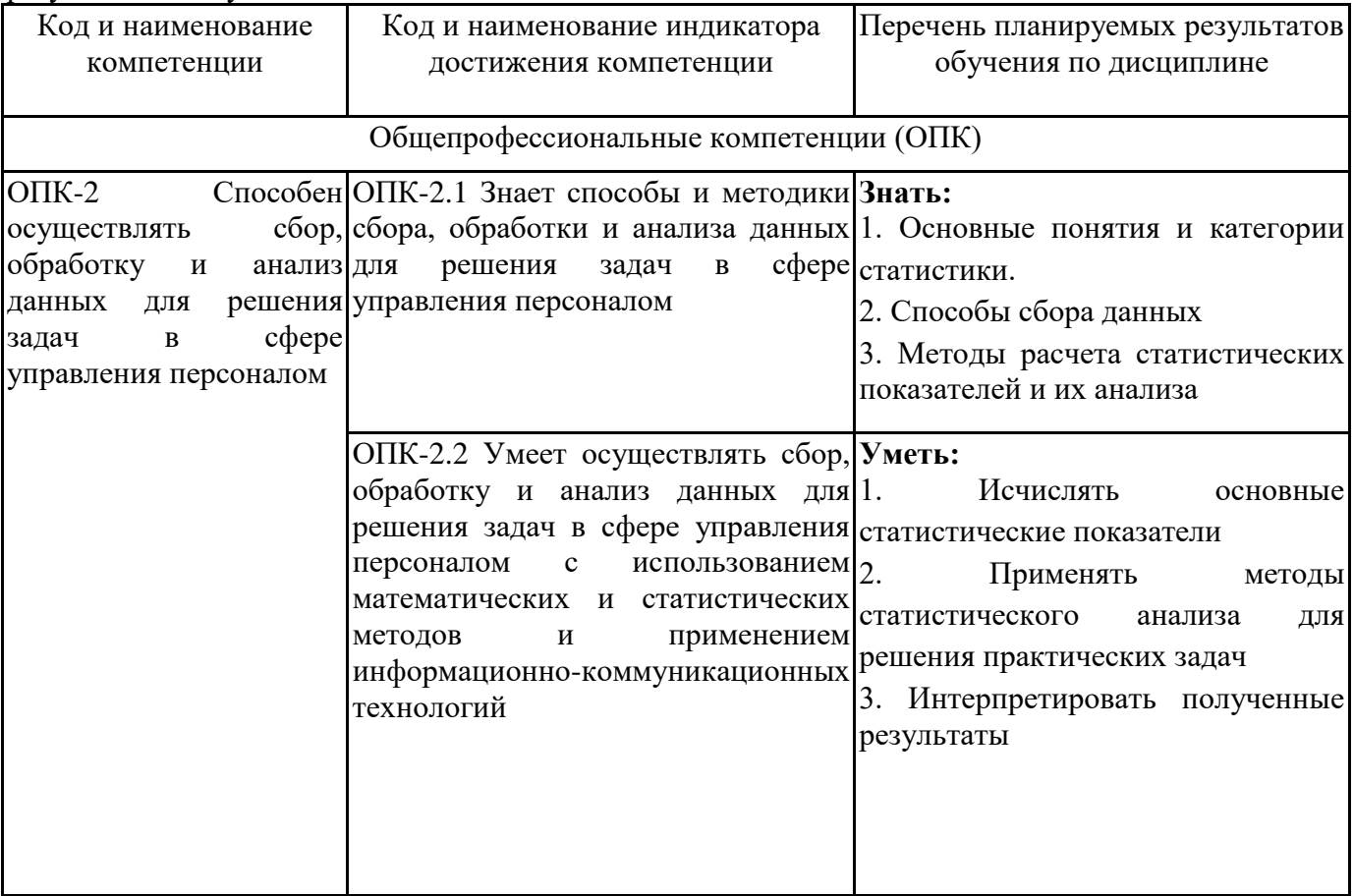

### **2. МЕСТО ДИСЦИПЛИНЫ В СТРУКТУРЕ ОПОП БАКАЛАВРИАТА**

*Дисциплина «Статистика» входит в обязательную часть учебного плана блока «Дисциплины, модули» основной профессиональной образовательной программы (Б1.О.25).*

*Данная дисциплина предусмотрена учебным планом в 3 семестре по очной форме обучения, в 4 семестре по очно-заочной и заочной формам обучения.*

При изучении данного курса студенты опираются на знания и умения, полученные в результате освоения следующих дисциплин:

"Информационно-коммуникационные технологии"

"Высшая математика"

"Основы управления персоналом"

Знания и умения, полученные в результате изучения данной дисциплины, используются в последующем для изучения:

"Ознакомительная практика"

"Технологическая (проектно-технологическая) практика"

# **3. ОБЪЕМ ДИСЦИПЛИНЫ В ЗАЧЕТНЫХ ЕДИНИЦАХ С УКАЗАНИЕМ КОЛИЧЕСТВА АКАДЕМИЧЕСКИХ ЧАСОВ, ВЫДЕЛЕННЫХ НА КОНТАКТНУЮ РАБОТУ ОБУЧАЮЩИХСЯ С ПРЕПОДАВАТЕЛЕМ (ПО ВИДАМ ЗАНЯТИЙ) И НА САМОСТОЯТЕЛЬНУЮ РАБОТУ ОБУЧАЮЩИХСЯ**

Общая трудоемкость (объем) дисциплины составляет 4 з.е., 144 ч.

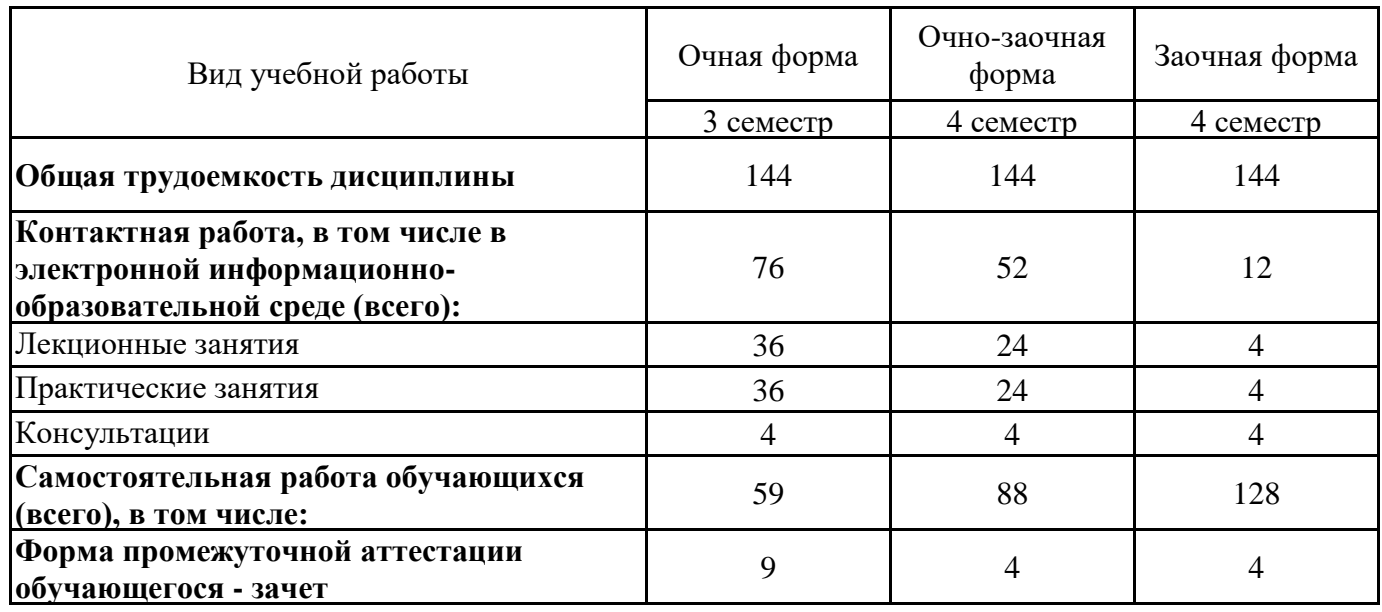

**4. СОДЕРЖАНИЕ ДИСЦИПЛИНЫ, СТРУКТУРИРОВАННОЕ ПО ТЕМАМ (РАЗДЕЛАМ) С УКАЗАНИЕМ ОТВЕДЕННОГО НА НИХ КОЛИЧЕСТВА АКАДЕМИЧЕСКИХ ЧАСОВ И ВИДОВ УЧЕБНЫХ ЗАНЯТИЙ**

**4.1. Разделы дисциплины (модуля) и трудоемкость по видам учебных занятий (в часах)**

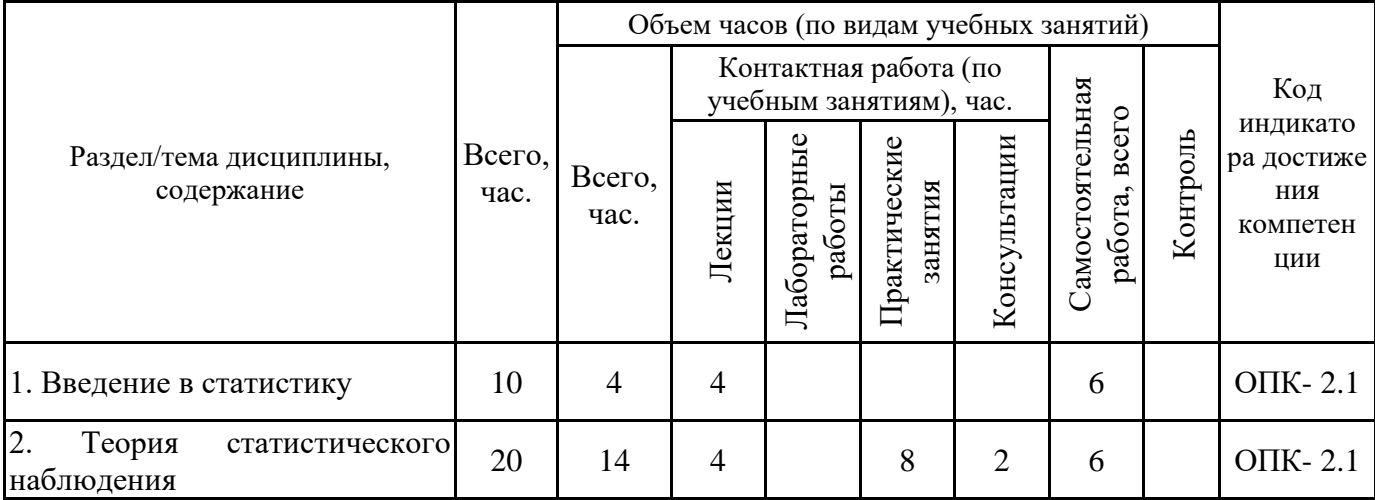

3 семестр, очная форма обучения

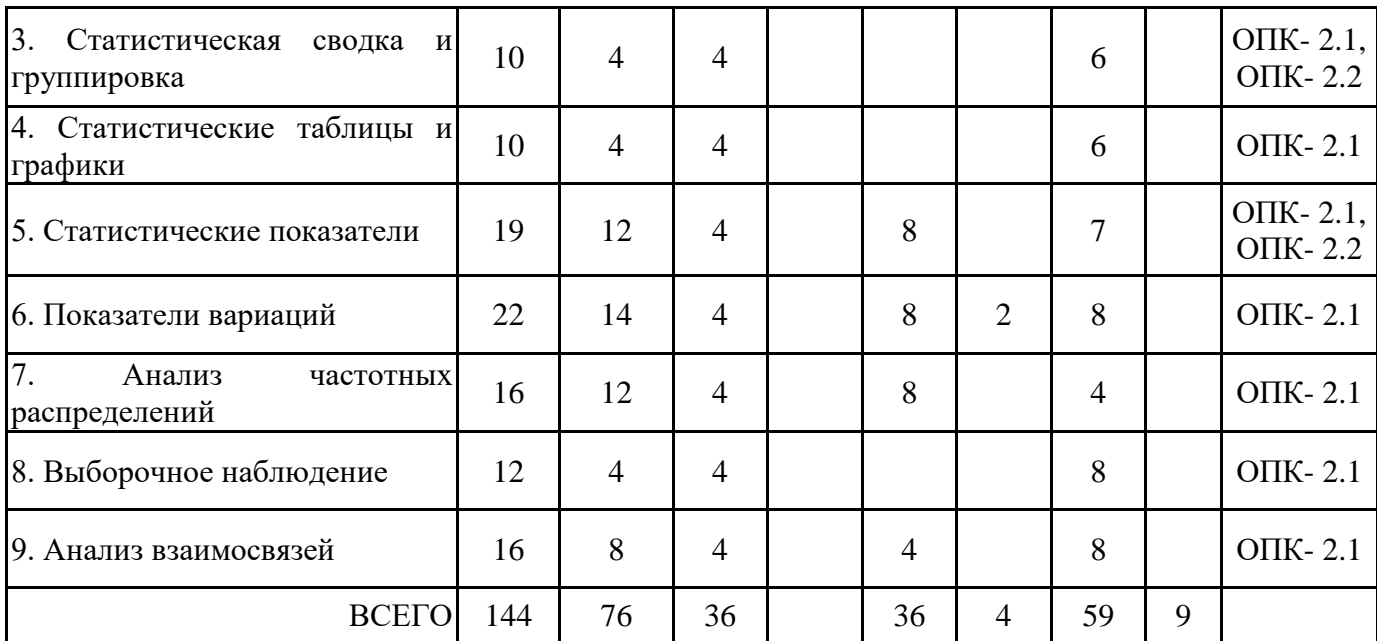

Формы текущего контроля – контрольная работа, итоговая работа. Форма промежуточной аттестации – зачёт.

4 семестр, очно-заочная форма обучения

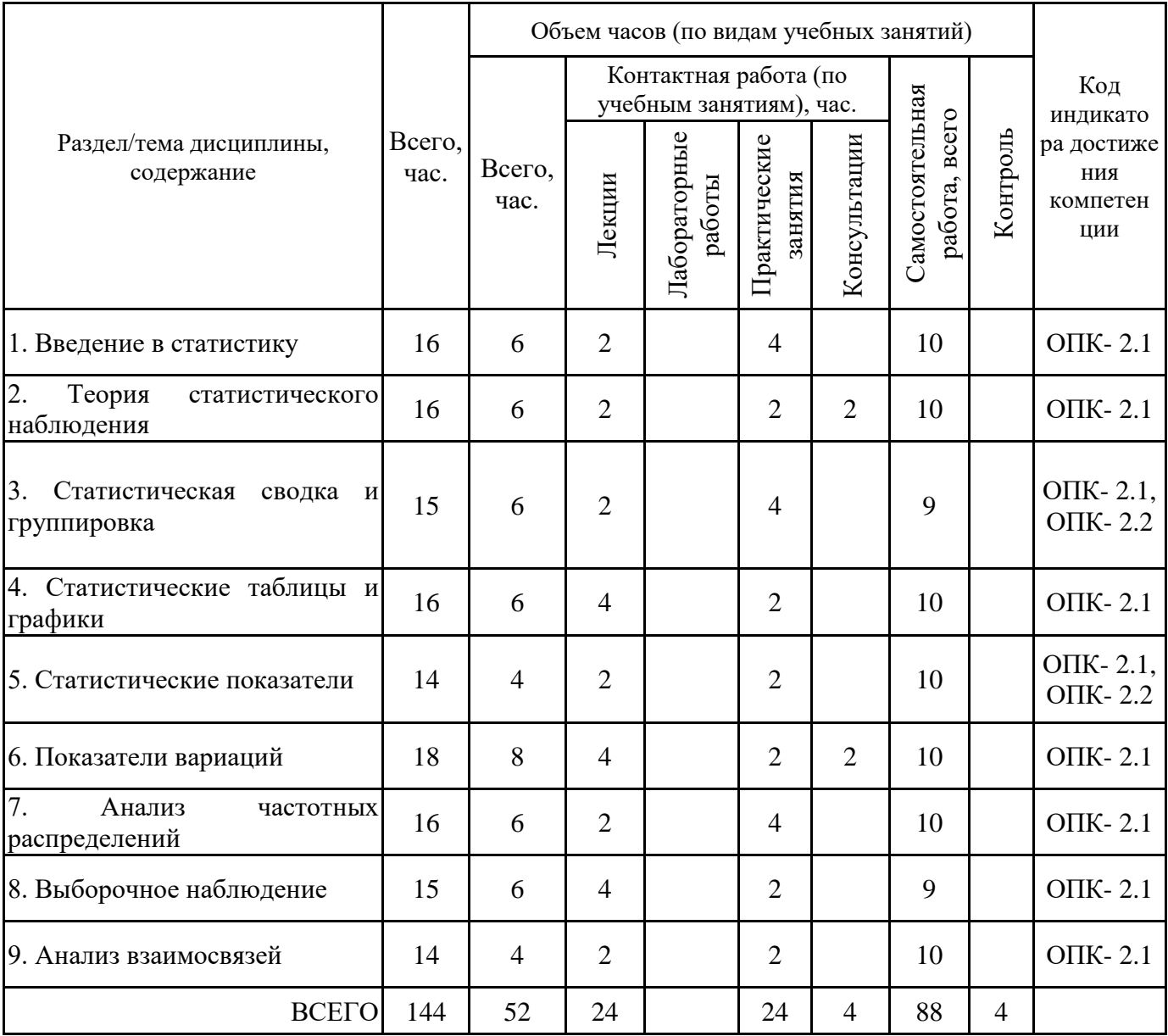

4 семестр, заочная форма обучения

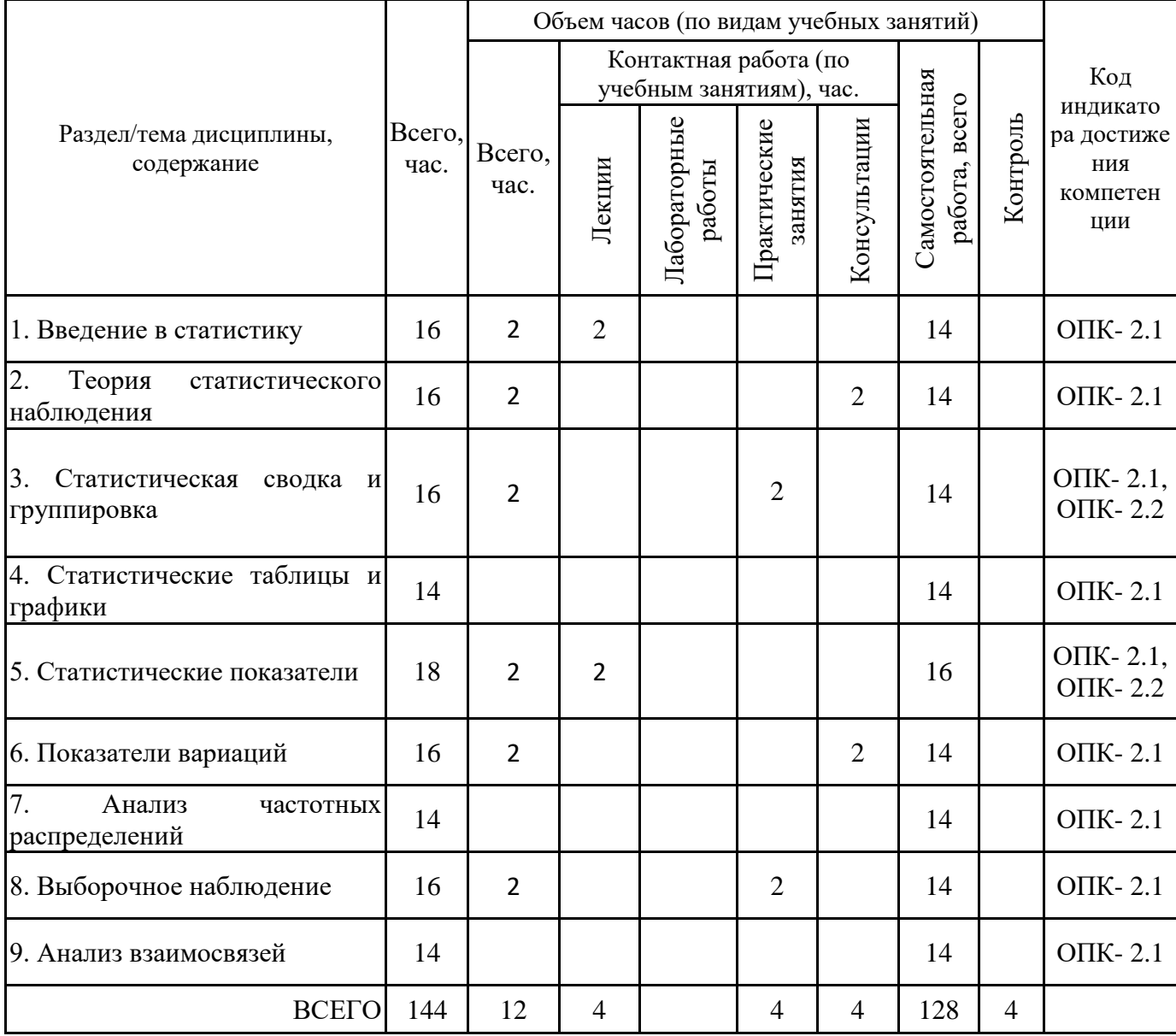

### **4.2. Содержание дисциплины, структурированное по разделам (темам) Тема 1. Введение в статистику**

### **Лекционные занятия 1.**

История развития статистики. Статистика как наука. Статистическая методология. Основные понятия и категории статистики. Организация государственной статистики в России. Источники статистической информации

### **Тема 2. Теория статистического наблюдения**

### **Лекционные занятия 1.**

Понятие о статистическом наблюдении, этапы его проведения. Методологические вопросы статистического наблюдения.

Программа статистического наблюдения

### **Практические занятия 3.**

Контрольная работа 1. Теория статистического наблюдения

### **Тема 3. Статистическая сводка и группировка**

### **Лекционные занятия 1.**

Задачи сводки и ее содержание. Статистическая группировка. Принципы построения статистических группировок и классификаций

### **Тема 4. Статистические таблицы и графики**

### **Лекционные занятия 1.**

Статистические таблицы. Виды таблиц по характеру подлежащего. Виды таблиц по разработке сказуемого. Основные правила построения таблиц. Понятие о статистическом графике. Классификация статистических графиков. Диаграммы. Статистические карты

### **Тема 5. Статистические показатели**

### **Лекционные занятия 1.**

Понятие, формы выражения и виды статистических показателей. Абсолютные показатели. Относительные показатели. Средние показатели

### **Практические занятия 3.**

Контрольная работа 2. Формы выражения статистических показателей

### **Тема 6. Показатели вариаций**

### **Лекционные занятия 1.**

Абсолютные показатели вариации. Относительные показатели вариации. Вариация альтернативного признака. Правило сложения дисперсий. Правило трех сигм

### **Практические занятия 4.**

Контрольная работа 3. Анализ вариаций

#### **Тема 7. Анализ частотных распределений**

# **Практические занятия 1.**

Контрольная работа 4. Частотные распределения

### **Лекционные занятия 2.**

Структурные средние. Средняя, мода и медиана в оценке асимметрии распределения. Квартили, децили, перцентили

### **Тема 8. Выборочное наблюдение**

### **Лекционные занятия 1.**

Понятие и цели выборочного наблюдения. Методы формирования выборочной совокупности. Собственно-случайная (простая случайная) выборка. Механическая (систематическая) выборка. Типическая выборка. Серийная выборка. Распространение результатов выборочного наблюдения на генеральную совокупность

### **Тема 9. Анализ взаимосвязей**

### **Лекционные занятия 1.**

Виды взаимосвязей. Графическая интерпретация взаимосвязей. Парная линейная зависимость. Парная нелинейная зависимость. Оценка тесноты связи между альтернативными признаками. Оценка тесноты связи между атрибутивными признаками. Множественная корреляция.

### **Практические занятия 3.**

Контрольная работа 5. Регрессионный анализ

# **5. ПЕРЕЧЕНЬ УЧЕБНО-МЕТОДИЧЕСКОГО ОБЕСПЕЧЕНИЯ ДЛЯ САМОСТОЯТЕЛЬНОЙ РАБОТЫ ОБУЧАЮЩИХСЯ ПО ДИСЦИПЛИНЕ**

### **5.1. Виды и организация самостоятельной работы обучающихся**

Успешное освоение теоретического материала по дисциплине «Статистика» требует самостоятельной работы, нацеленной на усвоение лекционного теоретического материала, расширение и конкретизацию знаний. Самостоятельная работа студентов предусматривает следующие виды:

1. Аудиторная самостоятельная работа студентов - выполнение на практических занятиях заданий, закрепляющих полученные теоретические знания либо расширяющие их, а также выполнение разнообразных контрольных заданий индивидуального или группового характера (подготовка устных докладов или сообщений о результатах выполнения заданий, выполнение самостоятельных проверочных работ по итогам изучения отдельных вопросов и тем дисциплины);

2. Внеаудиторная самостоятельная работа студентов - подготовка к лекционным и практическим занятиям, повторение и закрепление ранее изученного теоретического материала, конспектирование учебных пособий и периодических изданий, изучение проблем, не выносимых на лекции, выполнение практических заданий, подготовка к тестированию по дисциплине, и/или выполнения итоговой работы. Большое значение в преподавании дисциплины отводится самостоятельному поиску студентами информации по отдельным теоретическим и практическим вопросам и проблемам.

Наиболее целесообразен следующий порядок изучения теоретических вопросов:

1. Изучение справочников (словарей, энциклопедий) с целью уяснения значения основных терминов, понятий, определений;

2. Изучение учебно-методических материалов для лекционных и практических занятий;

3. Изучение рекомендуемой основной и дополнительной литературы и электронных информационных источников;

4. Изучение дополнительной литературы и электронных информационных источников, определенных в результате самостоятельного поиска информации;

5. Самостоятельная проверка степени усвоения знаний по контрольным вопросам и/или заданиям;

6. Повторное и дополнительное (углубленное) изучение рассмотренного вопроса (при необходимости).

В процессе самостоятельной работы над учебным материалом рекомендуется составить конспект, где кратко записать основные положения изучаемой темы.

Переходить к следующему разделу можно после того, когда предшествующий материал понят и усвоен. В затруднительных случаях, встречающихся при изучении курса, необходимо обратиться за консультацией к преподавателю.

При изучении дисциплины не рекомендуется использовать материалы, подготовленные неизвестными авторами, размещенные на неофициальных сайтах неделового содержания. Желательно, чтобы используемые библиографические источники были изданы в последние 3-5 лет.

Задание на расчетно-графическую работу по анализу парка станочного оборудования предприятия представлено в приложении 6.

Варианты работ определяются по начальной букве фамилии студента.

Для проверки правильности выполнения РГР используется специальный шаблон для проверки файл Prov\_RGR.xls. В красные ячейки заносятся рассчитанные значения, если они правильно найдены, то цвет ячейки меняется на зеленый. Оформленная РГР отправляется в формате doc, docx на проверку преподавателю только после того, как все ячейки станут зелеными.

Критерии оценивания:

1) Правильность расчетов – 25 баллов (критерий - все ячейки в шаблоне проверки зеленые)

2) Оформление в соответствии с примером – 5 баллов.

3) Защита РГР – 10 баллов (2 вопроса по 5 баллов).

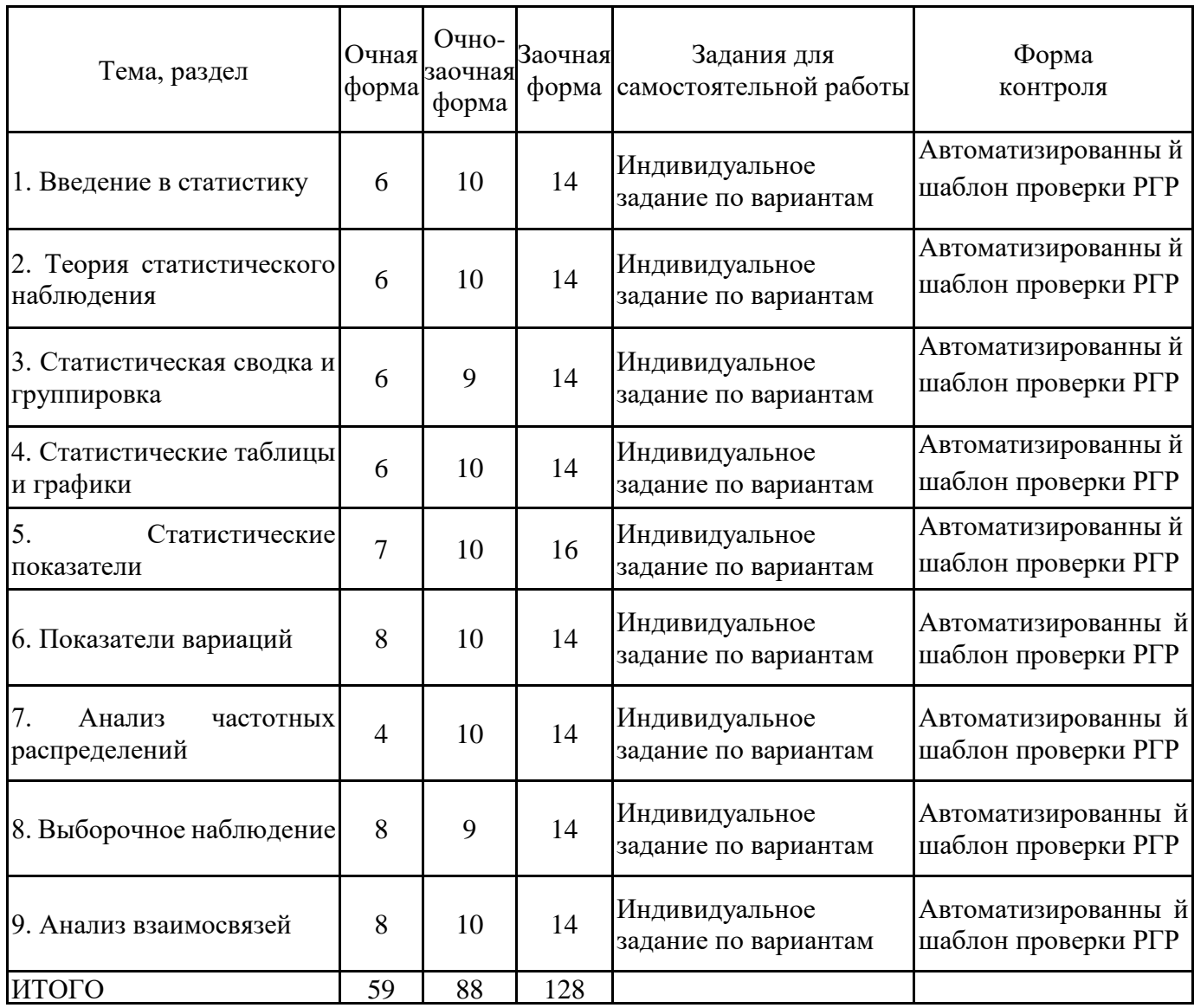

### **5.2. Учебно-методическое обеспечение самостоятельной работы обучающихся**

Учебно-методическое обеспечение самостоятельной работы обучающихся отражено в п.7 рабочей программы дисциплины «Статистика».

# **6. КОМПЛЕКТЫ ОЦЕНОЧНЫХ МАТЕРИАЛОВ ДЛЯ ПРОВЕДЕНИЯ ПРОМЕЖУТОЧНОЙ АТТЕСТАЦИИ ОБУЧАЮЩИХСЯ ПО ДИСЦИПЛИНЕ**

### **6.1. Перечень компетенций с указанием этапов их формирования в процессе освоения образовательной программы**

Освоение дисциплины направлено на формирование: *общепрофессиональных компетенций*

ОПК-2 Способен осуществлять сбор, обработку и анализ данных, необходимых для решения поставленных управленческих задач, с использованием современного инструментария и интеллектуальных информационно-аналитических систем

Данные компетенции формируются в процессе изучения дисциплины на двух этапах:

этап 1 – текущий контроль;

этап 2 – промежуточная аттестация.

### **6.2. Описание показателей и критериев оценивания компетенций на различных этапах их формирования, описание шкал оценивания**

Оценка компетенций на различных этапах их формирования осуществляется в соответствии с Положением о текущем контроле и промежуточной аттестации, Положением о балльной и рейтинговой системах оценивания и технологической картой дисциплины (Приложение 1), принятыми в Институте.

|                | № п/п  Показатели оценивания                | Критерии оценивания                                                                | Шкала      |
|----------------|---------------------------------------------|------------------------------------------------------------------------------------|------------|
|                |                                             |                                                                                    | оценивания |
| $\mathbf{1}$   | Посещение и работа на 1. Посещение занятий: | a)<br>посещение                                                                    | $0 - 35$   |
|                |                                             | лекционных и практических лекционных и практических занятий, б)                    |            |
|                | занятиях                                    | (собеседование, соблюдение дисциплины.                                             |            |
|                | контрольная                                 | работа, 2. Работа на лекционных занятиях: а) ведение                               |            |
|                | круглый стол и дискуссия)                   | конспекта лекций, б) уровень освоения                                              |            |
|                |                                             | теоретического материала, в) активность на                                         |            |
|                |                                             | лекции, умение формулировать вопросы                                               |            |
|                |                                             | лектору.<br>3. Работа на практических занятиях: а)                                 |            |
|                |                                             | учебно-программного<br>знания<br>уровень                                           |            |
|                |                                             | материала, б) умение выполнять задания,                                            |            |
|                |                                             | предусмотренные программой курса, в)                                               |            |
|                |                                             | практические навыки работы с освоенным                                             |            |
|                |                                             | материалом.                                                                        |            |
| $\overline{2}$ | Письменное задание                          | 1. Новизна текста: а) актуальность темы                                            | $0 - 25$   |
|                |                                             | $\delta$<br>исследования;<br>новизна<br>И                                          |            |
|                |                                             | самостоятельность в постановке проблемы,                                           |            |
|                |                                             | формулирование нового аспекта известной                                            |            |
|                |                                             | проблемы в установлении новых связей                                               |            |
|                |                                             | (межпредметных, внутрипредметных,                                                  |            |
|                |                                             | интеграционных); в) умение работать с                                              |            |
|                |                                             | исследованиями, критической литературой,                                           |            |
|                |                                             | систематизировать<br>структурировать<br>$\, {\bf N}$                               |            |
|                |                                             | материал; г) явленность авторской позиции,                                         |            |
|                |                                             | самостоятельность оценок и суждений; д)                                            |            |
|                |                                             | текста,<br>стилевое<br>единство<br>единство                                        |            |
|                |                                             | жанровых черт.                                                                     |            |
|                |                                             | 2. Степень раскрытия сущности вопроса: а)                                          |            |
|                |                                             | соответствие<br>письменного<br>плана<br>теме                                       |            |
|                |                                             | задания; б) соответствие содержания теме и                                         |            |
|                |                                             | плану письменного задания; в) полнота и                                            |            |
|                |                                             | глубина знаний по теме; г) обоснованность                                          |            |
|                |                                             | способов и методов работы с материалом; д)                                         |            |
|                |                                             | обобщать,<br>умение<br>делать<br>выводы,                                           |            |
|                |                                             | сопоставлять различные точки зрения по                                             |            |
|                |                                             | одному вопросу (проблеме).                                                         |            |
|                |                                             | 3. Обоснованность выбора источников: а)                                            |            |
|                |                                             | использованной<br>оценка<br>литературы:                                            |            |
|                |                                             | привлечены ли наиболее известные работы<br>по теме исследования (в т.ч. журнальные |            |
|                |                                             | публикации<br>последних<br>лет,<br>последние                                       |            |
|                |                                             | статистические данные, сводки, справки и                                           |            |
|                |                                             | т.д.).                                                                             |            |
|                |                                             |                                                                                    |            |
|                |                                             |                                                                                    |            |

*6.2.1. Показатели и критерии оценивания компетенций на этапе текущего контроля*

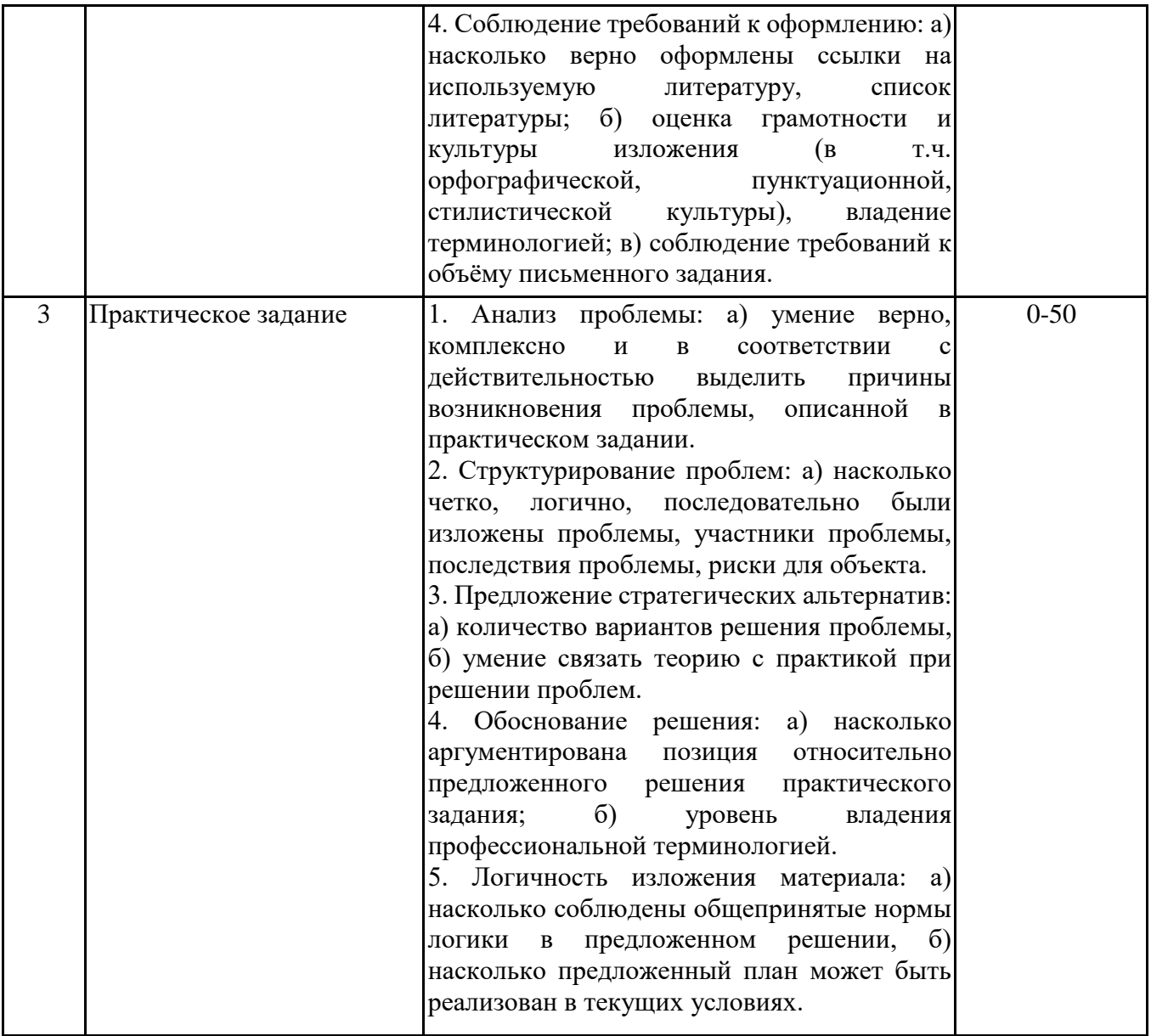

### *6.2.2. Показатели и критерии оценивания*

*компетенций на этапе промежуточной аттестации*

Промежуточная аттестация по дисциплине проводится в форме зачёта в виде выполнения тестирования и/или итоговой работы.

Итоговые задания разрабатываются по основным вопросам теоретического материала и позволяют осуществлять промежуточный контроль знаний и степени усвоения материала.

При проведении промежуточной аттестации студентов по дисциплине «Статистика» могут формироваться варианты тестов, относящихся ко всем темам дисциплины.

Оценка знаний студентов осуществляется в соответствии с Положением о балльной и рейтинговой системах оценивания, принятой в Институте, и технологической картой дисциплины

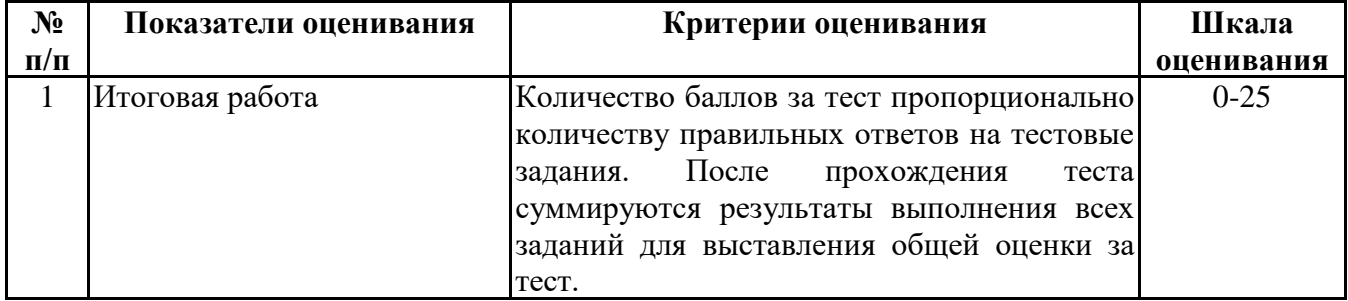

**6.3. Типовые контрольные задания или иные материалы, необходимые для оценки знаний, умений, навыков и (или) опыта деятельности, характеризующих этапы формирования компетенций в процессе освоения образовательной программы**

> *6.3.1. Типовые контрольные задания или иные материалы на этапе текущего контроля*

### **Посещение и работа на лекционных и практических занятиях (собеседование, контрольная работа, круглый стол и дискуссия)**

При преподавании дисциплины "Статистика" применяют разнообразные образовательные технологии в зависимости от вида и целей учебных занятий.

Теоретический материал излагается на лекционных занятиях применительно к конкретным практическим ситуациям для большей наглядности.

Практические занятия по дисциплине "Статистика" ориентированы на закрепление теоретического материала, изложенного на лекционных занятиях, а также на приобретение дополнительных знаний, умений и практических навыков осуществления профессиональной деятельности посредством активизации и усиления самостоятельной деятельности обучающихся.

Большинство практических занятий ориентированы на индивидуальную работу по вариантам, на самостоятельную проработку проблемных вопросов, формат практических работ, также предполагает совместную работу в небольших группах для решения наиболее сложных, проблемных моментов.

Образцы индивидуальных заданий и критерии их оценивания приведены в приложениях

### **Письменное задание**

(Формируемые компетенции: ОПК-2)

Письменные работы проводятся по заданиям, представленным в приложениях 2-4:

1. Теория статистического наблюдения (ОПК-2, З1, У1)

2. Формы выражения статистических показателей (ОПК-2, З2)

3. Анализ вариаций (ОПК-2, З3)

Варианты работ определяются по начальной букве фамилии студента.

#### **Практическое задание**

(Формируемые компетенции: ОПК-2)

Практические работы проводятся по заданиям, представленным в приложении 6: Регрессионный анализ (ОПК-2, У1-4)

Варианты работ определяются по начальной букве фамилии студента.

*6.3.2. Типовые контрольные задания или иные материалы на этапе промежуточной аттестации*

(Формируемые компетенции: ОПК-2)

Образцы тестовых заданий к промежуточной аттестации представлены в Приложении 8.

Вопросы к промежуточной аттестации:

1. Статистическая закономерность и ее особенность (ОПК-2, З1)

- 2. Совокупность. Единица совокупности. Понятие вариации и признака (ОПК-2, З1)
- 3. Статистическая сводка (ОПК-2, З2)

4. Деление статистических сводок (ОПК-2, З2)

5. Группировка. Виды группировок (ОПК-2, З2)

6. Интервал. Величина интервала. Виды интервалов (ОПК-2, З2)

7. Ряд распределения. Классификация рядов. Дать характеристику каждому виду ряда (ОПК-2, З2)

8. Статистическая таблица. Виды. Что является подлежащим статистической таблицы. Что является сказуемым статистической таблицы. Таблицы сопряженности (ОПК-2, З2)

9. Виды статистических графиков по способу построения и по задачам изображения социально-экономических явлений. Полигон. Гистограмма. Огива (ОПК-2, З2)

10. Что характеризует статистический показатель. Система статистических показателей. Краткая характеристика каждого вида (ОПК-2, З2)

11. Абсолютные и относительные показатели (ОПК-2, З2)

12. Сущность, виды и формулы для вычисления средних показателей. Область применения для каждого среднего показателя (ОПК-2, З3)

13. Вариация, размах, среднее линейное отклонение, среднее квадратическое отклонение. Определения. Формулы для вычисления (ОПК-2, З3)

14. Вариация альтернативного признака. Энтропия распределения (ОПК-2, З3)

15. Дисперсия. Виды дисперсий. Правило сложения дисперсий (ОПК-2, З3)

16. Эмпирические коэффициенты детерминации и корреляционного отношения (ОПК-2, З3)

17. Закон распределения. Эмпирические и теоретические кривые распределения. Асимметрия и эксцесс (ОПК-2, З3)

18. Нормальное распределение. Методика расчета теоретических частот нормального распределения (ОПК-2, З3)

19. Критерии согласия. Виды. Формулы. Области определения (ОПК-2, З3)

20. Мода, медиана, квартили, децили, перцентил (ОПК-2, З3)

21. Выборка. Способы отбора. Характеристики выборочной и генеральной совокупностей. Средняя и предельная ошибки выборки (ОПК-2, З3)

22. Определение объема выборки в зависимости от способа формирования выборочной совокупности (ОПК-2, З3)

23. Корректировка выборки. Краткая характеристика применяемых методов (ОПК-2, З3)

24. Малая выборка. Критерий Стьюдента (ОПК-2, З3)

25. Основные этапы изучения статистической связи. Виды связей. Количественные критерии оценки тесноты связей (ОПК-2, З3)

26. Признаки Классификация признаков (ОПК-2, З3)

27. Сущность корреляционно-регрессионного анализа. Требования. Уравнения парной регрессии (ОПК-2, З3)

28. Многофакторные модели взаимосвязи. Проблема размерности моделей (ОПК-2, З3)

29. Оценка существенности связи. Средняя ошибка аппроксимации. Частные коэффициенты эластичности, детерминации (ОПК-2, З3)

30. Линейный коэффициент корреляции. Частные коэффициенты корреляции (ОПК- 2, З3)

Практические работы проводятся по заданиям, представленным в приложении 5: Частотные распределения и оценка достоверности статистического распределения (ОПК-2, У1, У2, У3, У4). Варианты работ определяются по начальной букве фамилии студента.

### **6.4. Методические материалы, определяющие процедуры оценивания знаний, умений, навыков и (или) опыта деятельности, характеризующие этапы формирования компетенций**

Процедура оценивания знаний, умений, навыков и (или) опыта деятельности обучающихся по дисциплине «Статистика» основана на использовании Положения о балльной и рейтинговой системах оценивания, принятой в институте, и технологической карты дисциплины.

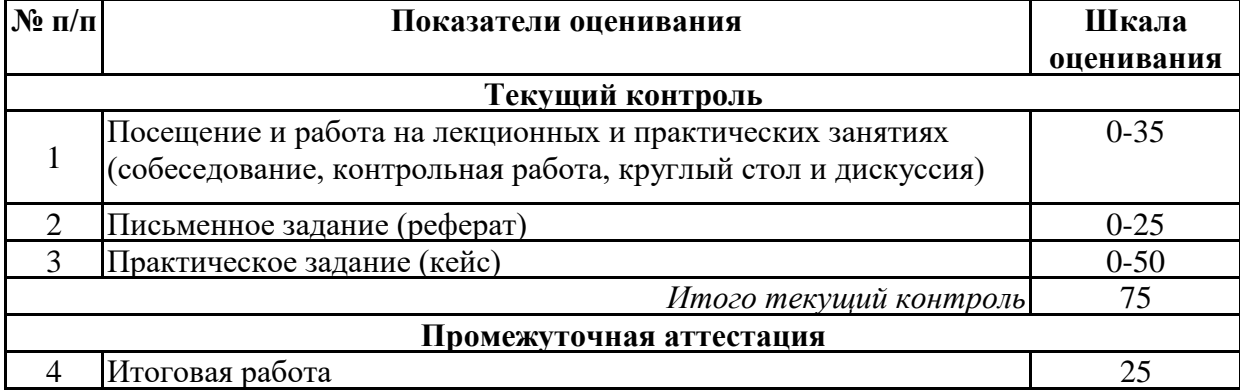

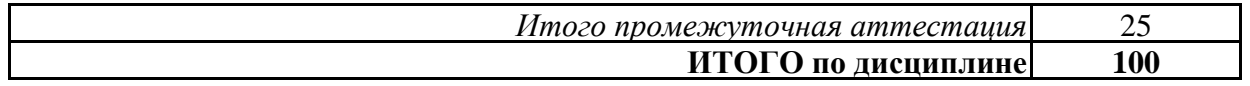

Максимальное количество баллов по дисциплине – 100. Максимальное количество баллов по результатам текущего контроля – 75. Максимальное количество баллов на экзамене – 25.

Уровень подготовленности обучающегося соответствует трехуровневой оценке компетенций в зависимости от набранного количества баллов по дисциплине.

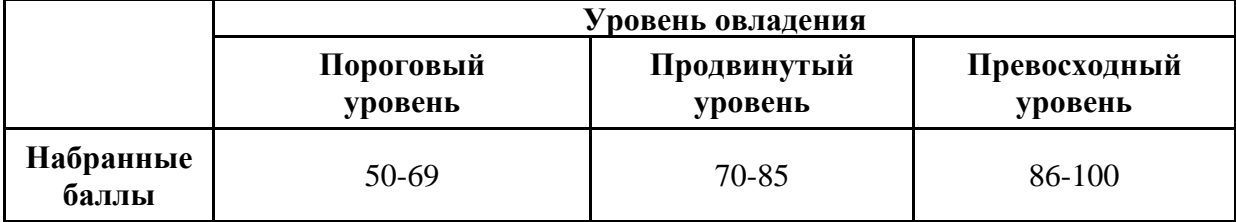

Шкала итоговых оценок успеваемости по дисциплине «Статистика» соответствует Положению о балльной и рейтинговой системах оценивания и отражена в технологической карте дисциплины.

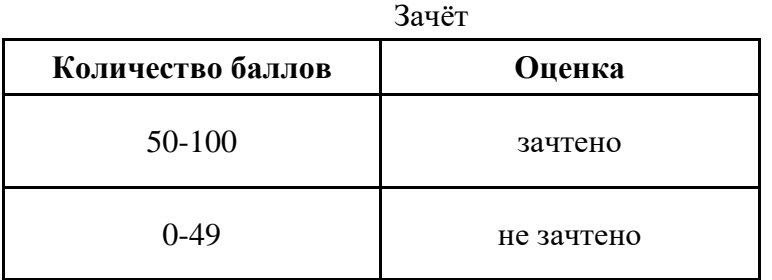

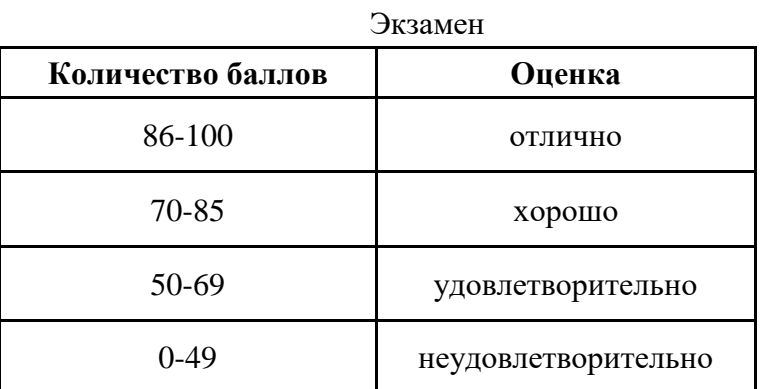

### **7. ПЕРЕЧЕНЬ ОСНОВНОЙ И ДОПОЛНИТЕЛЬНОЙ УЧЕБНОЙ ЛИТЕРАТУРЫ, НЕОБХОДИМОЙ ДЛЯ ОСВОЕНИЯ ДИСЦИПЛИНЫ**

### *Основная литература*

1. Годин, А. М. Статистика: учебник / А. М. Годин. – 13-е изд., стер. – Москва: Дашков и К°, 2021. – 412 с. : ил., табл. – (Учебные издания для бакалавров). – Режим доступа: по подписке. – URL: https://biblioclub.ru/index.php?page=book&id=684390

2. Статистика: учебное пособие: [16+] / сост. В. В. Мешечкин, В. Н. Крутиков; Кемеровский государственный университет. – Кемерово: Кемеровский государственный университет, 2020. – 128 с.: ил. – Режим доступа: по подписке. URL: https://biblioclub.ru/index.php?page=book&id=685054

### *Дополнительная литература:*

1. Глущенко, М. Е. Статистика: учебное пособие: [16+] / М. Е. Глущенко; Омский государственный технический университет. – Омск: Омский государственный технический университет (ОмГТУ), 2020. – 143 с.: табл. – Режим доступа: по подписке. – URL: https://biblioclub.ru/index.php?page=book&id=683199

### **8. ПЕРЕЧЕНЬ РЕСУРСОВ ИНФОРМАЦИОННО- ТЕЛЕКОММУНИКАЦИОННОЙ СЕТИ "ИНТЕРНЕТ", НЕОБХОДИМЫХ ДЛЯ ОСВОЕНИЯ ДИСЦИПЛИНЫ**

*Информационные ресурсы образовательной организации:*

1. http://www.sibit.sano.ru/ - официальный сайт образовательной организации.

2. http://do.sano.ru - система дистанционного обучения Moodle (СДО Moodle).

3. http://www.gov.ru - Федеральные органы власти.

4. http://www.ksrf.ru - Сайт Конституционного Суда Российской Федерации.

5. http://www.supcourt.ru - Сайт Верховного Суда РФ.

6. http://www.rosmintrud.ru - Министерство труда и социальной защиты РФ.

7. http://window.edu.ru/ - Информационная система «Единое окно доступа к образовательным ресурсам».

## **9. МЕТОДИЧЕСКИЕ УКАЗАНИЯ ДЛЯ ОБУЧАЮЩИХСЯ ПО ОСВОЕНИЮ ДИСЦИПЛИНЫ**

Учебный план курса «Статистика» предполагает в основе изучения предмета использовать лекционный материал и основные источники литературы, а в дополнение - практические занятия. Кроме традиционных лекций и практических занятий (перечень и объем которых указаны) целесообразно в процессе обучения использовать и активные формы обучения.

Примерный перечень активных форм обучения:

1) индивидуальные творческие задания;

2) творческие задания в группах;

3) практические работы.

На лекциях студенты должны получить систематизированный материал по теме занятия: основные понятия и положения, классификации изучаемых явлений и процессов, алгоритмы и методики статистического анализа и т.д.

Практические занятия предполагают более детальную проработку темы по каждой изучаемой проблеме, анализ практических аспектов логистики. Освоение всех разделов курса предполагает приобретение студентами навыков самостоятельного анализа инструментов статистики, умение работать с научной литературой.

При изучении курса наряду с овладением студентами теоретическими положениями курса уделяется внимание приобретению практических навыков с тем,

чтобы они смогли успешно применять их в своей профессиональной деятельности. Большое значение при проверке знаний и умений придается тестированию по темам курса.

Основная учебная литература, представленная учебниками и учебными пособиями, охватывает все разделы программы по дисциплине «Статистика». Она изучается студентами в процессе подготовки к практическим занятиям. Дополнительная учебная литература рекомендуется для самостоятельной работы по подготовке к практическим занятиям, при написании выполнении расчетно-графической работы.

### **10. СОВРЕМЕННЫЕ ПРОФЕССИОНАЛЬНЫЕ БАЗЫ ДАННЫХ И ИНФОРМАЦИОННЫЕ СПРАВОЧНЫЕ СИСТЕМЫ**

При подготовке и проведении учебных занятий по дисциплине студентами и преподавателями используются следующие современные профессиональные базы данных и информационно-справочные системы:

1. Электронная библиотечная система «Университетская библиотека онлайн» (договор № 109-08/2021 на оказание услуг по предоставлению доступа к электронным изданиям базовой коллекции ЭБС «Университетская библиотека онлайн» от 01 сентября 2021 г. (http://www.biblioclub.ru).

2. Интегрированная библиотечно-информационная система ИРБИС64 (договор № С 2-08 -20 о поставке научно-технической продукции – Системы Автоматизации Библиотек ИРБИС64 – от 19 августа 2020 г., в состав которой входит База данных электронного каталога библиотеки СИБИТ Web-ИРБИС 64 (http://lib.sano.ru).

3. Справочно-правовая система КонсультантПлюс (дополнительное соглашение №1 к договору № 11/01-09 от 01.09.2009).

4. Электронная справочная система ГИС Омск.

### **11. МАТЕРИАЛЬНО-ТЕХНИЧЕСКОЕ И ПРОГРАММНОЕ ОБЕСПЕЧЕНИЕ, НЕОБХОДИМОЕ ДЛЯ ОСУЩЕСТВЛЕНИЯ ОБРАЗОВАТЕЛЬНОГО ПРОЦЕССА ПО ДИСЦИПЛИНЕ**

Для проведения учебных занятий по дисциплине используются следующие помещения, оснащенные оборудованием и техническими средствами обучения:

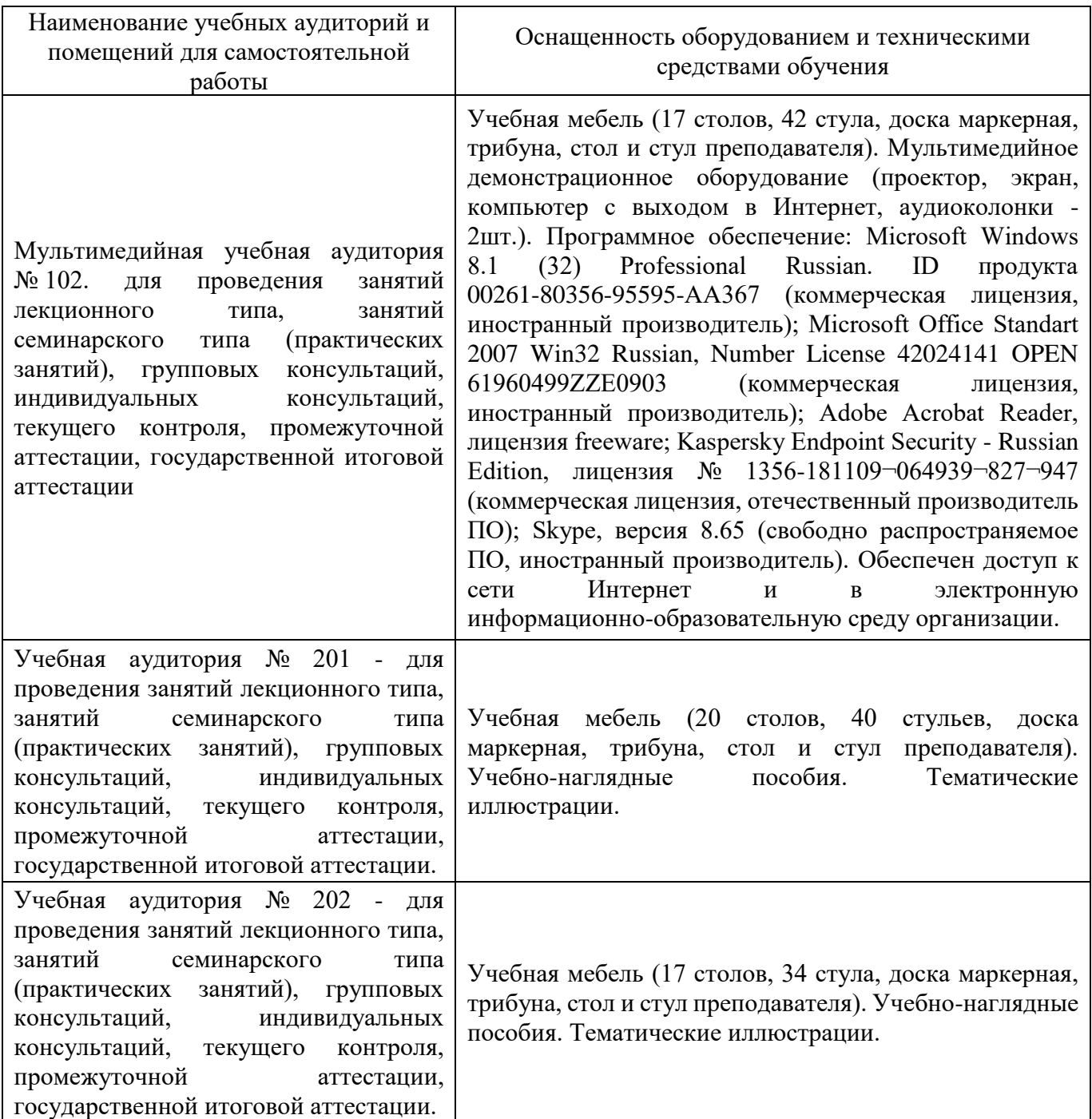

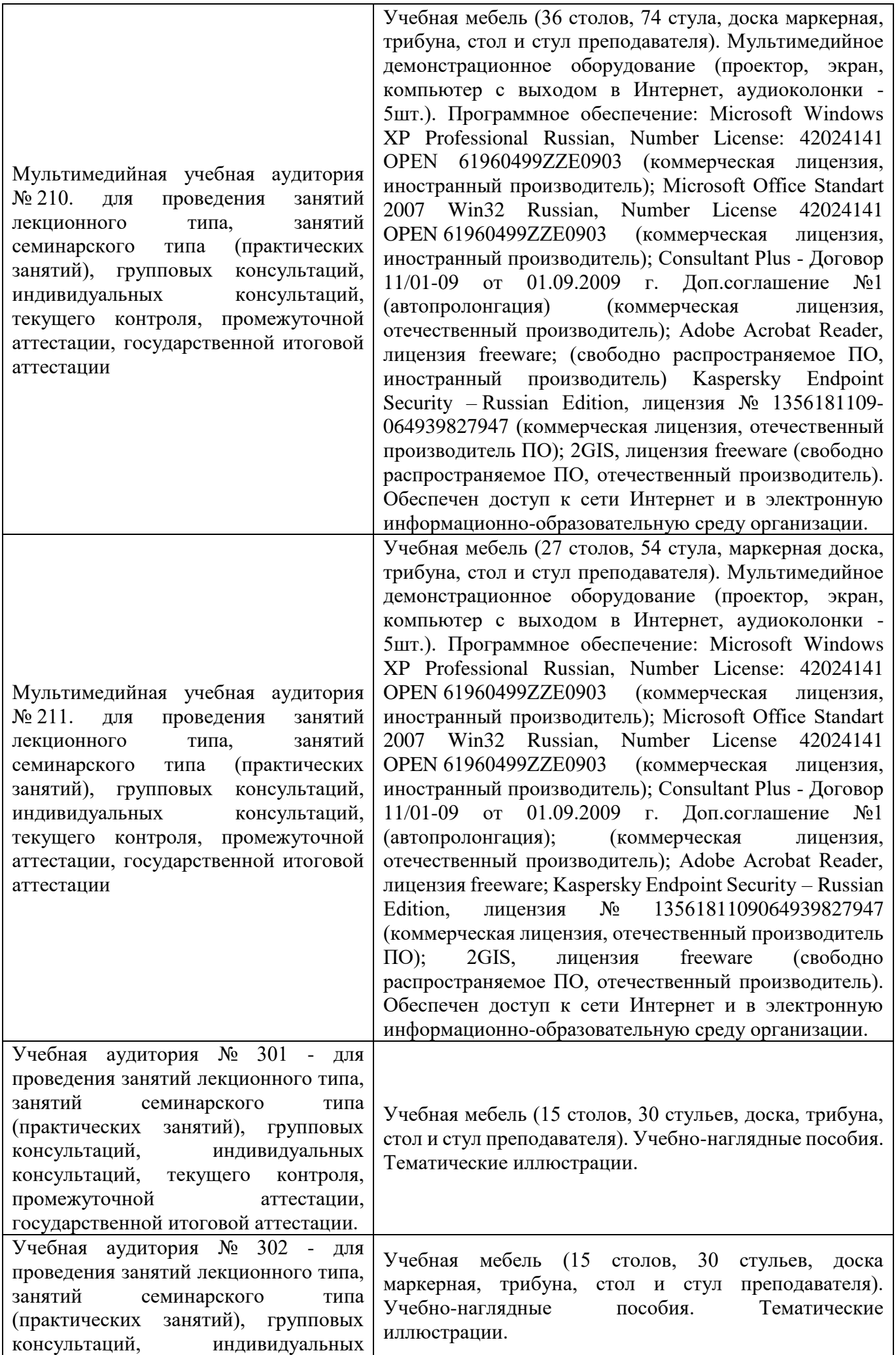

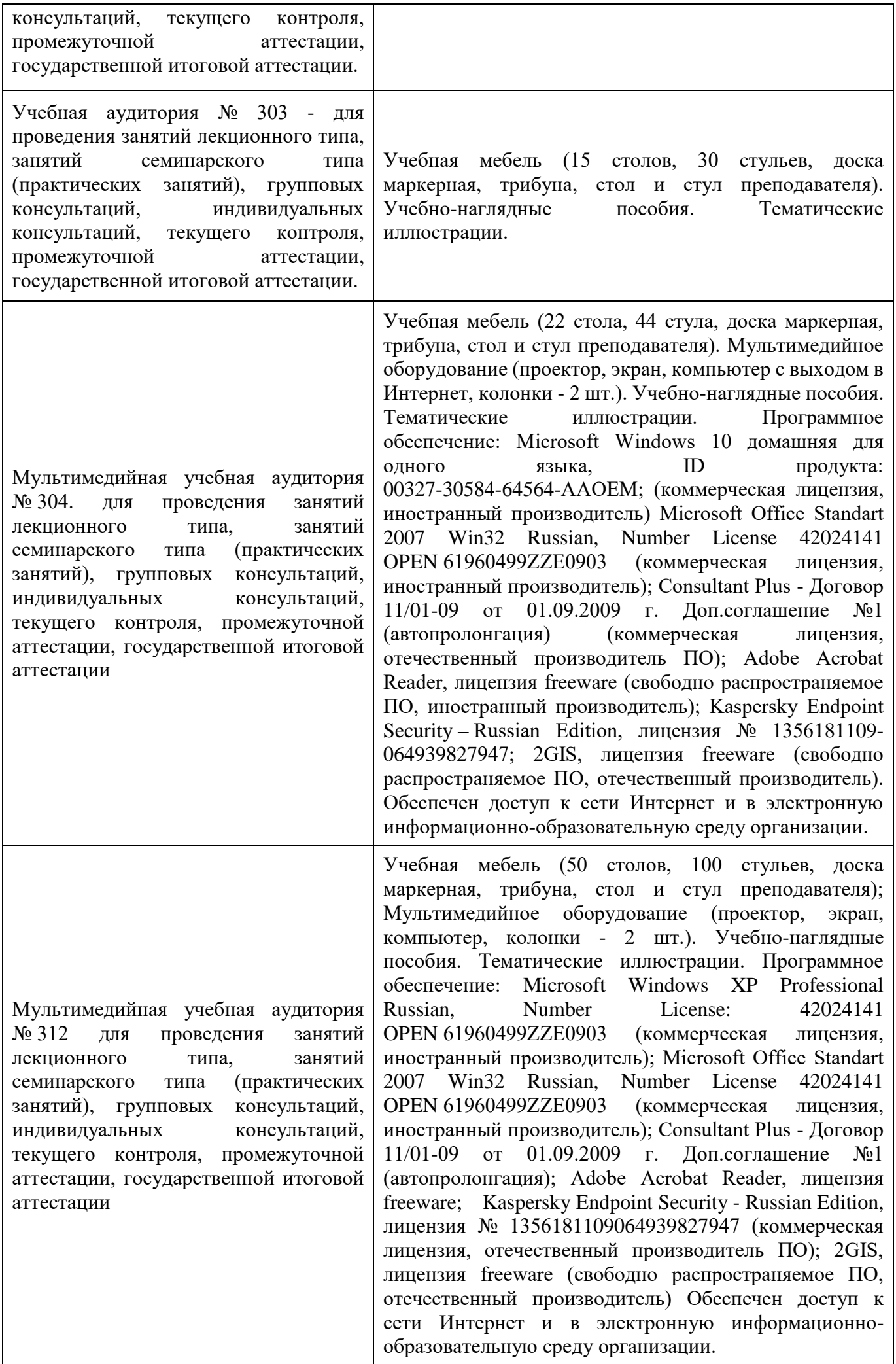

Лаборатория иностранных языков и информационных дисциплин № 401. для проведения занятий семинарского типа (практических занятий и лабораторных работ), групповых консультаций, индивидуальных консультаций, текущего контроля, промежуточной аттестации, государственной итоговой аттестации, научно- исследовательской работы обучающихся, курсового проектирования (выполнения курсовых работ)

Учебная мебель (8 столов, 13 стульев, доска маркерная, доска информационная, стол и стул преподавателя). Персональные компьютеры для работы в электронной образовательной среде с выходом в Интернет - 10 шт. Лингафонное оборудование (компьютер, интерактивная доска, наушники с микрофоном 10 шт., специальное программное обеспечение - JoyClass). Лицензионное программное обеспечение, используемое в учебном процессе. Мультимедиапроектор, интерактивная доска. Учебно-наглядные пособия. Тематические иллюстрации. Программное обеспечение:Russian, NumberLicense: 62668511 OPEN 91741712ZZE1503 (коммерческая лицензия, иностранный производитель); MicrosoftOffice 2016 StandartWin64 Russian, NumberLicense 66020759 OPEN 96028013ZZE1711 (коммерческая лицензия, иностранный производитель); ConsultantPlus - Договор 11/01-09 от 01.09.2009 г. Доп. соглашение №1 (автопролонгация); AdobeAcrobatReader, лицензия freeware; Kaspersky Endpoint Security - Russian Edition, лицензия № 1356181109064939827947; MicrosoftAccess 2016, NumberLicense: 69201333 OPEN 99384269ZZE1912 (коммерческая лицензия, иностранный производитель) ; JoyClass, Договор №36/15-Л от 26.10.2015 г. СППР "Выбор", Договор № 10 от 06.02.2018 г. NetBeansIDE, лицензия freeware (свободно распространяемое ПО, иностранный производитель); MicrosoftVisualStudio 2017 CE (С#, С++), лицензия freeware (свободно распространяемое ПО, иностранный производитель); MicrosoftVisualStudio 2010 Express, лицензия freeware (свободно распространяемое ПО, иностранный производитель); MicrosoftVisualStudioCommunity, лицензия freeware (свободно распространяемое ПО, иностранный производитель); MicrosoftSQL 2010 Express, лицензия freeware (свободно распространяемое ПО, иностранный производитель); Notepad ++, лицензия freeware (свободно распространяемое ПО, иностранный производитель); MySQL, лицензия freeware (свободно распространяемое ПО, иностранный производитель); OracleSQLDeveloper, лицензия freeware; MicrosoftSOAPToolkit, лицензия freeware (свободно распространяемое ПО, иностранный производитель); CADE, лицензия freeware (свободно распространяемое ПО, иностранный производитель); Denwer 3 webserver, лицензия freeware (свободно распространяемое ПО, иностранный производитель); Dev-C++, лицензия freeware; IDEEclipse, лицензия freeware (свободно распространяемое ПО, иностранный производитель); JDK 6, лицензия freeware (свободно распространяемое ПО, иностранный производитель); Freepascal, лицензия freeware (свободно распространяемое ПО, иностранный производитель); Lazarus, лицензия freeware (свободно распространяемое ПО, иностранный производитель); Geany, лицензия freeware (свободно распространяемое ПО, иностранный производитель); JavaDevelopmentKit, лицензия freeware (свободно распространяемое ПО, иностранный производитель);

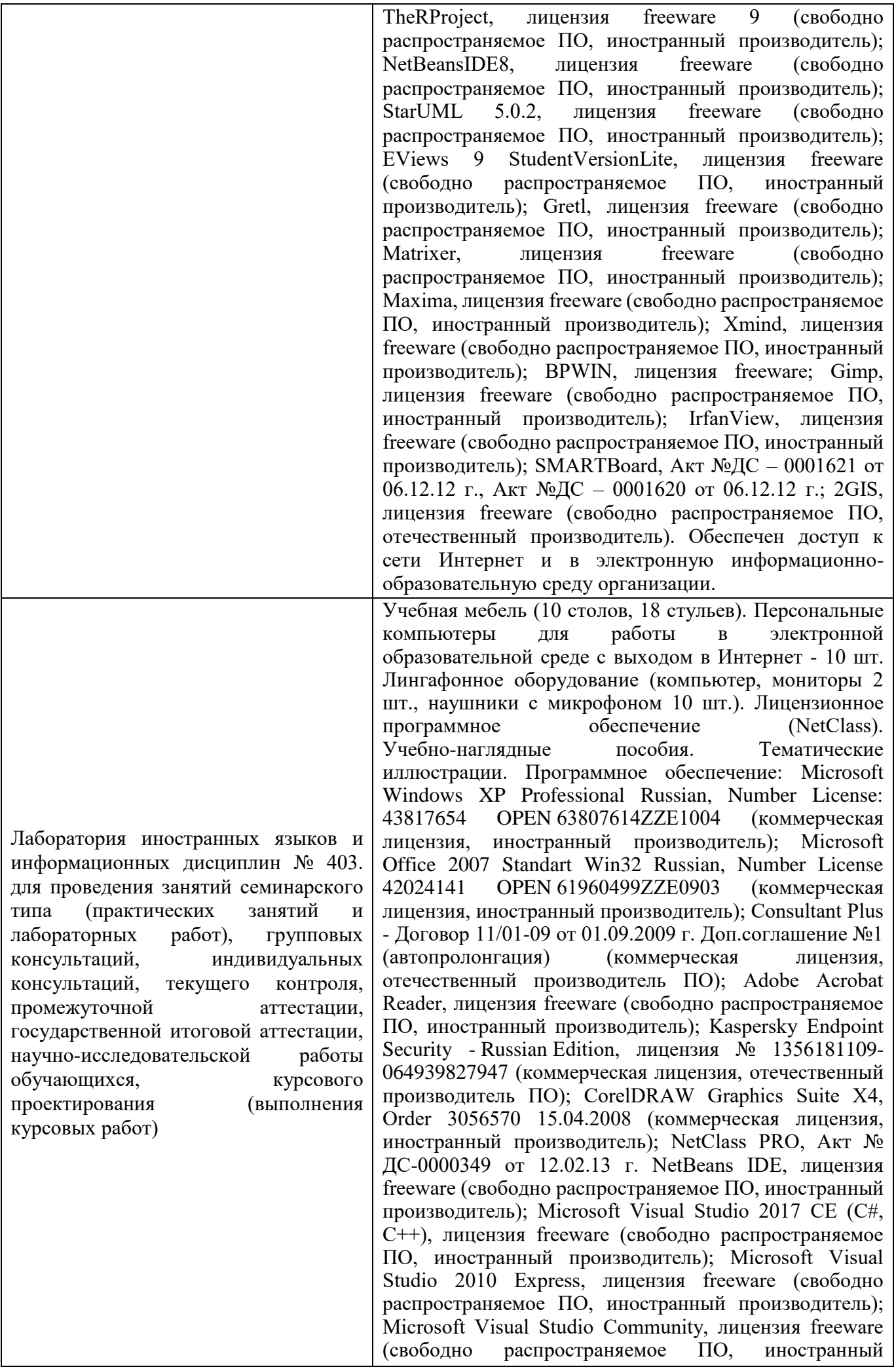

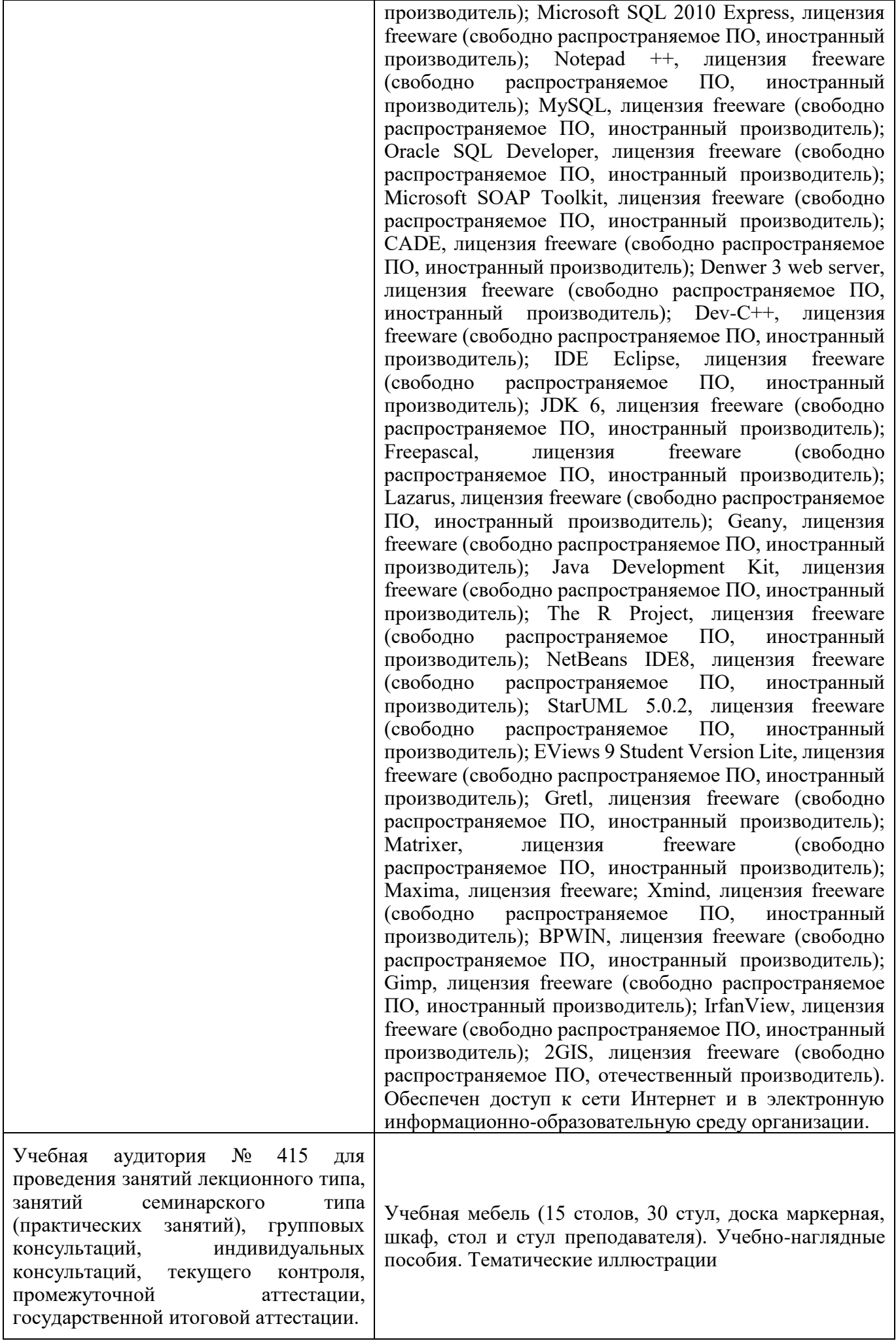

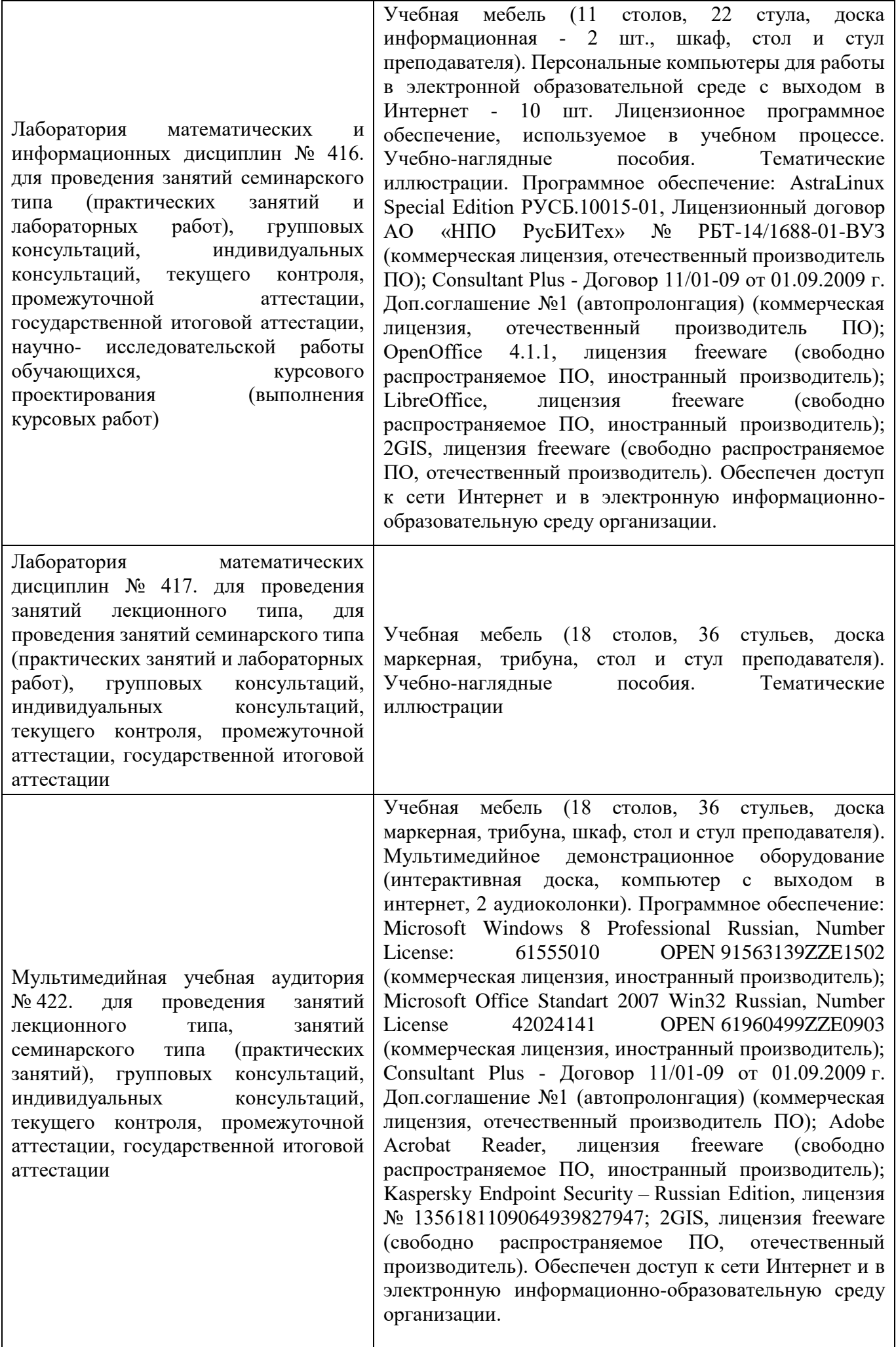

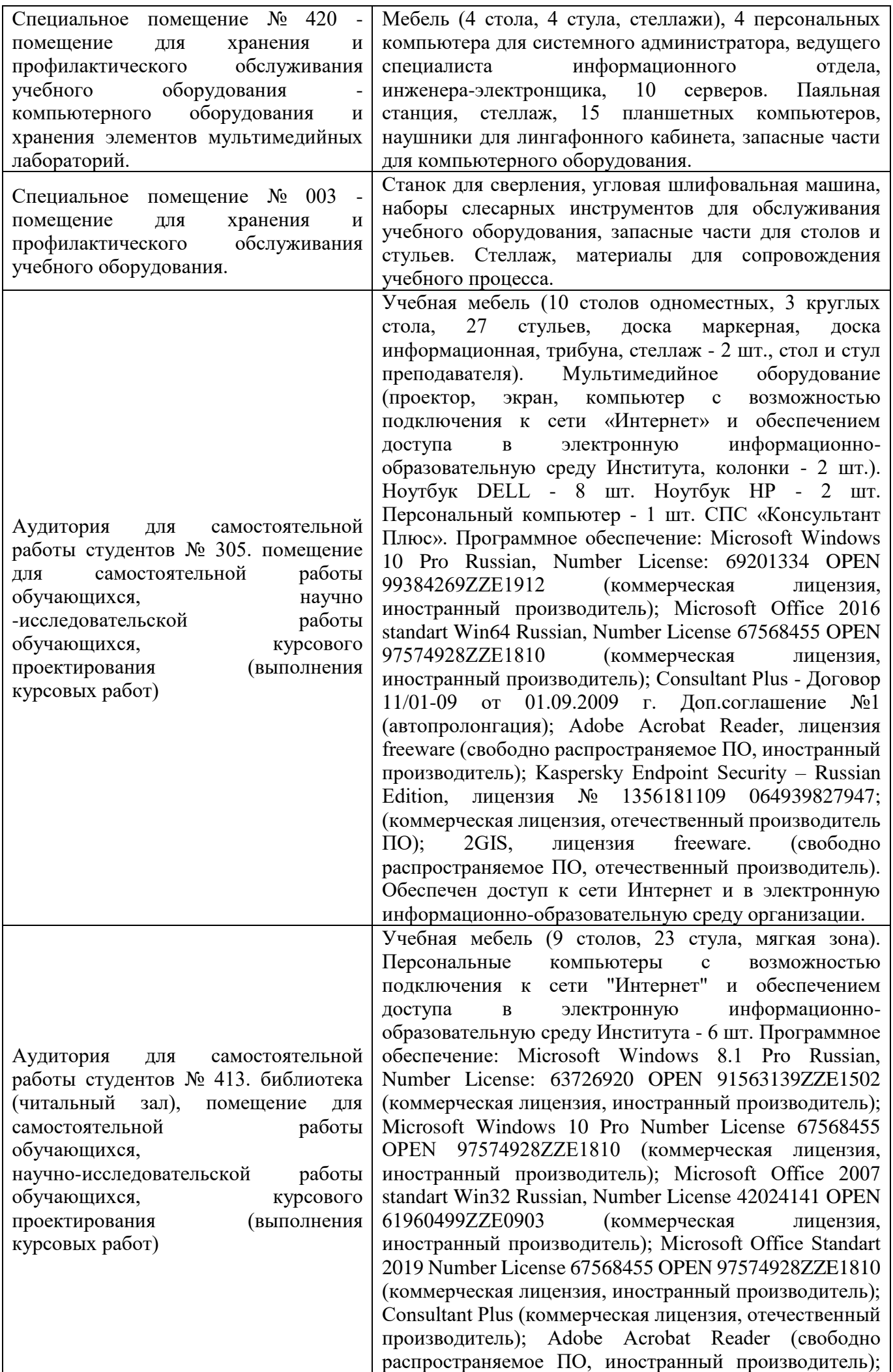

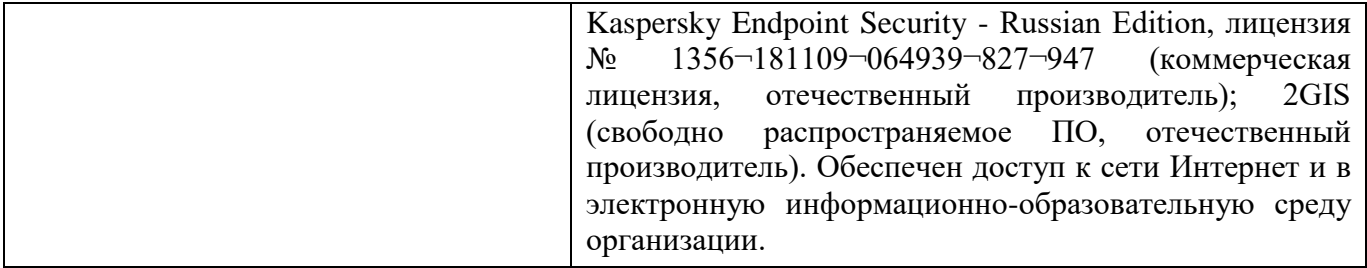

Для проведения учебных занятий по дисциплине используются следующие комплекты лицензионного и свободно распространяемого программного обеспечения, в том числе отечественного производства:

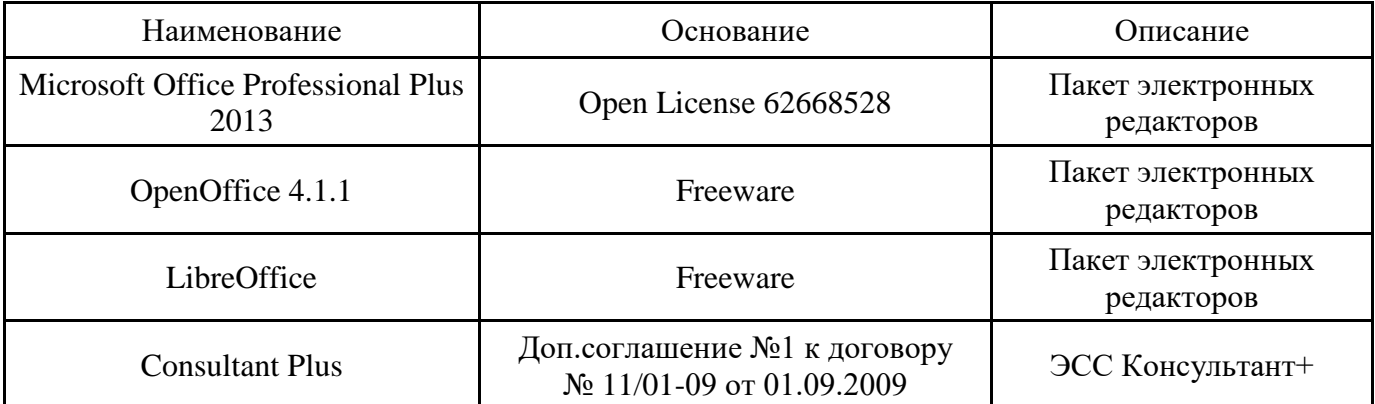

## **12. СРЕДСТВА АДАПТАЦИИ ПРЕПОДАВАНИЯ ДИСЦИПЛИНЫ К ПОТРЕБНОСТЯМ ЛИЦ С ОГРАНИЧЕННЫМИ ВОЗМОЖНОСТЯМИ ЗДОРОВЬЯ И ИНВАЛИДОВ**

В случае необходимости, обучающимся из числа лиц с ограниченными возможностями здоровья и инвалидов (по заявлению обучающегося) могут предлагаться одни из следующих вариантов восприятия информации с учетом их индивидуальных психофизических особенностей, в том числе с применением электронного обучения и дистанционных технологий:

- для лиц с нарушениями зрения: в печатной форме увеличенным шрифтом; в форме электронного документа; в форме аудиофайла (перевод учебных материалов в аудиоформат); в печатной форме на языке Брайля; индивидуальные консультации с привлечением тифлосурдопереводчика; индивидуальные задания и консультации.

- для лиц с нарушениями слуха: в печатной форме; в форме электронного документа; видеоматериалы с субтитрами; индивидуальные консультации с привлечением сурдопереводчика; индивидуальные задания и консультации.

- для лиц с нарушениями опорнодвигательного аппарата: в печатной форме; в форме электронного документа; в форме аудиофайла; индивидуальные задания и консультации.

При проведении процедуры оценивания результатов обучения инвалидов и лиц с ограниченными возможностями здоровья предусматривается использование технических средств, необходимых им в связи с их индивидуальными особенностями. Эти средства могут быть предоставлены вузом или могут использоваться собственные технические средства. Проведение процедуры оценивания результатов обучения инвалидов и лиц с ограниченными возможностями здоровья допускается с использованием дистанционных образовательных технологий.

При необходимости инвалидам и лицам с ограниченными возможностями здоровья предоставляется дополнительное время для подготовки ответа на выполнение заданий текущего контроля. Процедура проведения промежуточной аттестации для обучающихся с ограниченными возможностями здоровья и обучающихся инвалидов устанавливается с учётом индивидуальных психофизических особенностей. Промежуточная аттестация может проводиться в несколько этапов.

# Технологическая карта дисциплины

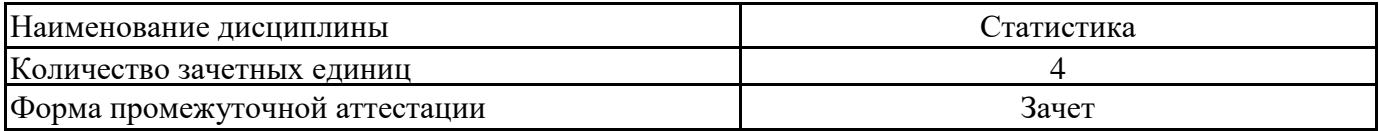

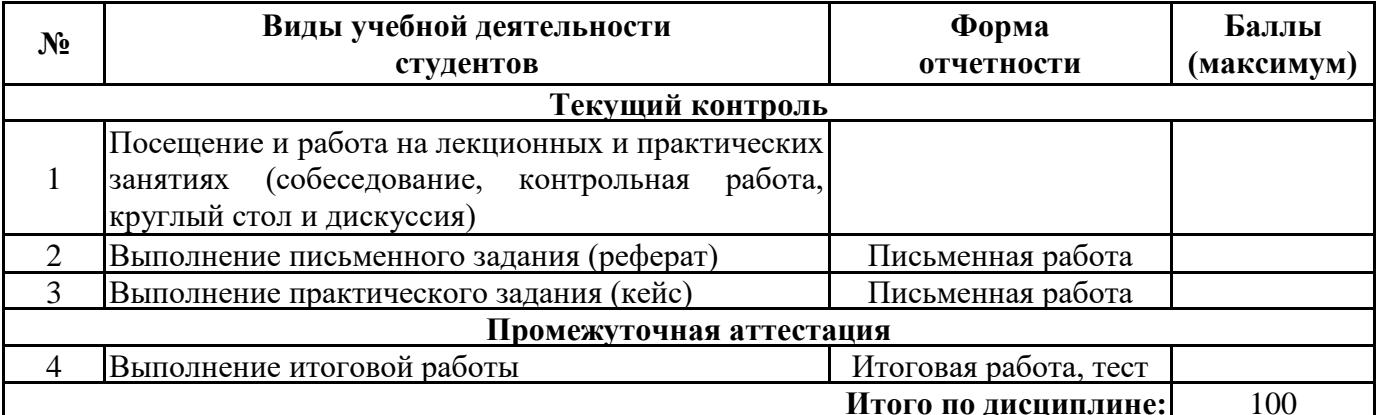

 $\begin{picture}(20,20) \put(0,0){\dashbox{0.5}(5,0){ }} \put(15,0){\dashbox{0.5}(5,0){ }} \put(15,0){\dashbox{0.5}(5,0){ }} \put(15,0){\dashbox{0.5}(5,0){ }} \put(15,0){\dashbox{0.5}(5,0){ }} \put(15,0){\dashbox{0.5}(5,0){ }} \put(15,0){\dashbox{0.5}(5,0){ }} \put(15,0){\dashbox{0.5}(5,0){ }} \put(15,0){\dashbox{0.5}(5,0){ }} \put(15,0){\dashbox{0.5}(5,0){ }}$ 

«  $\rightarrow$  20  $\Gamma$ .

 $\frac{1}{2}$ 

Преподаватель

(уч. степень, уч. звание, должность, ФИО преподавателя)

Подпись

# 1. Теория статистического наблюдения

ЗАДАЧА №1 (1 балл). Во время Всероссийской переписи населения 2002 г. счетчики посетили каждую семью и записывали в переписные листы каждого в отдельности члена семьи и его ответы на вопросы переписного листа. Как называется такой способ наблюдения? Дайте ему определение.

ЗАДАЧА №2 (2 балла). В одном из переписных листов переписи населения, имевшей критическим моментом 0 часов с 08 на 09 октября 2002 г., были произведены следующие записи:

а) фамилия, имя, отчество — Петров Сергей Иванович;

б) пол — мужской;

в) возраст — <u>а</u> лет, родился в 4-м месяце 1925 г.;

г) состоит ли в браке в настоящее время — нет;

д) национальность — русский;

е) образование — высшее;

ж) место работы — ателье верхней одежды;

з) занятие по этому месту работы — бухгалтер;

и) общественная группа — рабочий.

Укажите, какие из ответов не согласуются между собой.

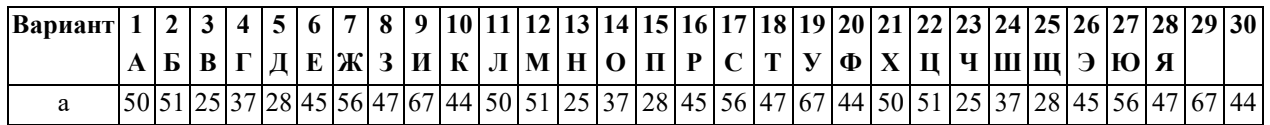

ЗАДАЧА №3 (3 балла). Приложение к контрольной работе содержит копии формуляров Всесоюзных переписей населения 1979 г., 1989 г., а также Всероссийской переписи населения 2002 г. Внимательно рассмотрев и сопоставив их между собой, ответьте на следующие вопросы:

а) К какому виду относится каждый из них?

б) В чем заключаются различия в программах этих переписей? (приведите не менее 3-отличий в каждой переписи по схеме 1979←1989←2002).

в) В чем заключаются различия в формулировках вопросов о возрасте?

г) Укажите различия в постановке вопросов о семейном положении.

ЗАДАЧА №4 (3 балла). Проведите классификацию форм ответов на вопросы переписного листа переписи населения 2002 г. (см. приложение). Результаты классификации представьте в следующей таблице:

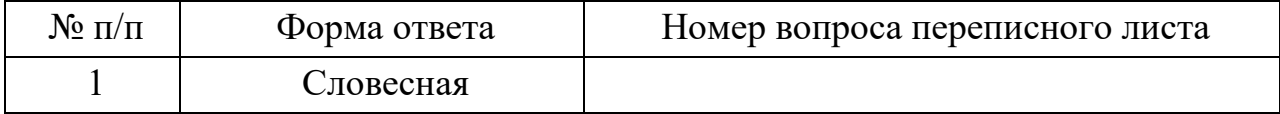

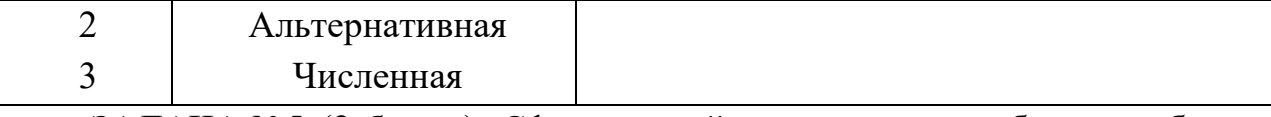

ЗАДАЧА №5 (**3 балла**). Сформулируйте определение объекта наблюдения (укажите пять или более признаков):

а) переписи почтовых отделений связи;

б) переписи школ;

в) обследование организаций о составе затрат на рабочую силу.

*Примечание*. Объектом статистического наблюдения называется совокупность единиц изучаемого явления, о которых должны быть собраны статистические данные. При определении объекта статистического наблюдения *указывают его основные отличительные черты, важнейшие признаки*.

ЗАДАЧА №6 (**3 балла**). Перепись населения проводилась в осенний период. Критическим моментом было 0 часов ночи *a* октября.

Счетчик пришел:

1) в семью № 1 — 11 октября. В этой семье 10 октября умер человек. Как должен поступить счетчик:

а) не вносить сведения об умершем в переписной лист;

б) внести с отметкой о смерти;

в) внести без отметки о смерти;

2) в семью № 2 — 15 октября и попал на свадьбу. Два часа назад молодожены возвратились из загса после регистрации брака (до этого в зарегистрированном браке они не состояли). Что должен записать счетчик в ответ на вопрос: «Состоите ли вы в браке в настоящее время» о каждом из супругов — состоит или не состоит?

3) в семью № 3 — 16 октября. В семье 14 октября родился ребенок. Как должен поступить счетчик относительно этого ребенка:

а) внести в переписной лист;

б) не вносить в переписной лист;

4) в семью № 4 — также 16 октября. Один из членов семьи на вопрос: «Состоит ли он в браке в настоящее время», ответил, что не состоит, и показал счетчику свидетельство о расторжении брака, в котором указано, что брак расторгнут – 9 октября. Несмотря на возражения опрашиваемого, счетчик зарегистрировал его состоящим в браке. Правильно ли поступил счетчик?

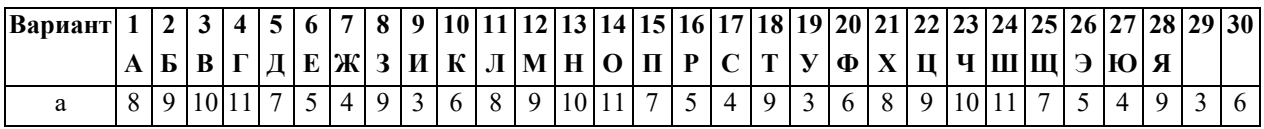

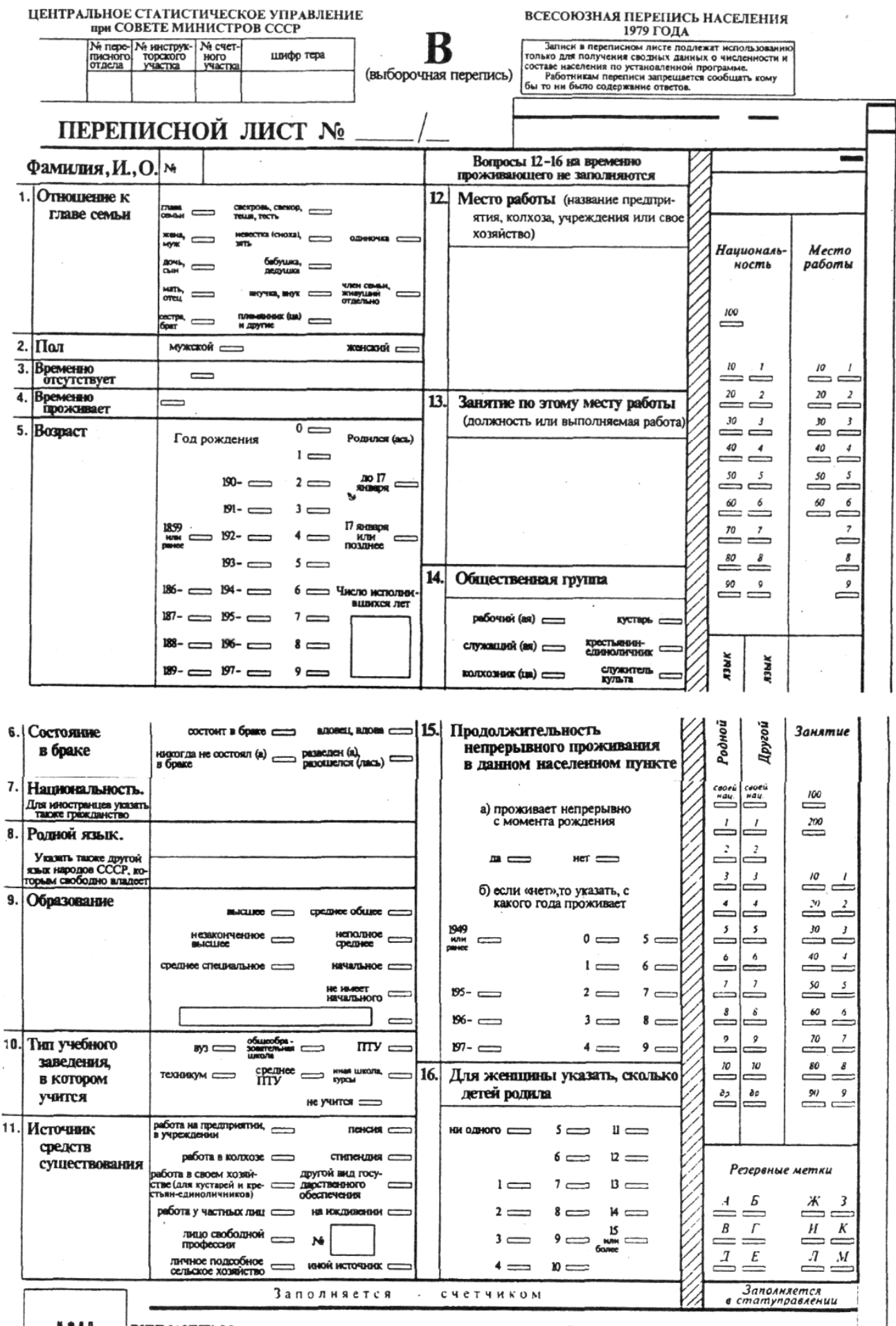

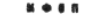

ВНИМАНИЕ! Метки вавосить с важником простым карандациом марки «М», прочерчивая не менее 3-х раз. Допущенные

ФОРМА ЗВ<br>Уперидени прикрови<br>Госковстата СССР<br>от 16.10.87 № 146  $\overline{\mathbf{E}}$ Для иностранца  $\mathbf{b}$  $\frac{1}{2}$  $\epsilon$  $\sim$  $\overline{ }$  $\begin{bmatrix} 1 & 1 & 1 \\ 1 & 1 & 1 \\ 1 & 1 & 1 \\ 1 & 1 & 1 \\ 1 & 1 & 1 \\ 1 & 1 & 1 \\ 1 & 1 & 1 \\ 1 & 1 & 1 \\ 1 & 1 & 1 \\ 1 & 1 & 1 \\ 1 & 1 & 1 \\ 1 & 1 & 1 \\ 1 & 1 & 1 \\ 1 & 1 & 1 \\ 1 & 1 & 1 \\ 1 & 1 & 1 \\ 1 & 1 & 1 \\ 1 & 1 & 1 \\ 1 & 1 & 1 \\ 1 & 1 & 1 \\ 1 & 1 & 1 \\ 1 & 1 & 1 \\ 1 & 1 & 1 \\ 1 & 1 &$  $\begin{tabular}{|c|c|} \hline Ha(ano) \\ \hline NHD0TO \\ \hline RWBU0WW \\ \hline LMBW0WW \\ \hline QNN \mbox{ } PDDCC \mbox{ } U+TCDO B \\ \hline CLAB WCDV0B \\ \hline CMB \mbox{ } MCDW0WW \mbox{ } DCDW0WW \mbox{ } DCDW0WW \mbox{ } DCDW0WW \mbox{ } DCDW0WW \mbox{ } DCDW0WW \mbox{ } DCDW0WW \mbox{ } DCDW0WW \mbox{ } DCDW0WW \mbox{ } DCDW0WW \mbox{ } DCDW0WW \mbox{ } DCDW0WW \mbox{ } DCDW0WW \mbox$  $[] 9881.1981$  $\blacksquare$  $\Box$ приданам на ||<br>прав личной ||<br>собственности || Вопросы 19-25 заполняются на члена семьи, записанного электропита  $\frac{1}{2}$ save som give материальных видов<br>Маторстройства нет первым, одиночку или члемым живущего отдельно  $\boxtimes$  $\Box$  $\frac{1}{\sigma}$ **ROYCON** Í 28 Благоустройство жилого помещения  $\overline{\overline{\mathbb{D}}}$  $\overline{0}$ 22 Число занимаемых жилых комнат  $\overline{\bullet}$  $\begin{picture}(20,20) \put(0,0){\line(1,0){10}} \put(15,0){\line(1,0){10}} \put(15,0){\line(1,0){10}} \put(15,0){\line(1,0){10}} \put(15,0){\line(1,0){10}} \put(15,0){\line(1,0){10}} \put(15,0){\line(1,0){10}} \put(15,0){\line(1,0){10}} \put(15,0){\line(1,0){10}} \put(15,0){\line(1,0){10}} \put(15,0){\line(1,0){10}} \put(15,0){\line(1$  $\ddot{\hat{z}}$ 20 Материал наружных стен дома  $\overline{\infty}$  $\frac{1}{2}$ Helphael<br>Developerous<br>Anteuroperous<br>Anteuroperous 1961-1970 1971-1980 ЖИЛОЙ  $\overline{\mathbf{R}}$  $\frac{1}{\phi}$ смешанный<br>материал Е Пернод постройки дома дерево государственной косме []<br>риличный общественной [] строительному<br>риличной организации [] косморативу 22 Тип жилого помещения 56 Вопросы 14-25 на временно проживающего не заполняются  $\overline{\mathbb{L}}$  $\frac{1}{2}$ порячее водо  $\overline{a}$  $\begin{bmatrix} \frac{1}{2} & \frac{1}{2} \\ \frac{1}{2} & \frac{1}{2} \\ \frac{1}{2} & \frac{1}{2} \end{bmatrix}$ каксниция **CORAN KOM**<br>Mycharteryw<br>Keaprysa D 1951-1960 Дам принадлежит 1941-1950  $\left| \cdot \right|$ общей неверно общенитие **BUYER KUNG**  $\overline{1}$ Образцы нанесения меток: **Derow,** *Manesod***erow,**  $\frac{1}{2}$ сиртич, какень  $\overline{m}$  $\frac{1}{2}$ Marsed<br>Internoun<br>Harmoun **HCMPO**  $\begin{bmatrix} 1 & 1 \\ 1 & 1 \\ 1 &$ 0 II 2 **MOUTHERN BOOK VOCTA HIVAN**<br>BIVARYAN-HOOG Ao 1918  $\begin{array}{c|c|c|c|c|c} \hline \multicolumn{3}{c|}{\textbf{if the number of vertices}} \\ \hline \multicolumn{3}{c|}{\textbf{if the number of vertices}} \\ \hline \multicolumn{3}{c|}{\textbf{if the number of vertices}} \\ \hline \multicolumn{3}{c|}{\textbf{if the number of vertices}} \\ \hline \multicolumn{3}{c|}{\textbf{if the number of vertices}} \\ \hline \multicolumn{3}{c|}{\textbf{if the number of vertices}} \\ \hline \multicolumn{3}{c|}{\textbf{if the number of vertices}} \\ \hline \multicolumn{3}{c|}{\textbf{if the number of vertices}} \\ \hline \multicolumn{3}{c$ 1918 - 1940 **MINUTEDIAN SAGERY**<br>MBCT BO  $\begin{tabular}{|c|c|} \hline & \multicolumn{3}{|c|}{\hspace{1.5cm}} \multicolumn{3}{|c|}{\hspace{1.5cm}} \multicolumn{3}{|c|}{\hspace{1.5cm}}\hline \multicolumn{3}{|c|}{\hspace{1.5cm}}\hline \multicolumn{3}{|c|}{\hspace{1.5cm}}\hline \multicolumn{3}{|c|}{\hspace{1.5cm}}\hline \multicolumn{3}{|c|}{\hspace{1.5cm}}\hline \multicolumn{3}{|c|}{\hspace{1.5cm}}\hline \multicolumn{3}{|c|}{\hspace{1.5cm}}\hline \multic$ **VoecduoVoe** верно **Образцы** E d'un monquine **OR CROPINATO**<br>MO HMOR<br>MORINAL **ADHEW ICECOIOSHAS TIEPETIMCb HACETEHMS 1989 r.** Survey & Reported the Mary College of Marine Constant Constant Constant Constant Constant Constant Constant Constant Constant Constant Constant Constant Constant Constant Constant Constant Constant Constant Constant Consta  $\begin{bmatrix}\n\text{matrix} \\
\text{matrix}\n\end{bmatrix}$ Место работы<br>(полно назание предприятия, учреждения, копхоза)  $\overline{\Box}$  $\begin{picture}(120,110) \put(0,0){\line(1,0){10}} \put(15,0){\line(1,0){10}} \put(15,0){\line(1,0){10}} \put(15,0){\line(1,0){10}} \put(15,0){\line(1,0){10}} \put(15,0){\line(1,0){10}} \put(15,0){\line(1,0){10}} \put(15,0){\line(1,0){10}} \put(15,0){\line(1,0){10}} \put(15,0){\line(1,0){10}} \put(15,0){\line(1,0){10}} \put(15,0){\line$ a) consuo<br>peresi родним Занятие по этому месту работы<br>(должность или выполнения работа) год, с которого<br>непрерывно<br>проживает **INTIDIARODISTICS** ПИ Продолжительность<br>В непрерывного проживания<br>В данном населенном пункте а) проживает непрерывно с рождения Если «нет», то указать:  $\overline{\mathbf{r}}$ Па Общественная группа 画 ៖  $\overline{\Box}$  $\begin{picture}(40,40) \put(0,0){\line(1,0){15}} \put(15,0){\line(1,0){15}} \put(15,0){\line(1,0){15}} \put(15,0){\line(1,0){15}} \put(15,0){\line(1,0){15}} \put(15,0){\line(1,0){15}} \put(15,0){\line(1,0){15}} \put(15,0){\line(1,0){15}} \put(15,0){\line(1,0){15}} \put(15,0){\line(1,0){15}} \put(15,0){\line(1,0){15}} \put(15,0){\line(1$ б) из какото<br>населенного<br>пункта<br>прибыл(а)  $\overline{\phantom{a}}$ patro-entant **Chysematical** из городского **RI CENNOXO** g В  $\sqrt{\frac{1}{2}}$ **ПЕРЕПИСНОЙ** Œ **MALLOW** Ne Haner неграмотный(ая) **The and Science Section** Į ной источник разведен(а),<br>разовелся(лась) на иждивении выборочная He yunter перепись) **HAS BROAD JINCT** babyuna.<br>Reayuna **BHYWAR** племянник(ца)<br>Маругие m  $\overline{\mathbf{r}}$ **исенский** WCNO<br>HCNOR<br>HNOWNS<br>CN NOT **TeH**  $\Box$ индивидуальная<br>| певодуст<br>| помощението овтовисох<br>Порисобное<br>Порисово начальное **Theody**<br>Theody неполное<br>средн<del>ее</del> пенсия, пособие стилендия  $\begin{bmatrix} \texttt{CBWOOB}, \\ \texttt{CBWOO}, \\ \texttt{FBWB}, \\ \texttt{FBBCTM} \\ \texttt{CBBCTM} \\ \texttt{CBBCTM} \\ \texttt{CBBCTM} \\ \texttt{DBCTM} \\ \texttt{DBTb} \end{bmatrix} \begin{bmatrix} \\ \texttt{T} \\ \texttt{T} \\ \texttt{S} \\ \texttt{S} \end{bmatrix} \begin{bmatrix} \\ \texttt{T} \\ \texttt{T} \\ \texttt{T} \\ \texttt{S} \end{bmatrix}$  $\Box$  $\equiv$ общеобразова-CDOAHOO TITY сестра, брат  $\overline{\overline{\mathsf{n}}}$ **COOY A POTBEHHAIN KOMMTET CCCP TIO CTATUCTUKE** P.  $\Box$  $\begin{bmatrix} 1 & 0 & 0 & 0 \\ 0 & 0 & 0 & 0 \\ 0 & 0 & 0 & 0 \\ 0 & 0 & 0 & 0 \\ 0 & 0 & 0 & 0 \\ 0 & 0 & 0 & 0 & 0 \\ 0 & 0 & 0 & 0 & 0 \\ 0 & 0 & 0 & 0 & 0 \\ 0 & 0 & 0 & 0 & 0 \\ 0 & 0 & 0 & 0 & 0 & 0 \\ 0 & 0 & 0 & 0 & 0 & 0 \\ 0 & 0 & 0 & 0 & 0 & 0 \\ 0 & 0 & 0 & 0 & 0 & 0 & 0 \\ 0 & 0 & 0 & 0 & 0 & 0 &$ N списка про Метл. лица<br>живающих в в пределах<br>помещении помещения среднее спеникогда не<br>состоял(а)<br>в браке  $\approx$ pafora a отдельных граждан  $\begin{matrix}\n\vdots \\
\vdots \\
\vdots \\
\vdots\n\end{matrix}$ sent | **MOHA** работа на предприятии.<br>В учреждении работа в колхозе HOON MOCRU среднее специаль- $\overline{\mathbf{r}}$ мужской  $\begin{bmatrix} 1 \\ 2 \end{bmatrix}$ **Одиночка**  $\equiv$ член семьи<br>залисанный  $\frac{1}{2}$ член семьм<br>живущий<br>отдельно Hesakonyan<br>Hoe sucwee İË WCNO **SACTO** NP счет-<br>ного<br>участка ₹ ил учебного заведе-В Временно отсутствует Образование<br>(для лиц в возрасте 6 лет и<br>старше) Заполняется в управ-В Место рождения<br>Феспублика, край, область) Указать также другой язык<br>народов СССР, которым<br>свободно владеет Временно проживает гчебное заведение (для ищ.<br>Гворасте 15 лет к старее) лении статистики Фамилия, И., О. **В источники средств**  $W$  инструк-<br>торского<br>участка Для иностранцев указать<br>также гражданство ПОтношение к члену Осостояние в браке СӨМЬИ, ЗАПИСАННОМУ Окончил ли профес-<br>сконально-техническое (указать один или два<br>источника) © национальность. В Дата рождения существования В Родной язык. № пере-<br>писного<br>отдела иервым **Non K C** 8  $\tilde{z}$ e

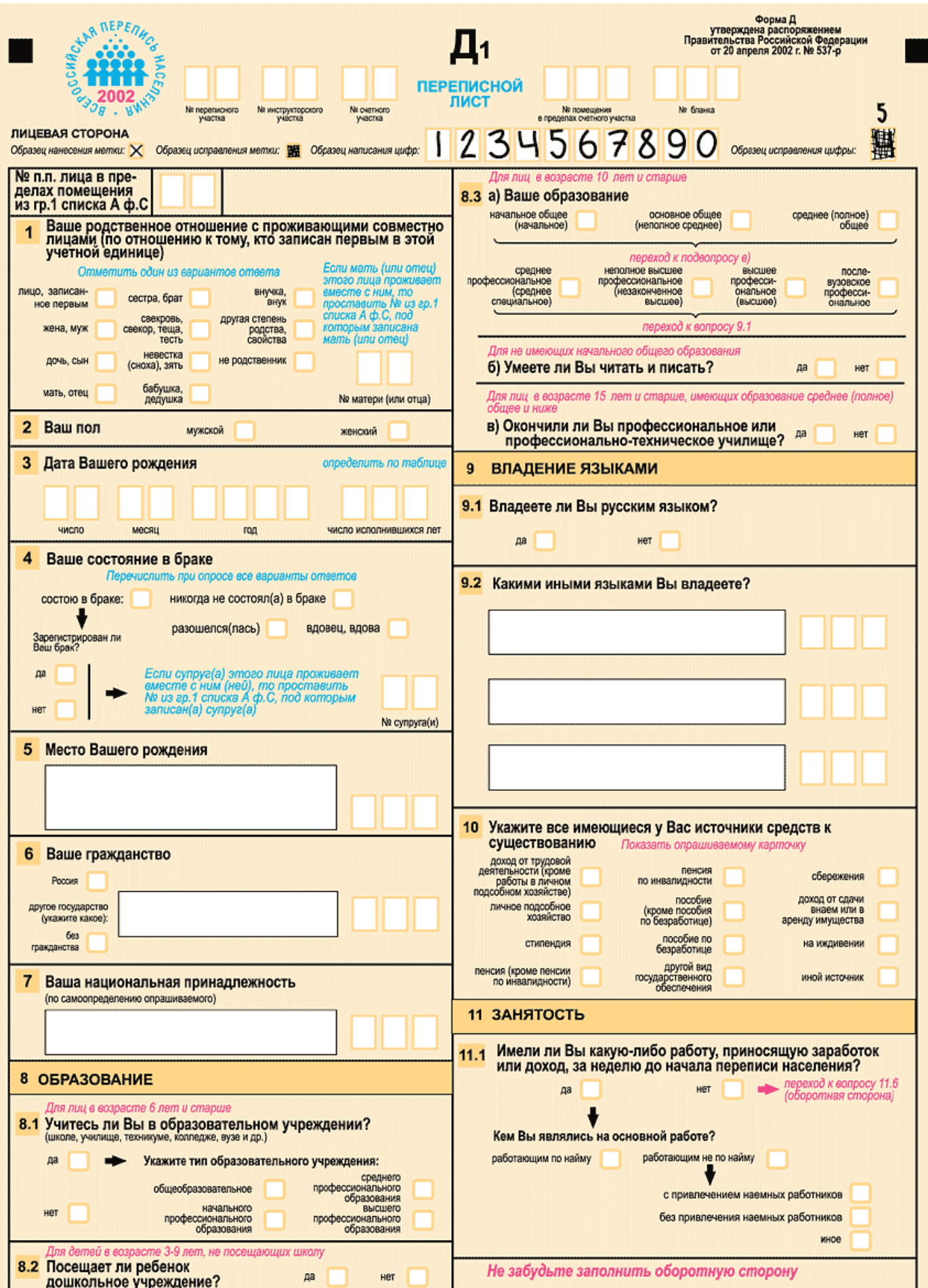

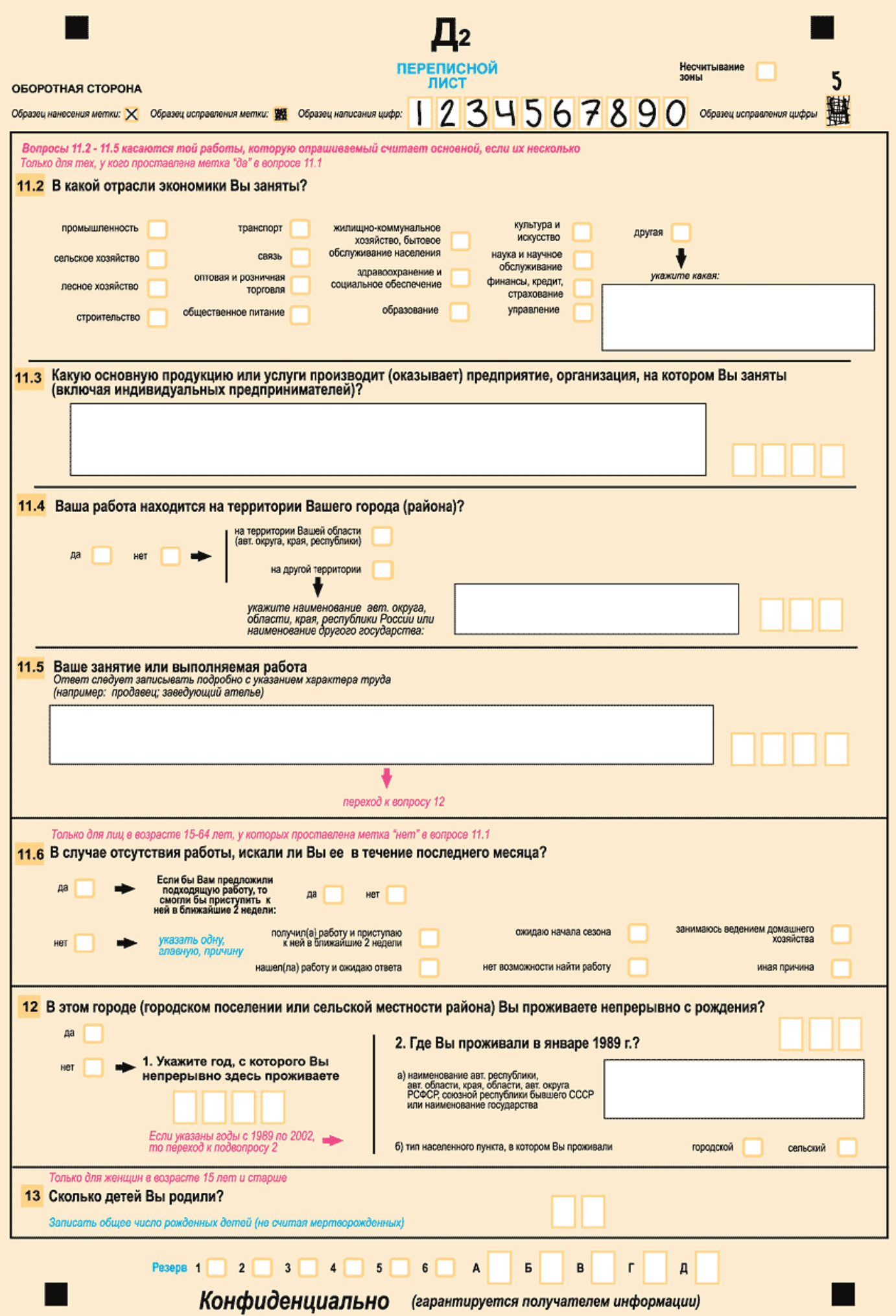

# 2. Формы выражения статистических показателей

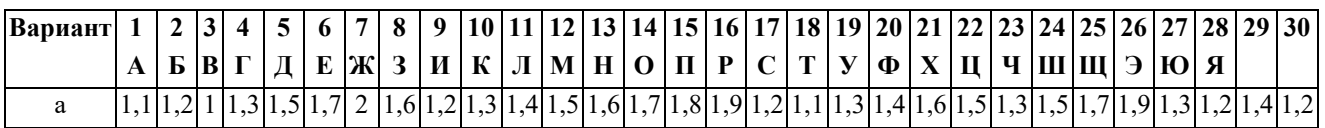

ЗАДАЧА №1 (2 балла). Добыча нефти и угля в РФ в 1999 — 2001 гг. характеризуется следующими данными:

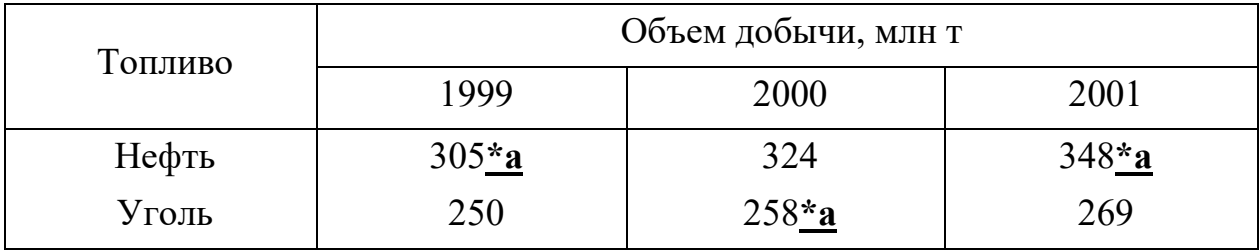

Теплота сгорания нефти равна 45,0 мДж/кг, угля - 26,8 мДж/кг. Сделайте пересчет в условное топливо (29,3 мДж/кг) и проведите анализ изменения совокупной добычи этих ресурсов.

ЗАДАЧА №2 (2 балла). Имеются следующие данные о производстве бумаги в РФ:

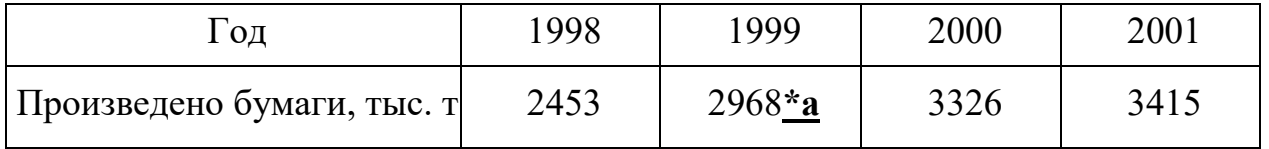

Вычислите относительные показатели динамики с переменной и постоянной базой сравнения. Проверьте их взаимосвязь.

ЗАДАЧА №3 (2 балла). Производство автомобилей в РФ в характеризуется следующими данными (тыс. шт):

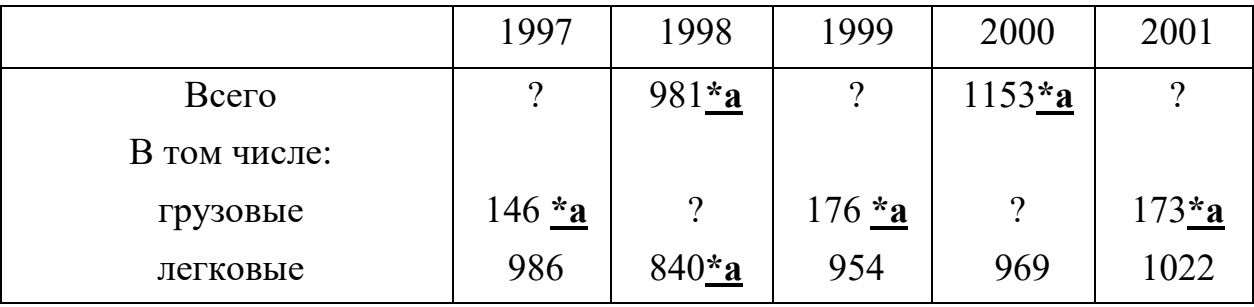

Рассчитайте относительные показатели динамики с постоянной базой сравнения. Сделайте выводы (о темпах роста, укажите годы соответствующие их максимальному и минимальному значению).

ЗАДАЧА №4 (**2 балла**). Торговая фирма планировала в 2002 г. по сравнению с 2001 г. увеличить оборот на 14,5%. Выполнение установленного плана составило 102,7%. Определите относительный показатель динамики оборота.

|      |                        |                | Количество       |  |  |  |
|------|------------------------|----------------|------------------|--|--|--|
|      | Число                  | Численность    | времени,         |  |  |  |
|      | организаций,           | работников,    | не отработанного |  |  |  |
| Год  | на которых             | участвовавших  | участвовавшими   |  |  |  |
|      | проходили              | в забастовках, | в забастовках    |  |  |  |
|      | забастовки             | тыс. чел.      | работниками,     |  |  |  |
|      |                        |                | тыс. чел. дн.    |  |  |  |
| 1992 | 6273                   | $357,6^{*}a$   | 1893,3           |  |  |  |
| 1997 | $17007$ <sup>*</sup> a | 887,3          | 6000,5           |  |  |  |
| 2001 | 291                    | 13,0           | $47,1*a$         |  |  |  |
|      |                        |                |                  |  |  |  |

ЗАДАЧА №5 (**2 балла**). Имеются следующие данные о забастовках в РФ:

Рассчитайте для каждого года и в среднем по всем годам:

а) среднюю численность работников, участвовавших в забастовках, в расчете на одну организацию;

б) средние потери рабочего времени в расчете на одну организацию;

в) средние потери рабочего времени в расчете на одного участника забастовки.

# **3. Анализ вариаций**

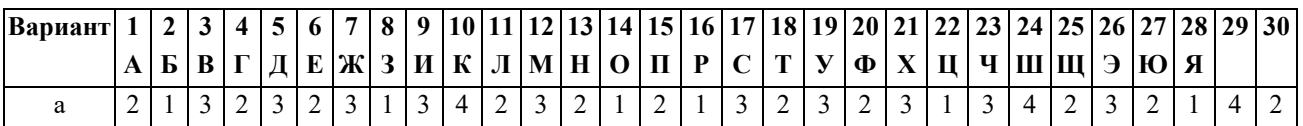

ЗАДАЧА №1 (**1 балл**). Распределение торговых фирм по размеру месячного товарооборота характеризуется следующими данными:

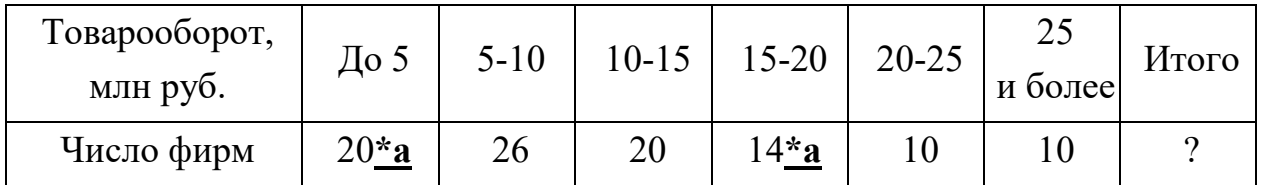

Определите:

а) средний размер месячного товарооборота на одну фирму;

б) модальное и медианное значение месячного товарооборота;

в) сделайте выводы о характере данного распределения.

ЗАДАЧА №2 (**1 балл**). Распределение коммерческих банков по величине кредитных вложений характеризуется следующими данными:

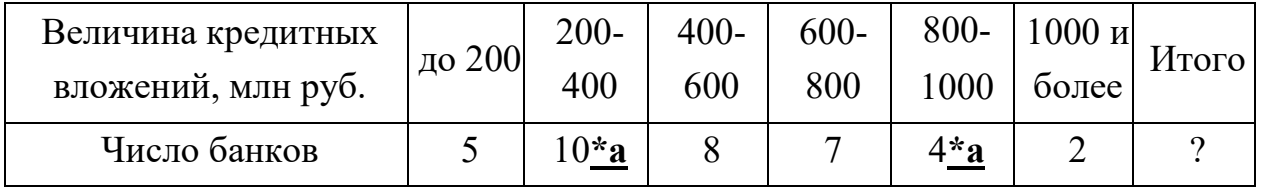

Определите квартили и децили уровня кредитных вложений, объясните их содержание.

ЗАДАЧА №3 (**1 балл**). Распределение длины пробега автофургона торговой фирмы характеризуется следующими данными:

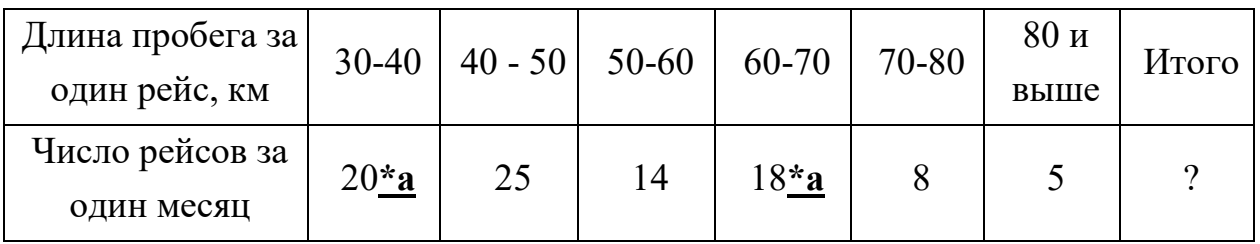

Определите:

а) среднюю длину пробега за один рейс;

б) среднее квадратическое отклонение;

в) коэффициент вариации.

ЗАДАЧА №4 (**2 балла**). Данные о производительности труда трех цехов текстильной промышленности характеризуются следующими данными:

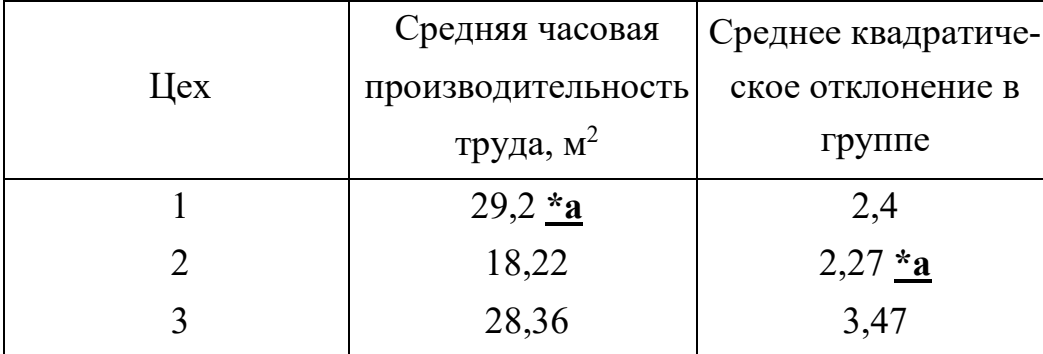

Сравните вариацию производительности труда в названных цехах, сделайте выводы.

# 4. Частотные распределения и критерии согласия

ЗАДАЧА. Рассчитайте теоретические частоты ряда распределения на основании эмпирических данных о росте студентов, представленных в табл. 1. Таблица 1 - Эмпирические данные о росте студентов

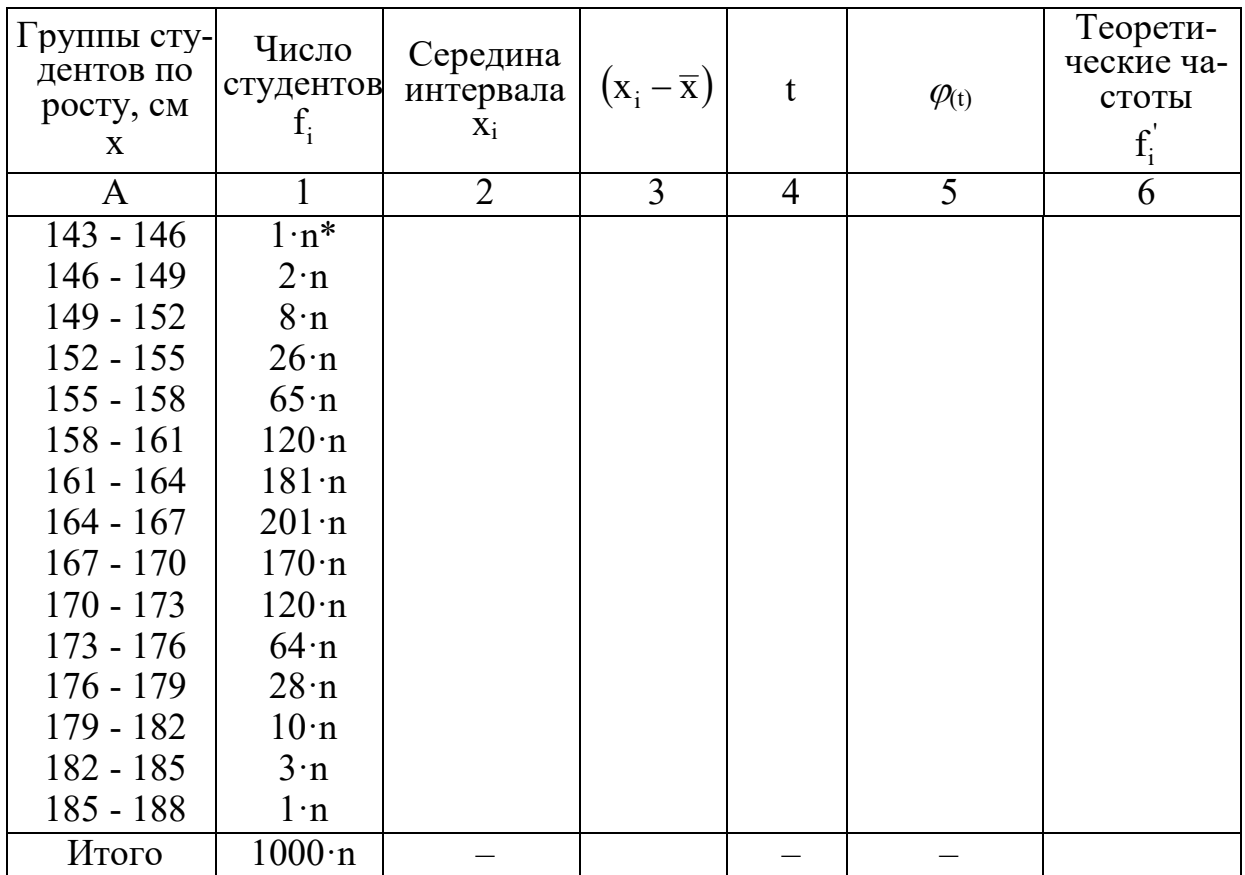

\* n – коэффициент, зависящий от номера варианта студента (табл. 2)

Таблица 2 – Коэффициенты, зависящие от номера варианта студента

| Bap. |                | 2  | $\mathbf{3}$ | 4              | $\overline{5}$ | 6  | 7              | 8  | 9              | 10 | 11        | <b>12</b> | 13 | 14 | 15            |
|------|----------------|----|--------------|----------------|----------------|----|----------------|----|----------------|----|-----------|-----------|----|----|---------------|
|      | A              | Б  | B            |                |                | E  | Ж              | 3  | И              | К  | Л         | M         | Н  |    |               |
| n    | $\overline{2}$ | 3  | 4            | $\overline{2}$ |                | 3  | 4              | 3  | $\overline{2}$ |    |           |           | 2  | 3  | $\mathcal{D}$ |
| Bap. | <b>16</b>      | 17 | 18           | 19             | <b>20</b>      | 21 | 22             | 23 | 24             | 25 | <b>26</b> | 27        | 28 | 29 | 30            |
|      | P              |    |              | У              | Ф              | X  | Ц              | Ч  | Ш              | Щ  | Э         | Ю         | Я  |    |               |
| n    |                |    |              | $\overline{4}$ | 3              | 7  | $\overline{2}$ | 3  | $\overline{4}$ | 5  | 6         |           |    | 8  | ◠             |

Порядок решения. Плотность нормального распределения выражается:

$$
f_{(x)} = \varphi_{(x,\bar{x},\sigma^2)} = \frac{1}{\sigma\sqrt{2\pi}} e^{-\frac{-(x-\bar{x})^2}{2\sigma^2}} = \frac{1}{\sigma} \cdot \frac{1}{\sqrt{2\pi}} e^{-\frac{t^2}{2}} = \frac{1}{\sigma} \varphi_{(t)}
$$
(1)
Выдвинув гипотезу о нормальном распределении, необходимо определить по эмпирическим данным параметры этой кривой, заполнив табл. 1.

1) Найти средний рост студента  $\bar{x}$ .

2) Определить среднее квадратическое отклонение  $\sigma$ .

3) Найти коэффициент вариации  $V_{\bar{A}}$  и сделать вывод об однородности исследуемой совокупности.

4) Определить нормированное отклонение  $t$  для каждого варианта, рассчитываемое по формуле:

$$
t = \frac{|x_i - \overline{x}|}{\sigma}.
$$
 (2)

5) По таблице функции  $\varphi$ <sub>(t)</sub> определить ее значения (см. приложение).

6) Определить теоретические частоты f<sub>i</sub> по формуле:

$$
f_i' = \frac{k \sum f}{\sigma} \varphi_{(t)}, \quad \text{где } k - \text{длина интервала}
$$
 (3)

7) Построить график эмпирического и теоретического распределения, как показано рис. 1.

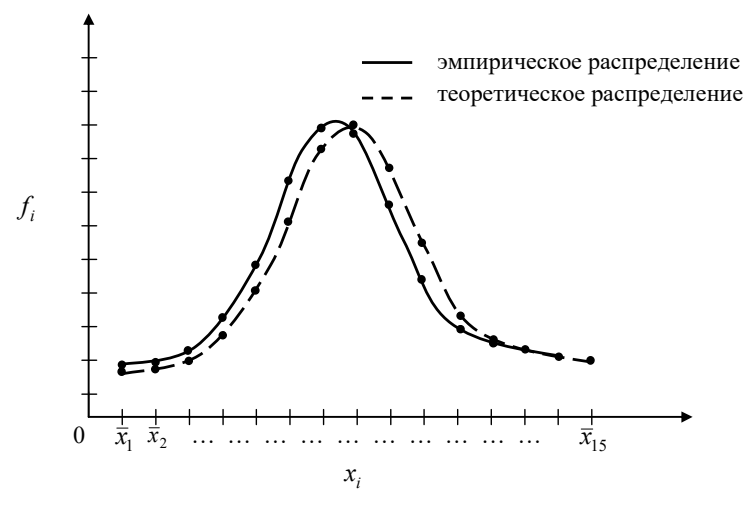

Рис. 1. График эмпирического и теоретического распределения

8) Проверить гипотезу о нормальности распределения с помощью критерия

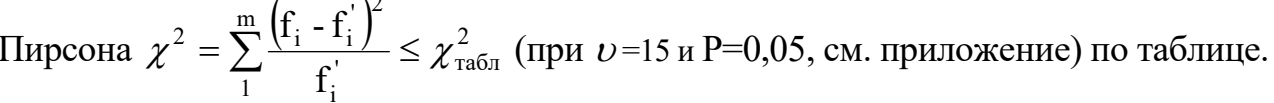

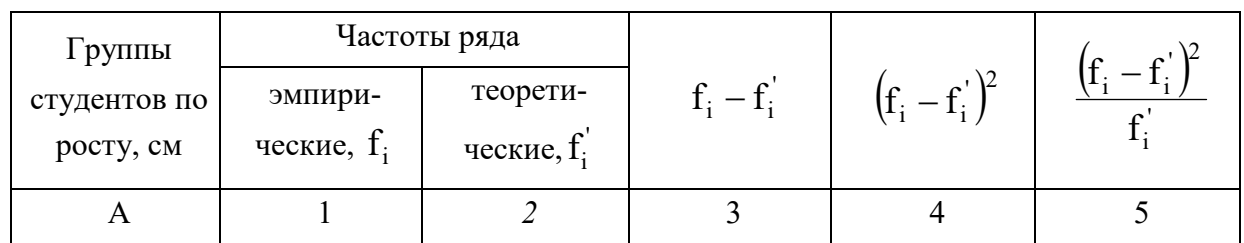

Критерии оценивания: 0-1 ошибка – **5 баллов**, 2-3 ошибки – **4 балла**, 4-5 ошибок – **3 балла**, 6 и более ошибок – **0 баллов**

## ПРИЛОЖЕНИЕ

Значения плотности  $\varphi_{(t)} = \frac{1}{\sqrt{2\pi}} e^{-2t}$ t t 2 e 2  $1 =$ π  $\varphi_{(t)} = \frac{1}{\sqrt{2}} e^{-2}$  нормального закона распределения

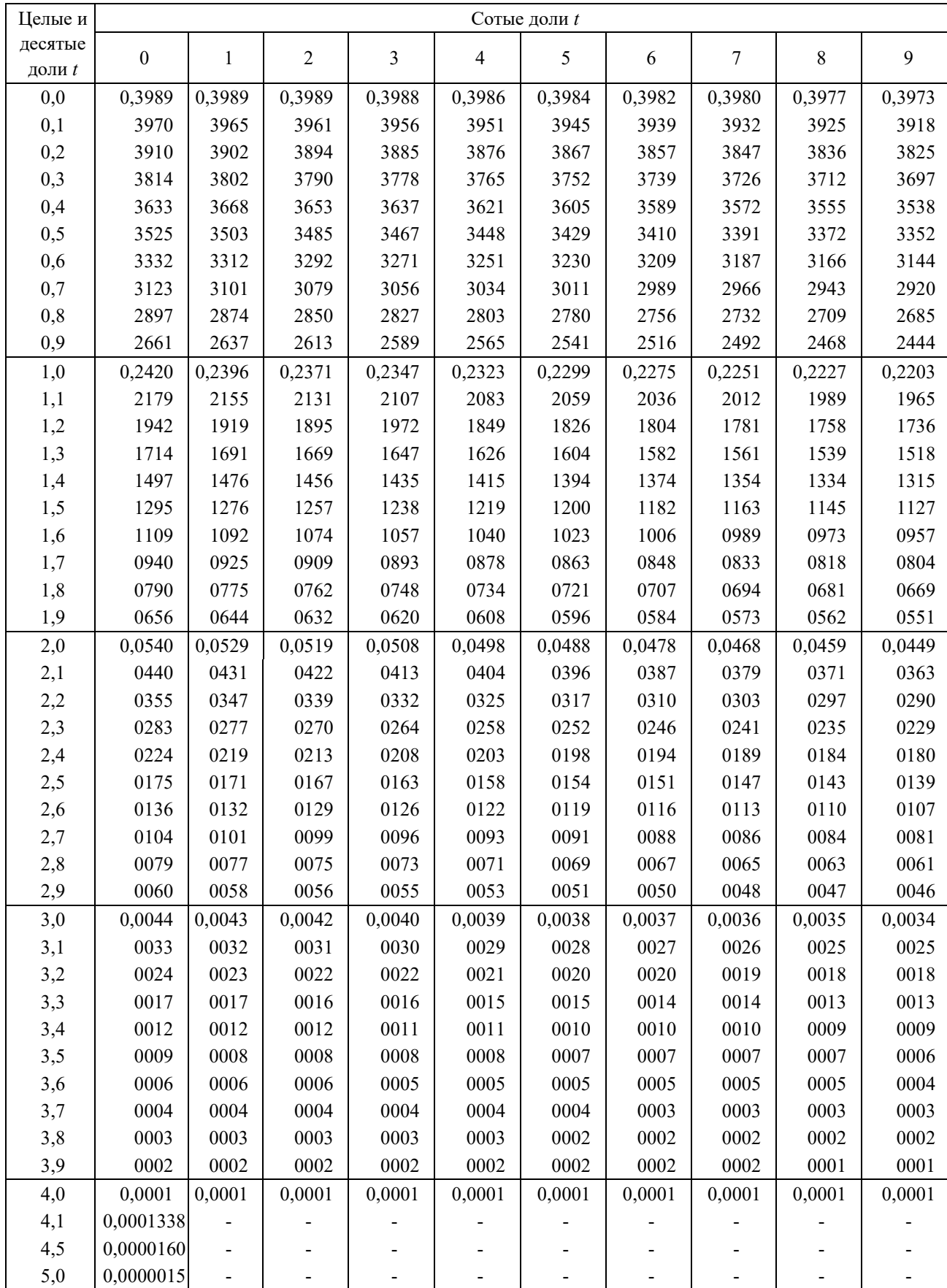

# Распределение Пирсона ( $\chi^2$ - распределение)

Значения  $\chi^2_{\rm ra6\pi}$  для вероятностей Р

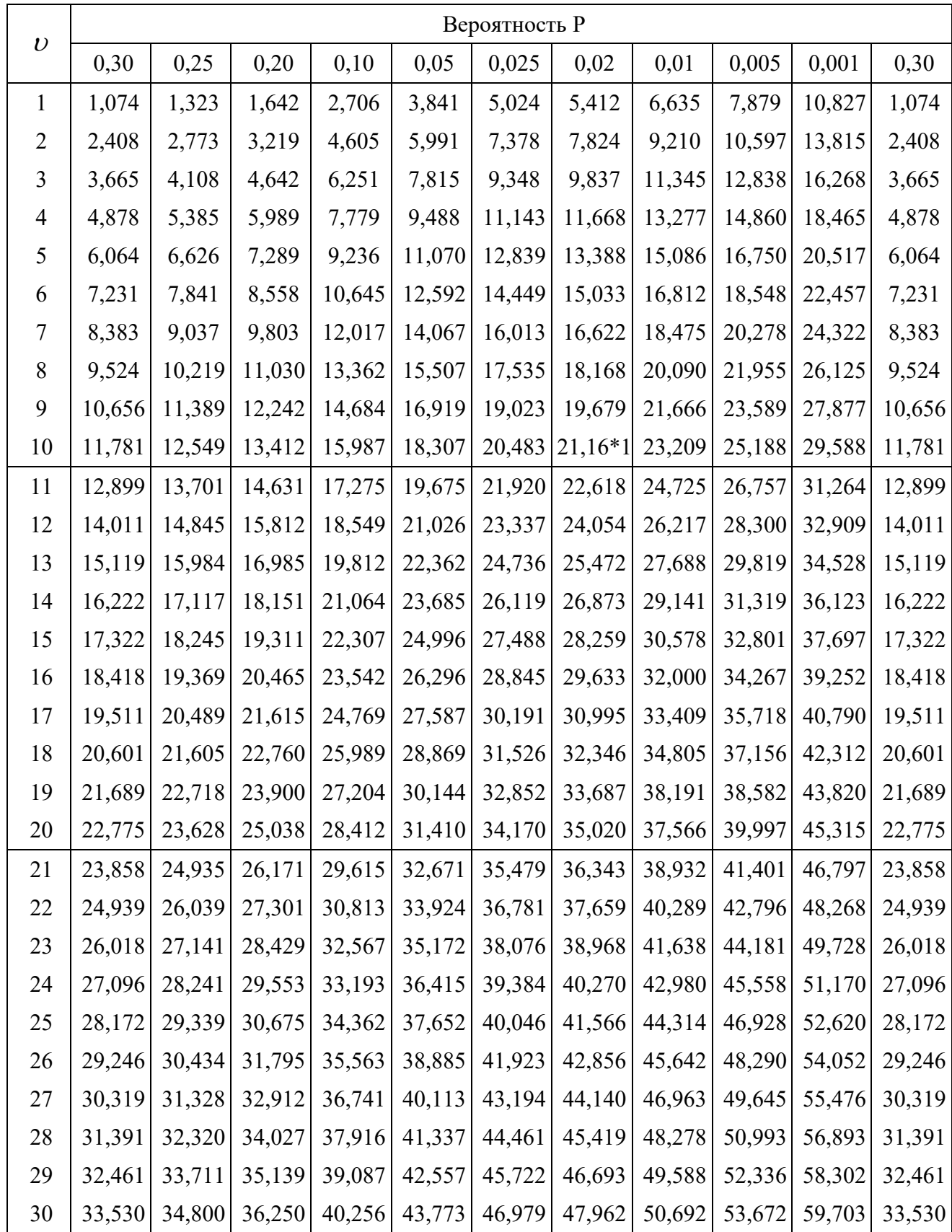

#### **Анализ рынка недвижимости**

ЗАДАЧА. Произвести статистический анализ рынка недвижимости г. Омска. Исходные данные необходимо получить у преподавателя в виде файлов формата Microsoft Excel (в зависимости от номера варианта по журналу).

Работа выполняется с помощью инструментов сводная таблица и сводная диаграмма.

Последовательность действий:

- 1) Создается файл с результатами анализа «Анализ.xls»
- 2) Базы данных должны быть обработаны и результаты сведены в файл «Анализ. xls» в следующей форме:

распределение количества квартир, средней стоимости квартиры по комнатности (1,2,3,4-комнатные, прочие отбросить), району (только в пределах города: Кир, Куйб, Окт, Сов, Перв, Центр, Лен) и рынку (первичный, вторичный) – итого 4 таблицы для каждой базы; **(8 баллов)**

- рейтинг агентств недвижимости на первичном и вторичном рынках (первые двадцать агентств по количеству предложений в базе) – итого 2 таблицы для каждой базы; **(3 балла)**

динамика изменения средней стоимости квартир по первичному и вторичному рынкам по всем базам (отобразить на одной диаграмме) – итого одна таблица и диаграмма для всех баз; **(2 балла)**

- динамика изменения позиции в рейтинге пяти лидеров первичного и вторичного рынка недвижимости за рассматриваемый период (за основу взять результаты анализа первой базы), по форме таблицы. **(2 балла)**

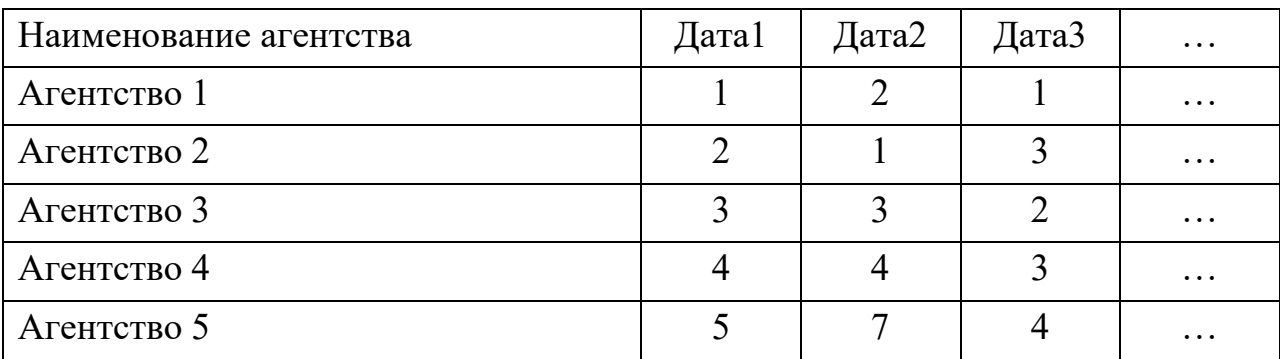

Итого по результатам работы должно получиться: 4\*5+2\*5+1+1=31 таблица и одна диаграмма.

**Итого 15 баллов** 

# Задание на расчетно-графическую работу по дисциплине Статистика

Выполнить **расчетно-графическую работу** по анализу парка станочного оборудования предприятия в соответствии со своим вариантом по первой букве фамилии.

Для проверки правильности выполнения РГР используйте шаблон для проверки - файл Prov\_RGR.xls. Заносите в красные ячейки свои значения, если они правильно найдены, то цвет ячейки поменяется на зеленый. Отправляйте РГР оформленную в Word на проверку преподавателю только после того, как все ячейки станут зелеными.

> оформление в системе Ассистент (группа Вконтакте Цифровизация+, https://vk.com/zifra\_plus, вступить в группу, программа Ассистент, **посмотреть видеоурок!**): автоматическое оглавление, автоматическая нумерация и ссылки на рисунки, таблицы, формулы, литературу.

Критерии оценивания:

- 1) Правильность расчетов **25 баллов** (критерий все ячейки в шаблоне проверки зеленые)
- 2) Оформление в соответствии с примером **5 баллов.**
- 3) Защита РГР **10 баллов (2 вопроса по 5 баллов)**.

Приложение 7.1

**Р.С. СИМАК** 

### **МЕТОДИЧЕСКИЕ УКАЗАНИЯ К ВЫПОЛНЕНИЮ РАСЧЕТНО-ГРАФИЧЕСКОЙ РАБОТЫ ПО ДИСЦИПЛИНЕ «СТАТИСТИКА»**

**ОМСК 2020** 

# Содержание

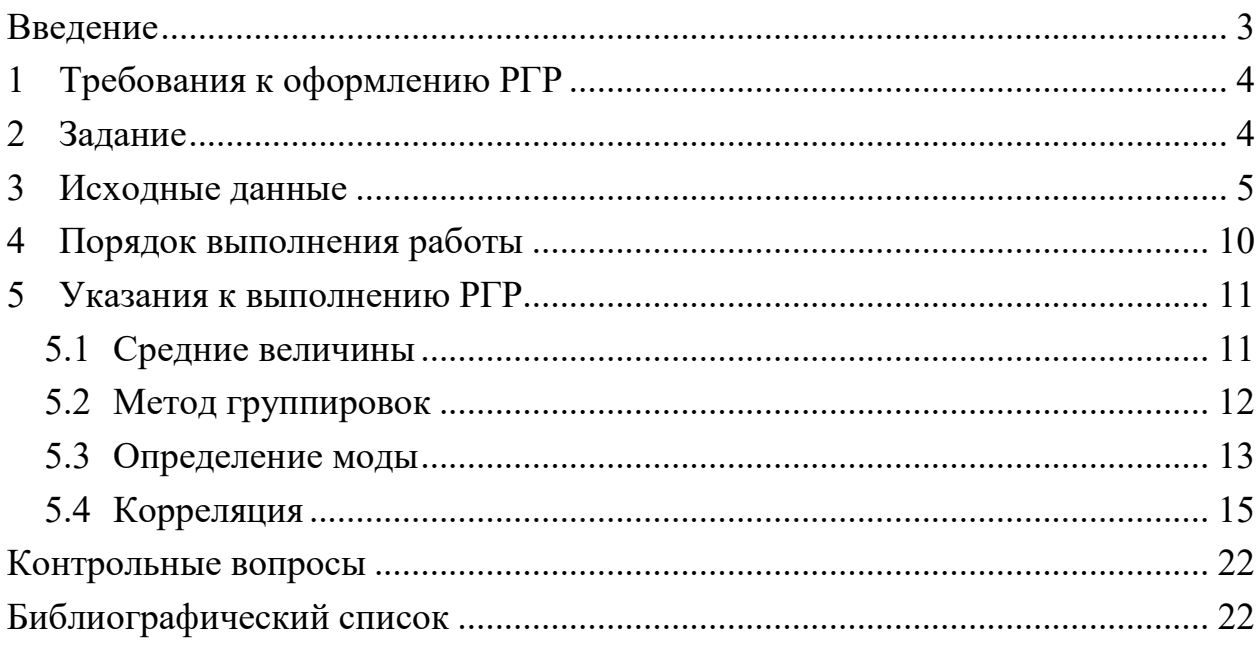

#### Ввеление

Исследование зависимостей и взаимосвязей между объективно существующими явлениями и процессами играет в науке, особенно в экономике, большую роль. Оно дает возможность глубже понять сложный механизм причинно-следственных отношений между явлениями. Для исследования тесноты, вида и формы причинных влияний широко применяется корреляционный и регрессионный анализ, позволяющий получить все необходимые оценки существующей статистической связи различных признаков. Однако методы этого анализа очень сложны, требуют для своего изучения высокого уровня математической подготовки, отчетливого понимания всего хода вычислительного процесса и интерпретации результатов. Не имея достаточной квалификации, опыта в применении методов корреляционного и регрессионного анализа, трудно получить достоверные и правильные с математической точки зрения результаты. Наиболее важным и самым первым этапом проведения анализа статистической связи специальными методами является теоретическое объяснение найденных причинно-следственных связей, их объективного, не случайного характера. На этом этапе хорошую помощь может оказать проведение аналитической группировки, показывающей общий характер связи между изучаемыми признаками.

Целью выполнения расчетно-графической работы (PГР) является первоначальное знакомство студентов с методами описания статистической совокупности, с методами изучения статистической связи, с интерпретацией результатов на основе построенное экономико-математической модели. В ходе выполнения РГР предполагается изучение метода средних величин как способа описания статистической совокупности из трех методов изучения статистической связи. Первый - метод группировок, позволяющий установить сам факт наличия статистической связи, второй -метод корреляционного анализа, устанавливающий степень тесноты связи, и третий - метод регрессионного анализа, показывающий форму связи между изучаемыми признаками в статистической совокупности. В связи с большим объемом вычислительной работы рекомендуется выполнение всех расчетов с использованием персонального компьютера и применением электронных таблиц, изученных студентами в курсе информатики. Возможно использование специализированных программных продуктов для статистической обработки данных, таких как SPSS, Statistica и т.д.

### 1 Требования к оформлению РГР

Расчетно-графическая работа выполняется на листах бумаги формата А4 рукописным или машинописным способом с последующим обязательным сшиванием оформленной работы. Текст работы должен включать номер шифра задания, таблицы с исходными данными, основные расчетные формулы и результаты расчета по ним. Изложение материала сопровождается построением таблиц, отражающих результаты аналитической группировки и других расчетов, гистограммами и диаграммами рассеяния, другими материалами, позволяющими показать особенности статистической связи между изучаемыми признаками и сопоставить между собой все четыре набора исходных статистических данных. Выполнение работы завершается формулировкой выводов, опирающихся на результаты проведенных расчетов.

#### $\overline{2}$ Залание

В результате обследования в четырех цехах предприятия станков четырех разных типов, выполняющих одну и ту же операцию, были получены статистические данные о возрасте оборудования и об эксплуатационных расходах, связанных с работой этих станков. Возраст оборудования – целое число, для станка проработавшего менее одного года,  $-1$ ; от 1 года до 2 лет  $-2$  и т.д. Эксплуатационные расходы фиксировались для каждого станка нарастающим итогом с начала года до момента проведения обследования. В результате выполняемой работы предполагалось определить, у какого типа станков наиболее низкие эксплуатационные расходы, как с возрастом станка меняется величина эксплуатационных расходов, с тем чтобы в последующем, при планируемой реорганизации и расширении станочного парка предприятия, произвести замену оборудования наиболее экономичным с точки зрения величины эксплуатационных расходов. Исходные данные для анализа представлены в табл. 2 - 5. Необходимо отметить, что статистические данные таблиц являются условными, значительно более удобными для выполнения учебных расчетов, чем данные реальных наблюдений, однако эти условные данные полностью отражают те процессы и статистические закономерности, которые наблюдаются на реальном промышленном предприятии.

#### Исходные данные  $\overline{3}$

Исходные данные выбираются из табл. 2-5. Студент, приступая к выполнению PГР, выбирает из каждой таблицы только одну ее треть (один из выбранных вариантов), пользуясь четырехзначным шифром. Вариант и шифр выбирается по порядковому номеру студента в журнале преподавателя (табл. 1). Например, студент получил шифр 1231. Это значит, что из табл. 2 для анализа выбирается первая ее треть, из табл. 3 - вторая треть, из табл. 4 третья треть и табл. 5 - первая треть.

| Номер варианта  | Шифр | Номер варианта  | Шифр |
|-----------------|------|-----------------|------|
| 1A              | 1111 | 16 P            | 2311 |
| 2E              | 1122 | 17 C            | 2213 |
| 3B              | 1133 | 18 T            | 2321 |
| $4 \Gamma$      | 1222 | 19 Y            | 2312 |
| 5 <sub>H</sub>  | 1333 | $20 \Phi$       | 2122 |
| 6 E             | 1212 | 21 X            | 3333 |
| 7 <sup>3</sup>  | 1313 | $22 \mathrm{H}$ | 3113 |
| 83              | 1323 | 23Ч             | 3223 |
| 9 H             | 1232 | 24 III          | 3311 |
| 10K             | 1231 | 25Щ             | 3322 |
| $11~\mathrm{J}$ | 1321 | 26 <sup>5</sup> | 3123 |
| 12 M            | 1233 | 27 IO           | 3213 |
| 13 H            | 2112 | 28 A            | 3211 |
| 14 O            | 2332 | 29              | 3111 |
| $15 \Pi$        | 2133 | 30              | 3222 |

Таблица 1 - Распределение шифров по вариантам

|                | Вариант 1      |          | Вариант 2      |                |          | Вариант 3      |                |                   |
|----------------|----------------|----------|----------------|----------------|----------|----------------|----------------|-------------------|
|                |                | Экспл.   |                |                | Экспл.   |                |                | Экспл.            |
| $N_2$          | Возраст        | расходы, | $N_2$          | Возраст        | расходы, | $N_2$          | Возраст        | расходы,          |
|                |                | тыс.руб. |                |                | тыс.руб. |                |                | тыс.руб.          |
| $\mathbf{1}$   | 10             | 22,0     | $\mathbf{1}$   | 5              | 18,4     | $\mathbf{1}$   | 18             | 28,4              |
| $\overline{2}$ | 12             | 24,1     | $\overline{2}$ | $\overline{5}$ | 17,6     | $\overline{2}$ | 18             | 29,6              |
| 3              | $\overline{7}$ | 20,8     | 3              | 5              | 18,0     | 3              | 18             | 29,8              |
| $\overline{4}$ | 13             | 24,5     | $\overline{4}$ | 11             | 20,1     | $\overline{4}$ | $\overline{7}$ | 20,4              |
| 5              | 15             | 26,6     | 5              | 16             | 28,5     | 5              | 19             | 29,6              |
| 6              | 6              | 19,4     | 6              | 16             | 27,4     | 6              | $\overline{4}$ | 18,0              |
| $\overline{7}$ | 10             | 22,5     | $\overline{7}$ | 9              | 20,6     | $\overline{7}$ | 20             | 29,4              |
| 8              | 6              | 19,6     | 8              | 17             | 29,6     | 8              | 14             | 26,2              |
| 9              | $\overline{4}$ | 19,9     | 9              | $\overline{3}$ | 16,4     | 9              | 19             | 29,0              |
| 10             | $\overline{4}$ | 19,0     | 10             | $\overline{3}$ | 16,0     | 10             | 16             | 27,2              |
| 11             | 8              | 21,0     | 11             | 15             | 26,3     | 11             | $\mathbf{1}$   | 15,1              |
| 12             | 8              | 21,1     | 12             | 6              | 20,0     | 12             | 12             | 25,9              |
| 13             | 8              | 21,5     | 13             | 10             | 27,9     | 13             | 12             | 26,6              |
| 14             | 13             | 25,0     | 14             | 10             | 24,4     | 14             | 5              | 19,1              |
| 15             | $\overline{7}$ | 20,9     | 15             | 10             | 23,1     | 15             | 5              | 19,2              |
| 16             | 14             | 24,0     | 16             | 11             | 24,0     | 16             | 6              | 18,8              |
| 17             | 14             | 24,4     | 17             | $\overline{2}$ | 17,0     | 17             | 6              | 18,9              |
| 18             | 9              | 22,7     | 18             | $\mathbf{1}$   | 16,1     | 18             | 17             | 27,0              |
| 19             | 14             | 27,0     | 19             | 17             | 28,2     | 19             | 17             | 28,0              |
| 20             | 12             | 25,0     | 20             | $\overline{2}$ | 16,5     | 20             | 10             | 23,3              |
| 21             | 12             | 25,0     | 21             | $\overline{7}$ | 22,5     | 21             | 6              | 17,5              |
| 22             | 15             | 26,7     | 22             | $\tau$         | 21,5     | 22             | 9              | 21,9              |
| 23             | 10             | 22,6     | 23             | 17             | 28,8     | 23             | 5              | 18,2              |
| 24             | $\overline{3}$ | 17,3     | 24             | 13             | 27,0     | 24             | 13             | 26,8              |
| 25             | $\overline{3}$ | 18,0     | 25             | 5              | 18,9     | 25             | $\overline{4}$ | 17,5              |
| 26             | 9              | 22,5     | 26             | 15             | 25,5     | 26             | 14             | 25,7              |
| 27             | $\overline{2}$ | 16,0     | 27             | 8              | 20,4     | 27             | 7              | 20,5              |
| 28             | 9              | 23,6     | 28             | 12             | 25,4     | 28             | 6              | 18,5              |
| 29             | $\overline{7}$ | 19,5     | 29             | 14             | 25,8     | 29             | 10             | 23,5              |
| 30             | $\overline{7}$ | 19,4     | 30             | 9              | 20,8     | 30             | 8              | $\overline{2}2,2$ |
| 31             | $\mathbf{1}$   | 15,5     | 31             | 15             | 28,4     | 31             | 8              | 24,9              |
| 32             | 13             | 25,2     | 32             | 11             | 23,3     | 32             | 12             | 23,7              |
| 33             | 13             | 26,3     | 33             | 11             | 23,7     | 33             | 11             | 24,4              |
| 34             | 16             | 29,4     | 34             | 16             | 27,0     | 34             | 9              | 21,7              |
| 35             | 8              | 19,9     | 35             | $\overline{7}$ | 20,0     | 35             | $\tau$         | 22,0              |

Таблица 2 – Варианты первой цифры шифра

|                | Вариант 1      |          | Вариант 2      |                |                   | Вариант 3      |                |          |
|----------------|----------------|----------|----------------|----------------|-------------------|----------------|----------------|----------|
|                |                | Экспл.   |                |                | Экспл.            |                |                | Экспл.   |
| $N_2$          | Возраст        | расходы, | $N_2$          | Возраст        | расходы,          | $N_2$          | Возраст        | расходы, |
|                |                | тыс.руб. |                |                | тыс.руб.          |                |                | тыс.руб. |
| $\mathbf{1}$   | 8              | 24,1     | $\mathbf{1}$   | 10             | 24,6              | $\mathbf{1}$   | 11             | 25,4     |
| $\overline{2}$ | $\overline{4}$ | 22,1     | $\overline{2}$ | 20             | 29,7              | $\overline{2}$ | 16             | 27,9     |
| 3              | 13             | 26,8     | 3              | 12             | 26,5              | 3              | 13             | 27,4     |
| $\overline{4}$ | 6              | 23,0     | $\overline{4}$ | 15             | 28,3              | $\overline{4}$ | 16             | 28,3     |
| 5              | 14             | 27,3     | 5              | 16             | 27,6              | 5              | 13             | 27,8     |
| 6              | 15             | 28,0     | 6              | $\overline{3}$ | 21,3              | 6              | 19             | 29,5     |
| $\overline{7}$ | 10             | 25,4     | $\overline{7}$ | $\overline{7}$ | 23,2              | $\overline{7}$ | 17             | 29,9     |
| 8              | 16             | 28,5     | 8              | 18             | 28,2              | 8              | 16             | 28,1     |
| 9              | 19             | 29,2     | 9              | 15             | 27,0              | 9              | 6              | 23,3     |
| 10             | $\overline{7}$ | 26,0     | 10             | 12             | 26,6              | 10             | 13             | 26,3     |
| 11             | 5              | 21,7     | 11             | $\overline{4}$ | 21,7              | 11             | $\overline{2}$ | 22,2     |
| 12             | $\overline{7}$ | 25,2     | 12             | 11             | 28,0              | 12             | 6              | 23,7     |
| 13             | $\overline{3}$ | 23,6     | 13             | 15             | 26,3              | 13             | 6              | 23,6     |
| 14             | 20             | 30,0     | 14             | 8              | 24,5              | 14             | $\overline{2}$ | 21,3     |
| 15             | 12             | 25,8     | 15             | $\overline{3}$ | 20,8              | 15             | 10             | 25,7     |
| 16             | 14             | 28,8     | 16             | 17             | 29,2              | 16             | 19             | 28,6     |
| 17             | 12             | 25,1     | 17             | 17             | 27,8              | 17             | 18             | 28,8     |
| 18             | 18             | 29,1     | 18             | 19             | 30,0              | 18             | 6              | 21,6     |
| 19             | 11             | 26,1     | 19             | 18             | 29,9              | 19             | 6              | 20,6     |
| 20             | 9              | 24,5     | 20             | 9              | 25,7              | 20             | 17             | 28,7     |
| 21             | 16             | 29,1     | 21             | 9              | 23,4              | 21             | 8              | 24,7     |
| 22             | $\overline{2}$ | 20,8     | 22             | $\overline{4}$ | 20,7              | 22             | $\mathbf{1}$   | 21,1     |
| 23             | 8              | 21,2     | 23             | 12             | 27,3              | 23             | 8              | 24,8     |
| 24             | 14             | 26,3     | 24             | 12             | 27,1              | 24             | 13             | 27,2     |
| 25             | 16             | 26,1     | 25             | 9              | 25,3              | 25             | 3              | 21,2     |
| 26             | 5              | 22,4     | 26             | 14             | 27,0              | 26             | 6              | 22,2     |
| 27             | 18             | 29,6     | 27             | $\overline{4}$ | 20,2              | 27             | 14             | 27,5     |
| 28             | $\mathbf{1}$   | 20,0     | 28             | 11             | $\overline{27,6}$ | 28             | 14             | 27,6     |
| 29             | 10             | 25,9     | 29             | 8              | 23,2              | 29             | $\overline{4}$ | 22,7     |
| 30             | 9              | 27,0     | 30             | $\overline{2}$ | 21,2              | 30             | 11             | 24,8     |
| 31             | 20             | 29,3     | 31             | 10             | 26,8              | 31             | 10             | 25,0     |
| 32             | 12             | 24,2     | 32             | $\tau$         | 23,8              | 32             | $\tau$         | 22,7     |
| 33             | 15             | 29,9     | 33             | 18             | 27,1              | 33             | 9              | 24,8     |
| 34             | 15             | 29,2     | 34             | 5              | 22,9              | 34             | 5              | 24,7     |
| 35             | 11             | 24,3     | 35             | 17             | 28,5              | 35             | 13             | 24,7     |

Таблица 3 – Варианты второй цифры шифра

|                | Вариант 1        |          | Вариант 2      |                |          | Вариант 3      |                |          |
|----------------|------------------|----------|----------------|----------------|----------|----------------|----------------|----------|
|                |                  | Экспл.   |                |                | Экспл.   |                |                | Экспл.   |
| $N_2$          | Возраст          | расходы, | $N_2$          | Возраст        | расходы, | $N_2$          | Возраст        | расходы, |
|                |                  | тыс.руб. |                |                | тыс.руб. |                |                | тыс.руб. |
| $\mathbf{1}$   | 9                | 26,5     | $\mathbf{1}$   | 14             | 31,0     | $\mathbf{1}$   | 18             | 31,8     |
| $\overline{2}$ | 12               | 29,2     | $\overline{2}$ | 9              | 27,6     | $\overline{2}$ | 10             | 28,0     |
| 3              | 8                | 26,0     | 3              | $\overline{7}$ | 26,1     | 3              | $\overline{2}$ | 20,5     |
| $\overline{4}$ | 6                | 28,0     | $\overline{4}$ | $\mathbf{1}$   | 20,7     | $\overline{4}$ | $\overline{7}$ | 24,2     |
| 5              | 16               | 31,0     | 5              | 10             | 28,9     | 5              | 16             | 34,6     |
| 6              | 20               | 35,0     | 6              | 10             | 28,7     | 6              | 14             | 28,7     |
| $\overline{7}$ | 15               | 30,9     | $\overline{7}$ | 6              | 24,8     | $\overline{7}$ | $\overline{3}$ | 20,1     |
| 8              | 15               | 32,3     | 8              | 6              | 24,5     | 8              | 13             | 28,8     |
| 9              | 17               | 32,5     | 9              | 8              | 24,5     | 9              | 13             | 30,1     |
| 10             | 19               | 34,2     | 10             | 17             | 34,0     | 10             | 13             | 29,8     |
| 11             | 13               | 33,1     | 11             | 3              | 22,8     | 11             | 6              | 24,3     |
| 12             | 19               | 34,9     | 12             | $\overline{7}$ | 26,3     | 12             | 9              | 27,8     |
| 13             | 9                | 27,3     | 13             | $\overline{3}$ | 23,3     | 13             | 6              | 25,2     |
| 14             | 6                | 27,1     | 14             | 11             | 29,1     | 14             | 12             | 28,2     |
| 15             | 10               | 27,0     | 15             | 11             | 29,3     | 15             | 10             | 27,5     |
| 16             | 14               | 30,4     | 16             | 12             | 30,0     | 16             | 9              | 24,9     |
| 17             | 5                | 24,0     | 17             | 14             | 31,3     | 17             | $\overline{7}$ | 23,6     |
| 18             | 17               | 33,0     | 18             | 5              | 22,3     | 18             | 8              | 23,8     |
| 19             | $\overline{7}$   | 29,6     | 19             | 5              | 22,2     | 19             | 8              | 26,5     |
| 20             | $\overline{7}$   | 25,0     | 20             | 5              | 23,1     | 20             | 11             | 27,8     |
| 21             | 17               | 25,2     | 21             | 18             | 33,3     | 21             | 14             | 29,9     |
| 22             | 11               | 33,4     | 22             | 11             | 27,6     | 22             | 5              | 23,7     |
| 23             | 11               | 28,5     | 23             | 8              | 24,1     | 23             | 15             | 32,1     |
| 24             | $\overline{3}$   | 31,0     | 24             | 6              | 23,8     | 24             | 1              | 20,5     |
| 25             | 17               | 22,2     | 25             | $\overline{2}$ | 22,0     | 25             | $\overline{4}$ | 22,5     |
| 26             | 16               | 33,8     | 26             | $\overline{4}$ | 23,4     | 26             | $\overline{7}$ | 22,8     |
| 27             | 10               | 29,5     | 27             | $\overline{4}$ | 23,7     | 27             | 12             | 28,6     |
| 28             | 8                | 27,3     | 28             | $\overline{4}$ | 24,7     | 28             | 8              | 26,8     |
| 29             | 8                | 26,2     | 29             | 15             | 32,0     | 29             | 14             | 30,2     |
| 30             | 15               | 26,3     | 30             | 16             | 32,6     | 30             | 13             | 29,5     |
| 31             | 13               | 31,7     | 31             | 16             | 34,7     | 31             | 9              | 26,3     |
| 32             | 13               | 31,7     | 32             | 18             | 33,9     | 32             | 16             | 31,8     |
| 33             | $\boldsymbol{2}$ | 21,1     | 33             | 18             | 34,9     | 33             | 20             | 34,5     |
| 34             | 5                | 24,4     | 34             | 19             | 34,9     | 34             | 12             | 29,0     |
| 35             | 5                | 23,0     | 35             | 20             | 34,0     | 35             | 13             | 30,5     |

Таблица 4 – Варианты третьей цифры шифра

|                | Вариант 1      |          |                | Вариант 2      |          | Вариант 3      |                |          |
|----------------|----------------|----------|----------------|----------------|----------|----------------|----------------|----------|
|                |                | Экспл.   |                |                | Экспл.   |                |                | Экспл.   |
| $N_2$          | Возраст        | расходы, | $N_2$          | Возраст        | расходы, | $N_2$          | Возраст        | расходы, |
|                |                | тыс.руб. |                |                | тыс.руб. |                |                | тыс.руб. |
| $\mathbf{1}$   | 8              | 19,1     | $\mathbf{1}$   | 8              | 18,3     | $\mathbf{1}$   | 7              | 12,1     |
| $\overline{2}$ | 10             | 21,0     | $\overline{2}$ | $\overline{2}$ | 11,0     | $\overline{2}$ | $\overline{7}$ | 18,3     |
| $\overline{3}$ | 11             | 25,0     | $\overline{3}$ | 14             | 32,1     | $\overline{3}$ | $\overline{7}$ | 18,4     |
| $\overline{4}$ | $\overline{4}$ | 12,1     | $\overline{4}$ | 10             | 18,2     | $\overline{4}$ | 11             | 24,0     |
| 5              | 5              | 15,0     | 5              | 18             | 29,0     | 5              | 11             | 21,9     |
| 6              | 8              | 19,1     | 6              | 18             | 29,5     | 6              | 12             | 23,5     |
| $\overline{7}$ | 6              | 16,9     | $\overline{7}$ | $\overline{4}$ | 14,2     | $\overline{7}$ | 13             | 22,1     |
| 8              | $\overline{7}$ | 18,1     | 8              | 6              | 16,0     | 8              | 8              | 17,7     |
| 9              | 9              | 20,0     | 9              | 18             | 29,1     | 9              | 11             | 21,5     |
| 10             | 11             | 20,5     | 10             | 10             | 19,2     | 10             | 12             | 24,0     |
| 11             | 12             | 20,2     | 11             | 5              | 14,1     | 11             | 9              | 19,1     |
| 12             | 8              | 17,9     | 12             | 12             | 21,9     | 12             | 19             | 26,0     |
| 13             | $\overline{4}$ | 13,5     | 13             | 12             | 23,0     | 13             | 14             | 20,2     |
| 14             | 10             | 20,7     | 14             | 12             | 28,0     | 14             | 13             | 25,0     |
| 15             | 14             | 25,0     | 15             | $\overline{3}$ | 11,9     | 15             | $\overline{2}$ | 11,5     |
| 16             | 14             | 25,1     | 16             | $\overline{7}$ | 16,2     | 16             | 11             | 21,0     |
| 17             | 6              | 16,4     | 17             | $\overline{4}$ | 14,3     | 17             | $\overline{2}$ | 11,5     |
| 18             | 15             | 26,0     | 18             | $\overline{3}$ | 12,5     | 18             | 5              | 13,9     |
| 19             | 15             | 25,4     | 19             | $\overline{3}$ | 15,9     | 19             | 13             | 25,5     |
| 20             | $\tau$         | 18,2     | 20             | 13             | 23,9     | 20             | $\overline{7}$ | 17,1     |
| 21             | 15             | 23,1     | 21             | 13             | 24,1     | 21             | 15             | 24,3     |
| 22             | 9              | 19,8     | 22             | 5              | 16,0     | 22             | 16             | 28,0     |
| 23             | 9              | 19,8     | 23             | 8              | 16,1     | 23             | 9              | 21,2     |
| 24             | 9              | 17,9     | 24             | 3              | 10,0     | 24             | 16             | 26,8     |
| 25             | 16             | 26,0     | 25             | 1              | 10,0     | 25             | $\overline{2}$ | 12,3     |
| 26             | 6              | 15,1     | 26             | $\mathbf{1}$   | 10,1     | 26             | $\mathbf{1}$   | 11,2     |
| 27             | 17             | 28,1     | 27             | $\tau$         | 17,6     | 27             | 5              | 16,4     |
| 28             | 10             | 20,1     | 28             | 19             | 29,9     | 28             | $\overline{4}$ | 13,2     |
| 29             | 5              | 15,5     | 29             | 6              | 16,1     | 29             | 13             | 23,0     |
| 30             | $\overline{7}$ | 16,1     | 30             | 20             | 29,1     | 30             | 14             | 24,4     |
| 31             | 17             | 29,0     | 31             | 9              | 18,6     | 31             | 20             | 29,8     |
| 32             | 14             | 24,0     | 32             | 20             | 30,0     | 32             | 17             | 27,6     |
| 33             | 11             | 22,9     | 33             | 10             | 24,5     | 33             | 18             | 27,4     |
| 34             | 17             | 27,0     | 34             | 12             | 22,3     | 34             | 10             | 19,8     |
| 35             | $\mathfrak{Z}$ | 12,0     | 35             | 11             | 26,0     | 35             | 6              | 15,4     |

Таблица 5 – Варианты четвертой цифры шифра

4 Порядок выполнения работы

В соответствии со своим вариантом задания на расчетно-графическую работу студент должен выполнить следующую последовательность действий:

а) По каждому набору данных, содержащему значения двух взаимосвязанных статистических признаков (возраст оборудования и эксплуатационные расходы), определить средний возраст оборудования, средние эксплуатационные расходы, среднее квадратическое отклонение для каждого статистического признака. Определить медиану возраста оборудования для каждого набора данных. Сравнить между собой средние значения для всех четырех наборов исходных данных, построив таблицу, позволяющую произвести такое сравнение. Сделать выводы о том, на каком объекте наблюдения старше оборудование и где наиболее высоки эксплуатационные расходы.

б) Произвести аналитическую группировку статистических данных, выбрав в качестве факторного признака возраст оборудования, результативного признака - эксплуатационные расходы. Для проведения такой группировки рекомендуется создать четыре группы станков по возрасту: от 1 года до 5, от 6 до 10, от 11 до 15, от 16 до 20 (станков старше 20 лет нет ни в одном цехе). В каждой образованной по возрасту группе найти средние по группе эксплуатационные расходы. Результаты группировки представить в табличном виде. Макеты необходимых таблиц приведены в приложении. Эти же данные представить в виде набора из четырех гистограмм, показывающих распределение оборудования по возрасту на каждом из объектов наблюдения. По результатам построения таблиц и гистограмм сделать выводы. Определить моду возраста оборудования для каждого набора данных.

в) Для каждого набора данных определить коэффициент Фехнера, построить поле корреляции, рассчитать коэффициент корреляции и определить, для какого цеха наблюдается более тесная связь между возрастом оборудования и величиной эксплуатационных издержек. Для каждого объекта получить уравнение линии регрессии, показывающей характер связи между возрастом оборудования и эксплуатационными расходами (связь считать прямолинейной). По полученным уравнениям сделать выводы о том, на каком объекте наблюдения быстрее возрастают эксплуатационные расходы с возрастом.

#### 5 Указания к выполнению РГР

### 5.1 Средние величины

Для описания статистических данных одним из наиболее простых и эффективных методов является метод средних величин. По отдельным значениям статистического признака  $x_i$ , полученным в результате наблюдения, возможно получить среднюю величину, рассчитываемую по различным правилам и характеризующую одним лишь числом всю изучаемую совокупность данных. Для выполнения PГР используется среднее арифметическое, вычисляемое по правилу:

$$
\bar{x} = \frac{\sum_{i=1}^{n} x_i}{n},
$$
\n(1)

где  $x_i$  – отдельные значения признака, полученные в результате наблюдения;  $n -$ общее число наблюдений.

Для описания того, как далеко отдельные значения признака  $x_i$  отстоят от полученного среднего арифметического  $\bar{x}$  или, иными словами, для описания рассеянности изучаемой совокупности, используют величину, называемую средним квадратическим отклонением. Величина среднего квадратического отклонения рассчитывается по формуле:

$$
S = \sqrt{\frac{\sum_{i=1}^{n} (x_i - \overline{x})^2}{n}},
$$
 (2)

где  $x_i$  – отдельные значения признака;

 $\bar{x}$  – среднее арифметическое; *п* – общее число наблюдений.

Еще одной из характеристик изучаемой совокупности является медиана  $Me$  – число, делящее упорядоченную по возрастанию совокупность значений признака на две равные части, у одной части значение признака меньше медианы, у другой части – больше.

**Пример**: значения признака выражены числами 2, 2, 4, 5, 7, 9, 10. Медианой является число 5, три значения признака в этой совокупности меньше 5, три значения больше 5. В случае четного числа значений признака:

2, 2, 4, 5, 7, 9, 10, 11 медианой является число 2  $5+7$ 6  $\ddot{}$  $=\frac{3!}{2}$ , делящее рассматриваемую совокупность на 2 части. При этом четыре значения признака меньше 6, четыре значения – больше.

В РГР предлагается определить для каждого объекта наблюдения медиану возраста оборудования – возраст, который превысила уже половина станочного парка.

### *5.2 Метод группировок*

Для выяснения закономерностей, существующих в изучаемой совокупности, и для установления возможной связи между различными признаками используют метод группировок. Группировка – процесс разделения статистической совокупности на группы, однородные в каком-либо отношении либо имеющие одинаковые или близкие значения группировочного признака. Так, например, всю совокупность станочного парка предприятия можно разбить на группы по признаку "возраст", образовав группы станков: от 1 до 5 лет, от 6 до 10, от 2 до 15 и от 16 до 20 лет. Здесь в качестве группировочного признака выбран возраст и созданы группы, имеющие близкое значение группировочного признака. Подсчитав число станков, попавших в каждую группу, можно сделать выводы о распределении станков по возрасту. По каждой выделенной группе далее можно рассчитать значения других признаков, характеризующих станки. Например – среднее по группе число часов простоев за год, средние по группе эксплуатационные расходы, общее число текущих ремонтов за период и др. Выполнив подобные расчеты, можно посмотреть, как с увеличением возраста станков от группы к группе меняется второй признак.

Группировки подобного рода, сопоставляющие два признака, называются аналитическими. Тот признак, который оказывает влияние на другой, называется факторным, а тот, на котором отражается воздействие факторного признака, называется результативным. Если при увеличении факторного признака результативный увеличивается, то говорят о наличии прямой связи между двумя изучаемыми признаками, если при увеличении факторного признака результативный уменьшается, то говорят об обратной связи. Однако проведение аналитической группировки позволяет лишь установить факт

наличия связи, а степень тесноты связи, ее форму изучают более сложными методами, изложенными в следующем разделе.

Результаты выполнения группировки, показывающей структуру станочного парка по возрасту, удобно представить в следующем виде (табл. 6).

| Группы по воз- | Число станков в | В процентах к |
|----------------|-----------------|---------------|
| расту, лет     | группе, шт      | итогу         |
| от 1 до 5      |                 | 17,21         |
| от 6 до 10     |                 | 22,12         |
| от 11 до 15    |                 | 24,95         |
| от 16 до 20    |                 | 28,25         |

Таблица 6 - Распределение станочного парка по возрасту

Графический способ представления этих же данных – гистограмма. Гистограмма строится в прямоугольной системе координат, где по оси абсцисс откладываются отрезки, изображающие, в каких пределах изменяются значения изучаемого признака, а по оси ординат на отложенных отрезках вплотную друг к другу строятся прямоугольники, показывающие, сколько значений признака при его группировке попадают на тот или иной интервал. При этом площади прямоугольников изображаются пропорционально количеству значений признака, попавшему на каждый из интервалов, отложенных по оси абсцисс. В случае равной величины интервалов, откладываемых по оси X, высоты прямоугольников изображаются пропорционально количеству значений признака, попавших на каждый интервал. Пример построения гистограммы представлен на рис. 1.

#### 5.3 Определение моды

 $\overline{a}$ 

Мода – наиболее часто встречающееся значение признака в совокупности. В случае группировки совокупности, ее значение рассчитывается по формуле:

$$
M_O = X_{MO} + i \cdot \frac{f_{MO} - f_{MO-1}}{(f_{MO} - f_{MO-1}) + (f_{MO} - f_{MO+1})},\tag{3}
$$

где  $M_O$  – мода;  $X_{MO}$  – начало модального интервала; *i* – величина интервала;  $f_{MO}$  -частота, соответствующая модальному интервалу;  $f_{MO-I}$  - предмодальная частота;  $f_{MO+I}$  – послемодальная частота.

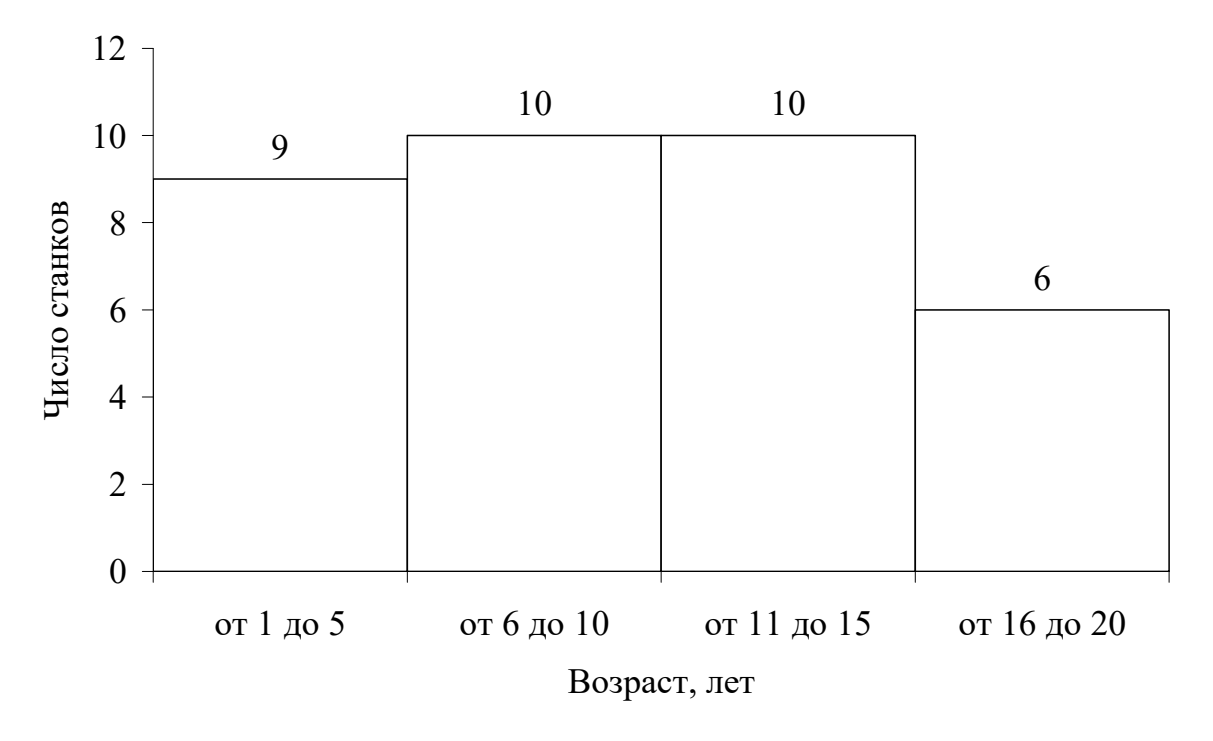

Рисунок 1 – Пример построения гистограммы

В расчетно-графической работе следует рассчитывать моду по не сгруппированным данным, как показано в следующем примере по данным табл. 7.

| $N_2$                   | Возраст        | Экспл. расходы,<br>тыс.руб. | $N_2$ | Возраст        | Экспл. расходы,<br>тыс.руб. |
|-------------------------|----------------|-----------------------------|-------|----------------|-----------------------------|
| 1                       | 5              | 18,4                        | 11    | 11             | 24,0                        |
| $\overline{2}$          | 5              | 17,6                        | 12    | $\overline{2}$ | 17,0                        |
| 3                       | 5              | 18,0                        | 13    | 1              | 16,1                        |
| $\overline{\mathbf{4}}$ | 11             | 20,1                        | 14    | 17             | 28,2                        |
| 5                       | 16             | 28,5                        | 15    | $\overline{2}$ | 16,5                        |
| 6                       | 11             | 27,4                        | 16    | $\overline{7}$ | 22,5                        |
| 7                       | 9              | 20,6                        | 17    | 7              | 21,5                        |
| 8                       | 17             | 29,6                        | 18    | 11             | 28,8                        |
| 9                       | $\overline{3}$ | 16,4                        | 19    | 13             | 27,0                        |
| 10                      | 3              | 16,0                        | 20    | 5              | 18,9                        |

Таблица 7 – Характеристика оборудования цеха

Построим таблицу уникальных значений возраста оборудования упорядоченную по возрастанию значения возраста (табл. 8). В данном случае модой являются несколько значений возраста оборудования: 5 и 11, т.к. это наиболее повторяющиеся (4 раза) величины в совокупности.

| Значение воз- | Количество         | Значение воз- | Количество         |
|---------------|--------------------|---------------|--------------------|
| раста, лет    | повторов (частота) | раста, лет    | повторов (частота) |
|               |                    |               |                    |
|               |                    |               |                    |
|               |                    | 12            |                    |
|               |                    | 13            |                    |
|               |                    | 14            |                    |
|               |                    | 15            |                    |
|               |                    | 16            |                    |
|               |                    |               |                    |
|               |                    |               |                    |

Таблица 8 – Сводные данные для расчета моды

#### 5.4 Корреляция

Между двумя статистическими признаками могут наблюдаться два вида взаимосвязи. Первый вид - функциональная взаимосвязь, при которой значения результативного (зависимого) признака У полностью определяются изменениями факторного (независимого) признака X. В случае функциональной связи можно записать математическое выражение, показывающее характер, форму связи между двумя признаками. Так, например, можно записать уравнение функциональной связи, известное из курса физики, между скоростью падения тела, опущенного с некоторой высоты, и временем полета:

$$
V = g \cdot t, \tag{4}
$$

где  $v$  - скорость падения;

 $t$  – время падения;

 $g$  – ускорение свободного падения.

По этому уравнению, зная время полета (факторный признак), всегда можно найти скорость падающего тела (результативный признак). Множество лабораторных экспериментов подтверждают записанное уравнение функциональной связи. Однако также хорошо известно, что лист дерева и камень падают с одной и той же высоты с разной скоростью. Парашютист приземляется на аэродроме всегда примерно с одинаковой скоростью, независимо от высоты, с которой произошел прыжок (значит, независимо и от

продолжительности прыжка). В показанных примерах на падающее тело действует множество других факторов, главный из которых -сопротивление воздуха. В таких условиях, когда на связь между факторным и результативным признаком воздействует множество различных факторов, затруднительно установить функциональную связь между признаками. В подобных случаях изменение результативного признака У обусловлено влиянием факторного признака х лишь частично, однако это влияние вполне заметно. Это другой вид статистической связи - корреляционная связь.

Общая форма корреляционной связи представляется выражением:

$$
y = \varphi(x) + \varepsilon \,,\tag{5}
$$

где  $\varphi(x)$  – функция, представляющая форму связи между факторным и результативным признаками;

 $\varepsilon$  – элемент, отражающий влияние всех неучтенных факторов.

При корреляционной связи между статистическими признаками одному и тому же значению факторного признака соответствуют различные значения результативного признака, однако есть и общая тенденция, показывающая, что в среднем при увеличении факторного признака происходит соответствующее увеличение или уменьшение, в среднем, результативного признака. Это среднее изменение и показывает функция  $\varphi(x)$ .

Если рассматривать связь между возрастом оборудования и эксплуатационными расходами, связанными с этим оборудованием, то такую связь можно заметить, проведя аналитическую группировку (первая часть PГР): при увеличении возраста станков в среднем увеличиваются и эксплуатационные расходы. Однако по статистическим данным, представленным в табл. 2 -5, видно, что в каждой таблице есть данные о станках с одинаковым возрастом, но со значительно различающимися эксплуатационными расходами, так как на величину этих расходов влияет не только возраст, но и ряд других факторов: частота и качество предыдущих технических обслуживаний, интенсивность эксплуатации станка, частота нарушений рекомендуемых режимов работы и др. Для одного типа станков определенному возрасту соответствует большая вариация величины эксплуатационных расходов, другому типу станков – меньшая. Таким образом, для каждой из четырех групп станков, представленных таблицами, существует разная степень тесноты связи между возрастом и эксплуатационными расходами.

К простейшим показателям тесноты связи относят коэффициент корреляции знаков - коэффициент Фехнера. Этот показатель основан на оценке степени согласованности направлений отклонений индивидуальных значений факторного и результативного признаков от соответствующих средних.

Для его расчета вычисляют средние значения результативного и факторного признаков, а затем проставляют знаки отклонений для всех значений взаимосвязи пар признаков.

$$
K_{\phi} = \frac{n_a - n_e}{n_a + n_e},\tag{6}
$$

где  $K_{\phi}$  – коэффициент Фехнера;  $n_a$  – число пар, у которых знаки отклонений значений от их средних совпадают;  $n_e$  - число пар, у которых знаки отклонений значений от их средних не совпадают.

Коэффициент Фехнера может принимать различные значения в пределах от  $-1$  до  $+1$ . Если коэффициент близок к  $+1$ , то можно предположить наличие прямой связи, если -1, то наличие обратной связи.

Пример. Рассчитаем коэффициент Фехнера по данным таблицы 2 (вариант 2). Результаты расчета сведены в таблицу 9 (средний возраст – 9,7 г. и средние эксплуатационные расходы - 22,7 тыс. р.)

|        | Возраст            |        |                | Экспл. расходы, тыс.руб. |        |            |
|--------|--------------------|--------|----------------|--------------------------|--------|------------|
| Значе- | Отклонение         | Знак   | Значе-         | Отклонение               | Знак   | ние знаков |
|        | от среднего        | ОТКЛО- |                | от среднего              | ОТКЛО- | отклоне-   |
| ние    | $(x-\overline{x})$ | нения  | ние            | $(y-\overline{y})$       | нения  | ний        |
| 1      | $\overline{2}$     | 3      | $\overline{4}$ | 5                        | 6      | 7          |
| 5      | $5-9,7=-4,7$       |        | 18,4           | $18,3-22,7=-4,3$         |        | Да         |
| 5      | $5-9,7=-4,7$       |        | 17,6           | $17,6-22,7=-5,1$         |        | Да         |
| 5      | $-4,7$             |        | 18             | $-4,7$                   |        | Да         |
|        | 1,3                | $+$    | 20,1           | $-2,6$                   |        | Her        |
| 16     | 6,3                | $^{+}$ | 28,5           | 5,8                      | $^{+}$ | Да         |
| 16     | 6,3                | $^{+}$ | 27,4           | 4,7                      | $^{+}$ | Да         |
| 9      | $-0,7$             |        | 20,6           | $-2,1$                   |        | Да         |
| 17     | 7,3                | $+$    | 29,6           | 6,9                      | $^{+}$ | Да         |
| 3      | $-6,7$             |        | 16,4           | $-6,3$                   |        | Дa         |
| 3      | $-6,7$             |        | 16             | $-6,7$                   |        | Дa         |

Таблица 9 – Расчет коэффициента Фехнера для оборудования цеха

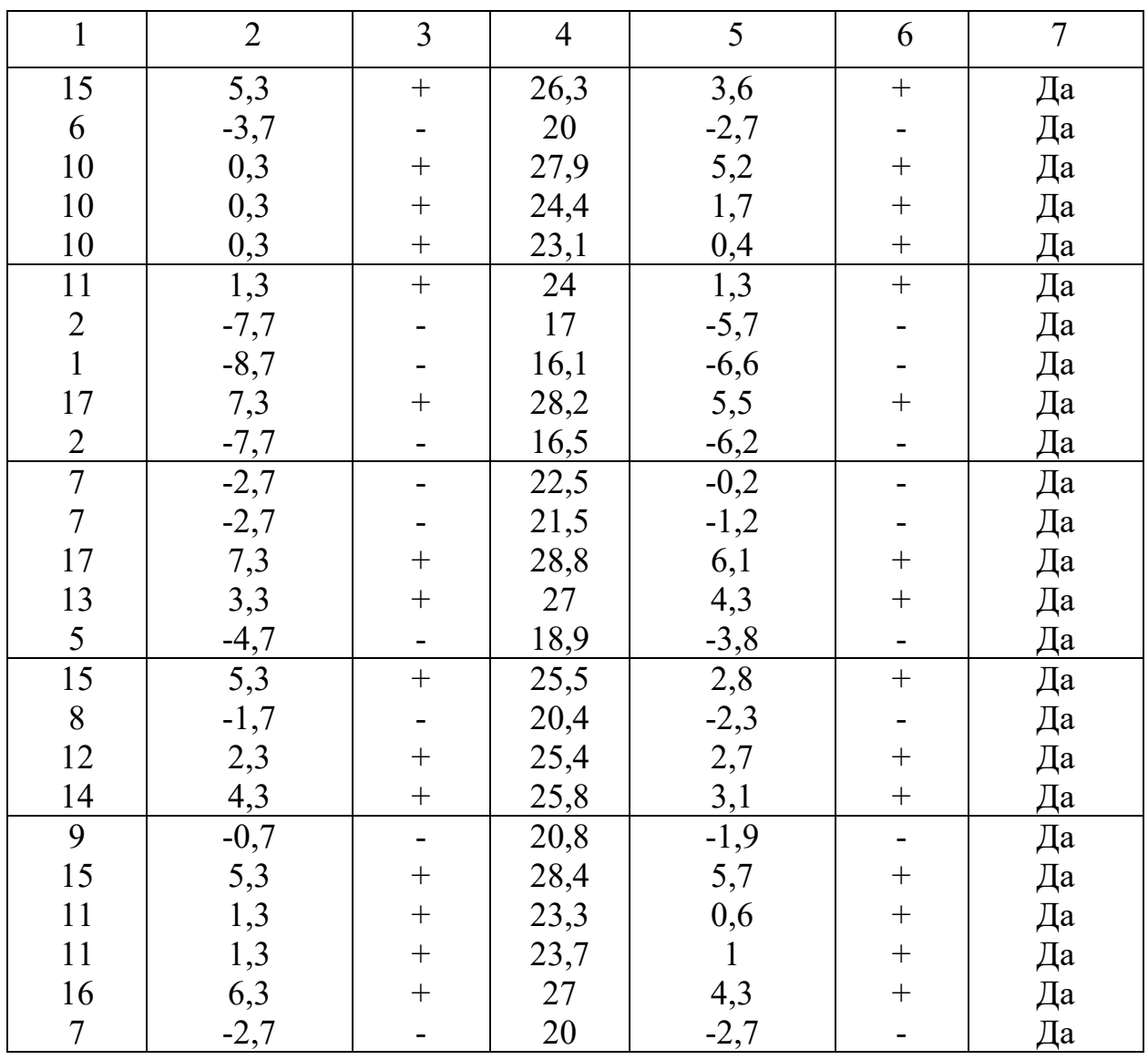

Подсчитаем число совпадений знаков отклонений по колонке 7, таблицы 9. Итого совпадений - 34, несовпадений - 1. Следовательно, коэффициент Фехнера рассчитывается по формуле:

$$
K_{\Phi} = \frac{34 - 1}{34 + 1} = 0.943.
$$

Более точным показателем оценки степени тесноты связи (по сравнению с коэффициентом Фехнера), является коэффициент корреляции:

$$
R = \frac{\sum_{i=1}^{n} (x_i - \overline{x})(y_i - \overline{y})}{\sqrt{\sum_{i=1}^{n} (x_i - \overline{x})^2 \times \sum_{i=1}^{n} (y_i - \overline{y})^2}},
$$
(7)

где х<sub>і</sub> - значения факторного признака для i-го станка; у<sub>і</sub> - значения результативного признака для i-го станка;  $\bar{x}$  – среднее значение факторного признака для всех станков; у - среднее значение результативного признака для всех станков;  $n -$ общее число наблюдений (количество станков в цехе).

Представленный коэффициент корреляции предполагает, что между х и у существует связь, которая является прямолинейной. В случае, когда связь между признаками нелинейная, используются другие статистические показатели для описания тесноты связи, рассмотрение которых не входит в задачу настоящих методических указаний.

Значения коэффициента корреляции могут изменяться от -1 до 1. В случае R=1 между признаками существует полная функциональная связь, причем связь прямая – при увеличении х увеличивается и у. При  $R = -1$ связь функциональная и обратная (при увеличении х у уменьшается). В случае, когда  $R=0$ , между изучаемыми признаками отсутствует какая-либо связь. Однако при изучении статистической связи очень редко появляются предельные значения коэффициента корреляции, поэтому полученным промежуточным значениям коэффициента корреляции дается качественная оценка: при  $R > 0.7$  – теснота связи между х и у считается высокой, при  $R > 0.9$  – очень высокой. Чем ближе коэффициент корреляции к 1 или -1, тем более тесной является связь между статистическими признаками. Получив в РГР коэффициенты корреляции для всех четырех групп станков, можно установить, для какой группы наблюдается более тесная связь между возрастом станков и величиной эксплуатационных расходов.

Вторым этапом изучения статистической связи вслед за определением степени тесноты связи с помощью коэффициента корреляции идет этап установления формы связи или вида функции  $\varphi(x)$ , объясняющей основную закономерность влияния факторного признака х на результативный признак у.

Под формой статистической связи понимают ту тенденцию, которая проявляется в изменении изучаемого результативного признака в связи с изменением факторного признака. Форму связи можно попытаться установить, построив в прямоугольной системе координат все множество пар значений признаков  $(x_i, y_i)$ ,  $i = \overline{1, n}$ . По оси абециее откладываются значения факторного признака х, по оси ординат - значения признака у. Такое графическое построение называется полем корреляции или диаграммой рассеяния, пример

построения представлен на рис. 2. По характеру расположения точек на координатной плоскости можно судить о характере статистической связи. Если наблюдается тенденция равномерного возрастания или убывания значений признака, то связь называется прямолинейной. При тенденции неравномерного изменения значений зависимость носит название криволинейной.

Линия на графике (см. рис. 2), изображающая тенденцию в изменении результативного признака при возрастании факторного, называется линией регрессии.

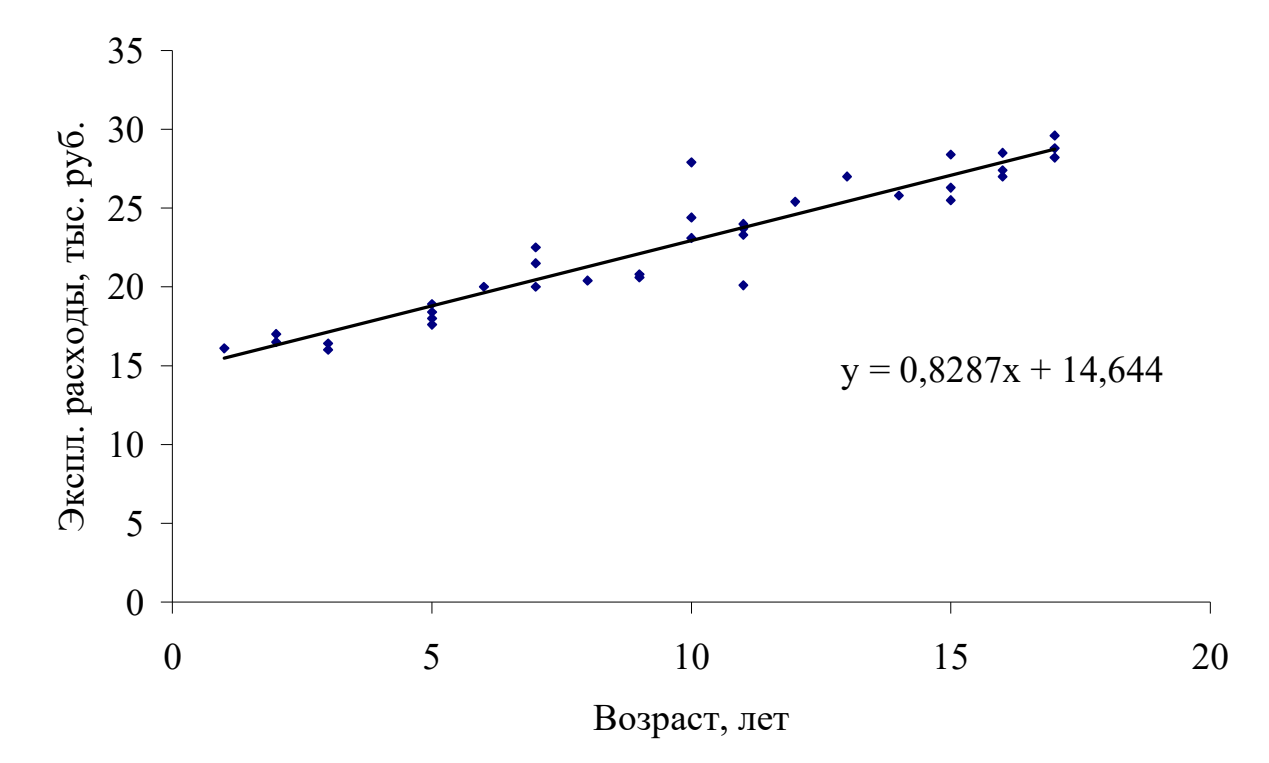

Рисунок 2 – Диаграмма рассеяния и линия регрессии

В случае прямолинейной связи линия регрессии ищется в виде уравнения прямой линии:

$$
y = a_0 + a_1 x,\tag{8}
$$

где  $y$  – теоретические значения результативного признака, образующие прямую линию;  $a_0$ ,  $a_1$  – параметры уравнения;  $x$  – значения факторного признака.

Расчет параметров уравнения производится методом наименьших квадратов. В основу метода положено требование минимальности отклонения теоретических значений  $y'_i$  от эмпирических (полученных в результате

наблюдения) значений признака  $y_i$  при одном и том же значении  $x_i$ . Это требование в математических обозначениях записывается следующим образом:

$$
\sum (y_i - y'_i)^2 \to \min. \tag{9}
$$

Подставляя вместо теоретических значений у' их запись через параметры  $a_0$  и  $a_1$ , получаем

$$
\sum (y_i - (a_0 + a_1 x_i))^2 \to \min. \tag{10}
$$

В этом выражении известны все  $x_i$  и  $y_i$ , полученные в результате наблюдения, неизвесты лишь  $a_0$  и  $a_1$ . Полученная функция двух переменных  $a_0$  и  $a_1$  имеет минимум, когда частные производные  $\partial f / \partial a_0$  и  $\partial f / \partial a_1$  одновременно равны 0. Произведя дифференцирование по  $a_0$  и  $a_1$ , получаем систему двух уравнений с двумя неизвестными:

$$
\begin{cases} na_0 + a_1 \sum x = \sum y \\ a_0 \sum x + a_1 \sum x^2 = \sum xy \end{cases} \tag{11}
$$

где  $n-$ общее число наблюдений; x, y - значения признаков, полученные в результате наблюдения.

Решая данную систему уравнений, получим выражение для нахождения коэффициентов  $a_0$  и  $a_1$ :

$$
a_0 = \frac{\sum y \sum x^2 - \sum xy \sum x}{n \sum x^2 - \sum x \sum x},
$$
\n(12)

$$
a_1 = \frac{\sum xy - \sum x \frac{\sum y \sum x^2 - \sum xy \sum x}{n \sum x^2 - \sum x \sum x}}{\sum x^2},
$$
\n(13)

где  $n-$ общее число наблюдений; x, y - значения признаков, полученные в результате наблюдения.

Рассмотрим значения коэффициентов, полученных при расчете. Параметр *а*<sup>1</sup> в уравнении регрессии называется коэффициентом регрессии. Коэффициент регрессии показывает среднее изменение результативного признака  $\nu$  при увеличении факторного признака  $x$  на единицу. Например, получив уравнение прямолинейной связи:  $y = 20.5 + 1.3x$ , можно утверждать, что с увеличением признака *х* на единицу у увеличивается в среднем на 1,3 единицы. По отношению к статистическим данным, представленным в задании на РГР, такое уравнение показывает, что при увеличении возраста станка на один год эксплуатационные расходы возрастают в среднем на 1,3 тысячи рублей. Другой коэффициент  $a_0$  носит название свободного параметра и отражает постоянную составляющую эксплуатационных расходов, не зависящую от возраста.

Установлением вида статистической связи в виде прямой линии завершается выполнение расчетно-графической работы.

#### Контрольные вопросы

1. Что такое коэффициент корреляции? В чем его отличие от коэффициента Фехнера?

2. Для чего производится группировка станков по возрастным диапазонам?

- 3. Дайте характеристику показателю среднего квадратического отклонения.
- 4. Что такое коэффициент Фехнера?
- 5. Что такое мода и как она определяется?
- 6. Статистический смысл мелианы.
- 7. Что такое диаграмма рассеяния и линия регрессии?
- 8. Объясните экономический смысл коэффициентов уравнения регрессии.
- 9. Какие средние величины рассчитывались в РГР?

Библиографический список

1. Математические методы в логистике. Задачи и решения / Г.И. Просветов. М.: Альфа-Пресс, 2009. - 303 с.

2. Теория статистики: Учебник/Под ред. Проф. Р.А. Шмойловой. - 3-е изд., перераб. - М.: Финансы и статистика, 2002. - 560 с..

3. Практикум по теории статистики: Учебное пособие /Под ред. Проф. Р.А. Шмойловой. -М.: Финансы и статистика, 2001. - 416 с.

4. Минашкин В.Г., Козарезова Л.О. Основы теории статистики: Учеб. пособие.- М.: Финансы и статистика, 2004.-144с.

## Приложение 7.3

Автономная некоммерческая образовательная организация высшего образования Сибирский институт бизнеса и информационных технологий

> Расчетно-графическая работа по дисциплине «Эконометрика»

> > Вариант 12

Выполнила: студент(ка) группы \_\_\_ \_\_\_\_\_\_\_\_\_\_\_Попова Н.Ю.

Проверил: доцент очного факультета \_\_\_\_\_\_\_\_\_\_\_Симак Р.С.

# Содержание

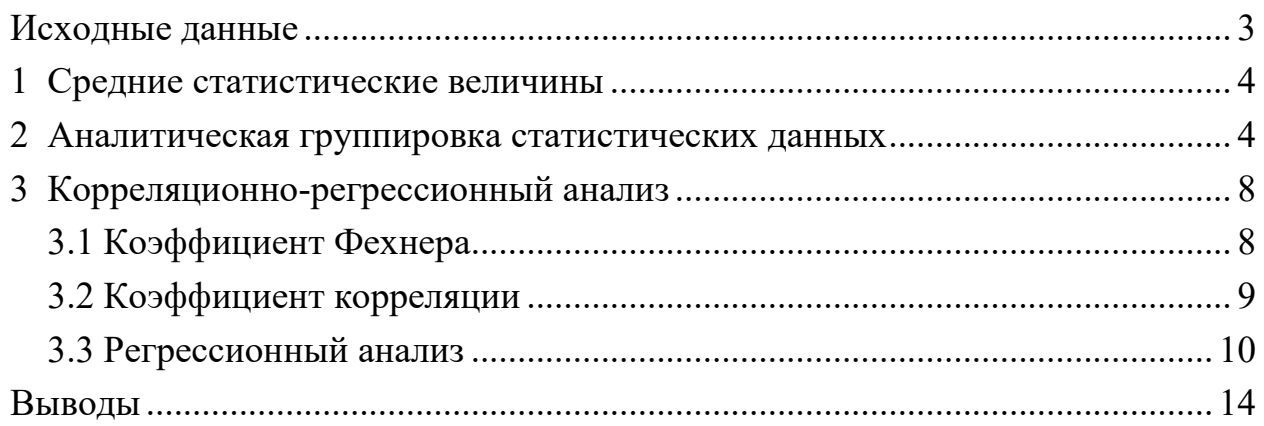

# Исходные данные

В соответствии с заданием номер шифра – 2222. Исходные данные представлены в табл. 1.

Таблица 1

|                |                         | Цех 1    |                 | Цех 2                   |          |                       | Цех 3           |          |                         | Цех 4                   |          |
|----------------|-------------------------|----------|-----------------|-------------------------|----------|-----------------------|-----------------|----------|-------------------------|-------------------------|----------|
|                |                         | Экспл.   |                 |                         | Экспл.   |                       |                 | Экспл.   |                         |                         | Экспл.   |
| $N_{2}$        | <b>Bo<sub>3</sub></b> - | расходы, | $N_2$           | <b>Bo<sub>3</sub></b> - | расходы, | $N_{\! \! \! \Omega}$ | Возр            | расходы, | $N_2$                   | <b>Bo<sub>3</sub></b> - | расходы, |
|                | раст                    | тыс.руб. |                 | раст                    | тыс.руб. |                       | ac <sub>T</sub> | тыс.руб. |                         | раст                    | тыс.руб. |
| $\mathbf{1}$   | 5                       | 18,4     | $\mathbf{1}$    | 10                      | 24,6     | $\mathbf{1}$          | 14              | 31,0     | $\mathbf{1}$            | 8                       | 18,3     |
| $\overline{2}$ | 5                       | 17,6     | $\overline{2}$  | 20                      | 29,7     | $\overline{2}$        | 9               | 27,6     | $\overline{2}$          | $\overline{2}$          | 11,0     |
| $\overline{3}$ | 5                       | 18,0     | 3               | 12                      | 26,5     | 3                     | $\tau$          | 26,1     | 3                       | 14                      | 32,1     |
| $\overline{4}$ | 11                      | 20,1     | 4               | 15                      | 28,3     | $\overline{4}$        | $\mathbf{1}$    | 20,7     | $\overline{\mathbf{4}}$ | 10                      | 18,2     |
| 5              | 16                      | 28,5     | 5               | 16                      | 27,6     | 5                     | 10              | 28,9     | 5                       | 18                      | 29,0     |
| 6              | 16                      | 27,4     | 6               | $\mathfrak{Z}$          | 21,3     | 6                     | 10              | 28,7     | 6                       | 18                      | 29,5     |
| $\overline{7}$ | 9                       | 20,6     | $\tau$          | $\tau$                  | 23,2     | $\boldsymbol{7}$      | 6               | 24,8     | $\overline{7}$          | $\overline{4}$          | 14,2     |
| 8              | 17                      | 29,6     | 8               | 18                      | 28,2     | $8\,$                 | 6               | 24,5     | 8                       | 6                       | 16,0     |
| 9              | 3                       | 16,4     | 9               | 15                      | 27,0     | 9                     | 8               | 24,5     | 9                       | 18                      | 29,1     |
| 10             | $\overline{3}$          | 16,0     | 10              | 12                      | 26,6     | 10                    | 17              | 34,0     | 10                      | 10                      | 19,2     |
| 11             | 15                      | 26,3     | 11              | $\overline{4}$          | 21,7     | 11                    | $\overline{3}$  | 22,8     | 11                      | 5                       | 14,1     |
| 12             | 6                       | 20,0     | 12              | 11                      | 28,0     | 12                    | $\overline{7}$  | 26,3     | 12                      | 12                      | 21,9     |
| 13             | 10                      | 27,9     | 13              | 15                      | 26,3     | 13                    | $\overline{3}$  | 23,3     | 13                      | 12                      | 23,0     |
| 14             | 10                      | 24,4     | 14              | $8\,$                   | 24,5     | 14                    | 11              | 29,1     | 14                      | 12                      | 28,0     |
| 15             | 10                      | 23,1     | 15              | 3                       | 20,8     | 15                    | 11              | 29,3     | 15                      | $\mathfrak{Z}$          | 11,9     |
| 16             | 11                      | 24,0     | 16              | 17                      | 29,2     | 16                    | 12              | 30,0     | 16                      | $\tau$                  | 16,2     |
| 17             | $\overline{2}$          | 17,0     | 17              | 17                      | 27,8     | 17                    | 14              | 31,3     | 17                      | $\overline{4}$          | 14,3     |
| 18             | $\mathbf{1}$            | 16,1     | 18              | 19                      | 30,0     | 18                    | 5               | 22,3     | 18                      | $\overline{3}$          | 12,5     |
| 19             | 17                      | 28,2     | 19              | 18                      | 29,9     | 19                    | 5               | 22,2     | 19                      | $\overline{3}$          | 15,9     |
| 20             | $\overline{2}$          | 16,5     | 20              | 9                       | 25,7     | 20                    | 5               | 23,1     | 20                      | 13                      | 23,9     |
| 21             | $\tau$                  | 22,5     | 21              | $\mathbf{9}$            | 23,4     | 21                    | 18              | 33,3     | 21                      | 13                      | 24,1     |
| 22             | $\tau$                  | 21,5     | 22              | $\overline{4}$          | 20,7     | 22                    | 11              | 27,6     | 22                      | 5                       | 16,0     |
| 23             | 17                      | 28,8     | 23              | 12                      | 27,3     | 23                    | 8               | 24,1     | 23                      | 8                       | 16,1     |
| 24             | 13                      | 27,0     | 24              | 12                      | 27,1     | 24                    | 6               | 23,8     | 24                      | 3                       | 10,0     |
| 25             | 5                       | 18,9     | 25              | 9                       | 25,3     | 25                    | $\sqrt{2}$      | 22,0     | 25                      | $\mathbf{1}$            | 10,0     |
| 26             | $\overline{15}$         | 25,5     | $\overline{26}$ | $\overline{14}$         | 27,0     | $\overline{26}$       | $\overline{4}$  | 23,4     | $\overline{26}$         | $\mathbf 1$             | 10,1     |
| 27             | $8\,$                   | 20,4     | 27              | $\overline{4}$          | 20,2     | 27                    | $\overline{4}$  | 23,7     | 27                      | $\tau$                  | 17,6     |
| 28             | 12                      | 25,4     | 28              | 11                      | 27,6     | 28                    | $\overline{4}$  | 24,7     | 28                      | 19                      | 29,9     |
| 29             | 14                      | 25,8     | 29              | $8\,$                   | 23,2     | 29                    | 15              | 32,0     | 29                      | 6                       | 16,1     |
| 30             | 9                       | 20,8     | 30              | $\overline{2}$          | 21,2     | 30                    | 16              | 32,6     | 30                      | 20                      | 29,1     |
| 31             | 15                      | 28,4     | 31              | 10                      | 26,8     | 31                    | 16              | 34,7     | 31                      | 9                       | 18,6     |
| 32             | 11                      | 23,3     | 32              | $\tau$                  | 23,8     | 32                    | 18              | 33,9     | 32                      | 20                      | 30,0     |
| 33             | 11                      | 23,7     | 33              | 18                      | 27,1     | 33                    | 18              | 34,9     | 33                      | 10                      | 24,5     |
| 34             | 16                      | 27,0     | 34              | 5                       | 22,9     | 34                    | 19              | 34,9     | 34                      | 12                      | 22,3     |
| 35             | $\tau$                  | 20,0     | 35              | 17                      | 28,5     | 35                    | 20              | 34,0     | 35                      | 11                      | 26,0     |

1 Средние статистические величины

Результаты расчета средних статистических величин представлены в табл. 2.

Таблица 2

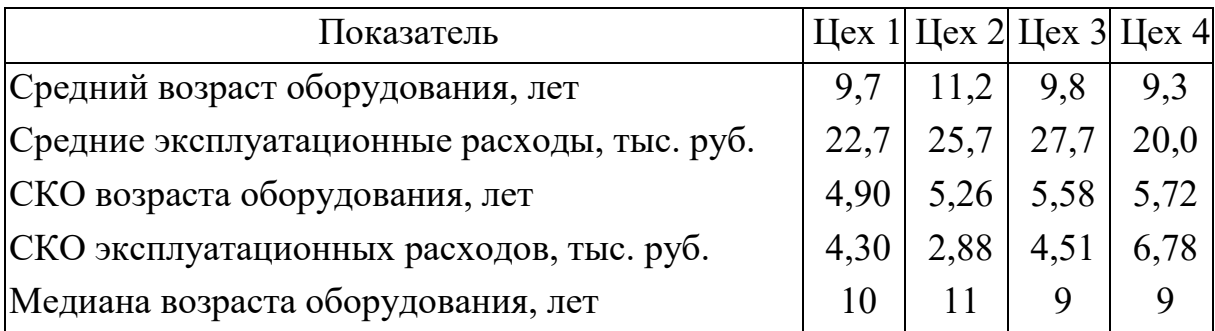

Самое изношенное оборудование во втором цехе (средний возраст – 11,2 года), наиболее высокие эксплуатационные расходы в третьем цехе (27,7 тыс. руб.).

## 2 Аналитическая группировка статистических данных

Результаты аналитической группировки представлены в табл. 3 и 4.

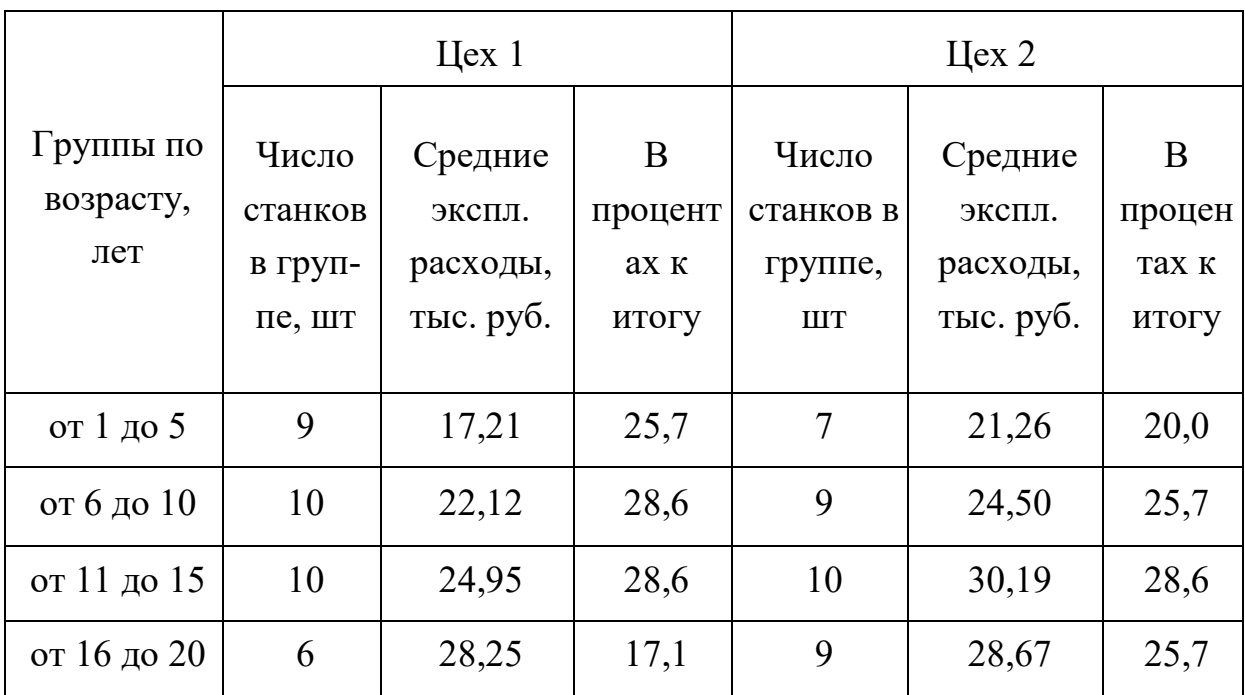

Таблица 3

Таблица 4

|                               |                                       | $\text{Hex } 3$                            |                           | $\text{Hex } 4$                       |                                            |                           |  |
|-------------------------------|---------------------------------------|--------------------------------------------|---------------------------|---------------------------------------|--------------------------------------------|---------------------------|--|
| Группы по<br>возрасту,<br>лет | Число<br>станков<br>в груп-<br>пе, шт | Средние<br>экспл.<br>расходы,<br>тыс. руб. | B<br>процентах<br>к итогу | Число<br>станков<br>в груп-<br>пе, шт | Средние<br>экспл.<br>расходы,<br>тыс. руб. | B<br>процентах<br>к итогу |  |
| от 1 до 5                     | 10                                    | 22,82                                      | 28,6                      | 11                                    | 12,73                                      | 31,4                      |  |
| от 6 до 10                    | 10                                    | 25,93                                      | 28,6                      | 10                                    | 18,08                                      | 28,6                      |  |
| от 11 до 15                   | 7                                     | 21,03                                      | 20,0                      | 8                                     | 20,13                                      | 22,9                      |  |
| от 16 до 20                   | 8                                     | 34,04                                      | 22,9                      | 6                                     | 29,43                                      | 17,1                      |  |

Гистограммы аналитической группировки данных по цехам представлены на рис. 1-4.

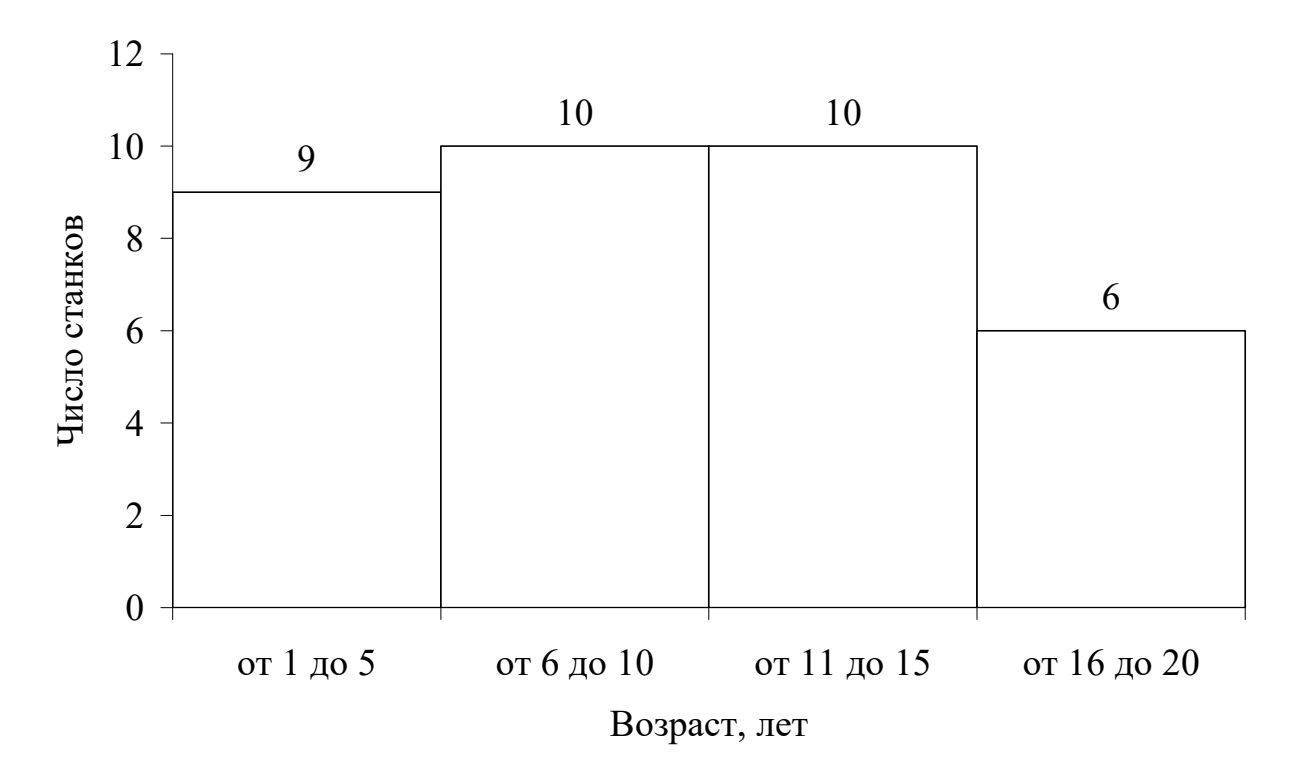

Рисунок 1 – Аналитическая группировка данных первого цеха

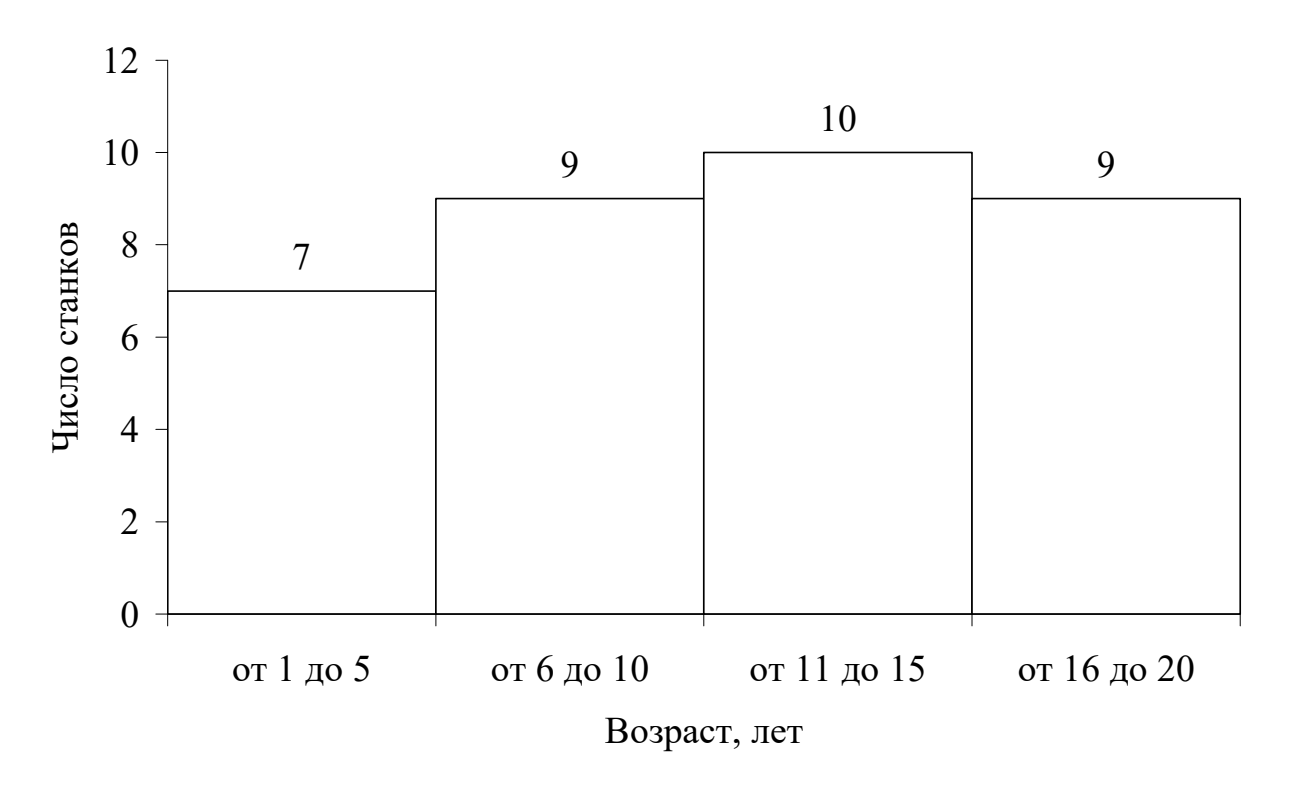

Рисунок 2 – Аналитическая группировка данных второго цеха

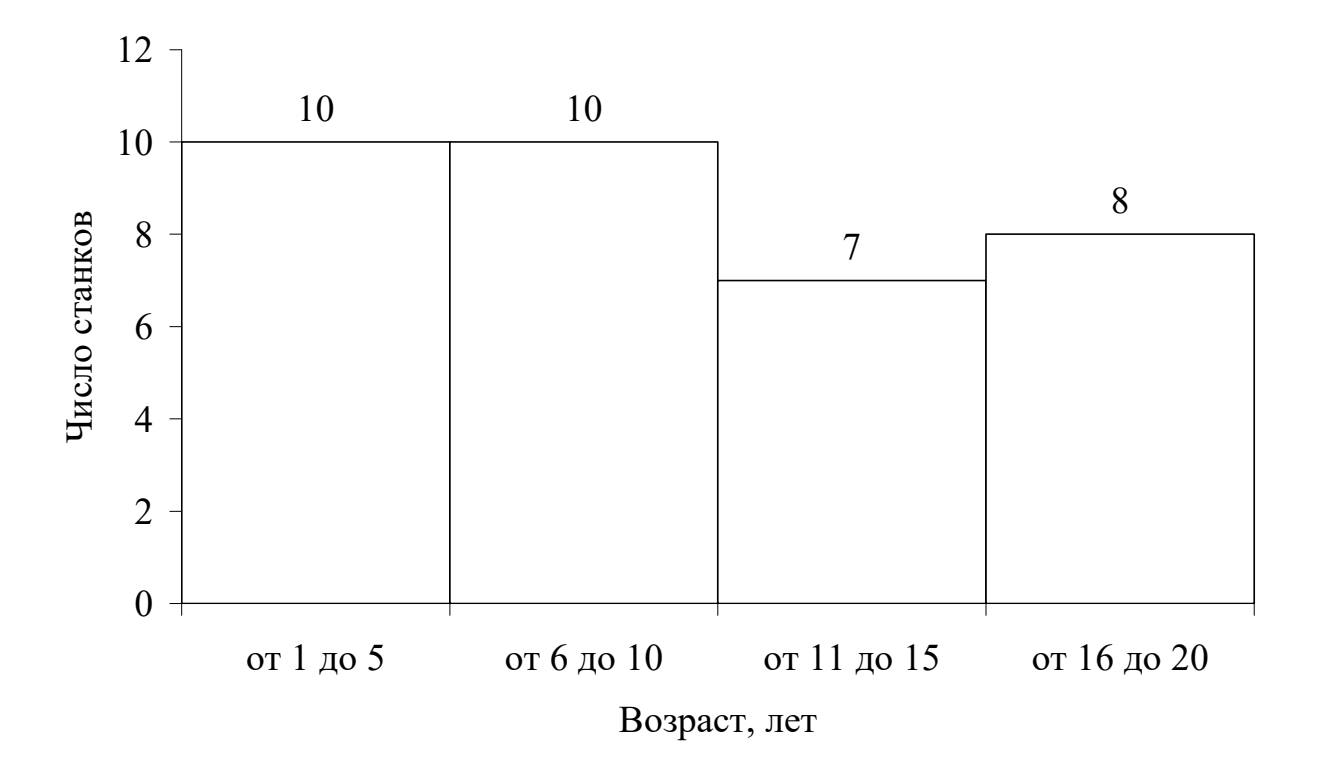

Рисунок 3 – Аналитическая группировка данных третьего цеха

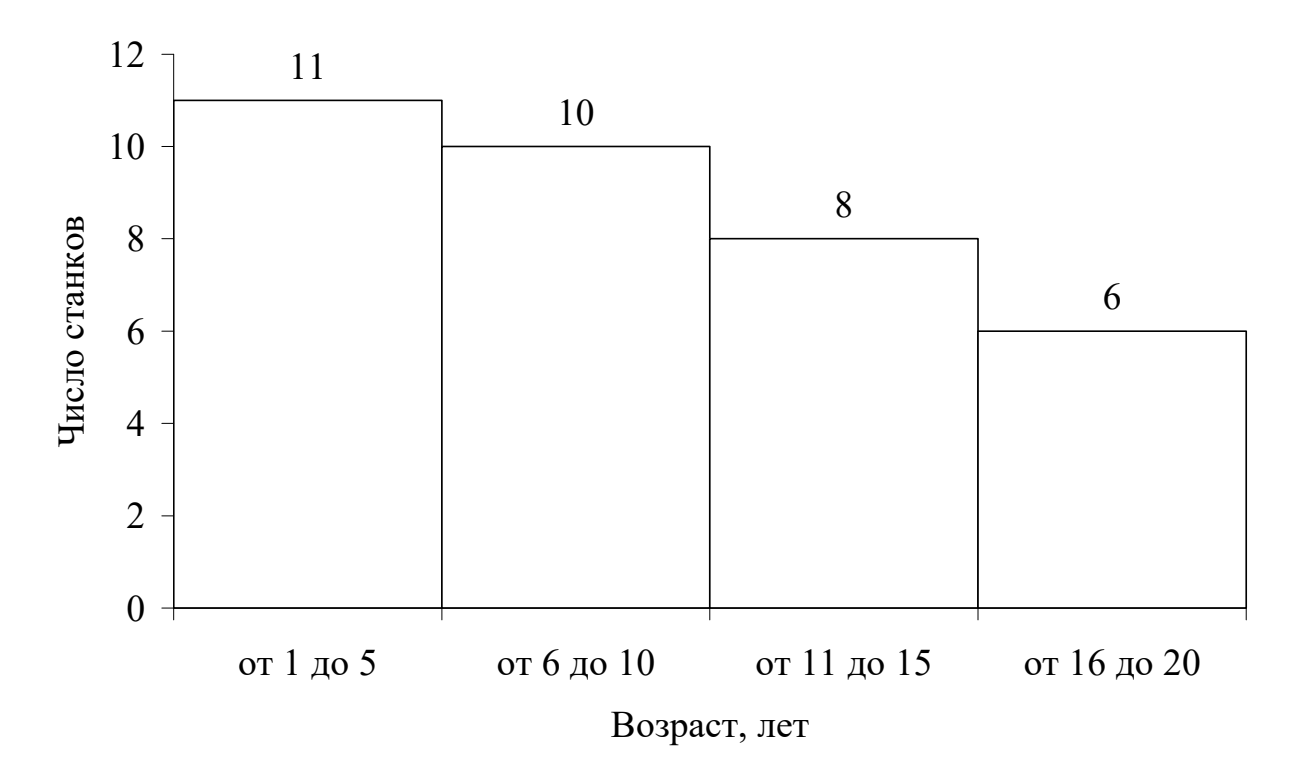

Рисунок 4 – Аналитическая группировка данных четвертого цеха

Результаты расчета моды по цехам представлены в табл. 5.

Таблица 5

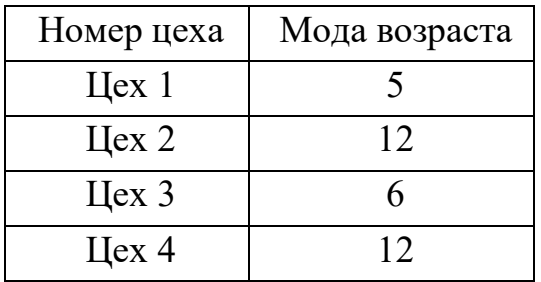

Анализ данных табл. 3 и 4 позволяют сделать следующие выводы: *по первому цеху:* 

- наибольшие эксплуатационные расходы приходятся на парк станков возрастом от 11 до 15 лет и составляют в среднем 24,95 тыс. руб. на один станок;

- наименьшие эксплуатационные расходы приходятся на парк станков возрастом от 16 до 20 лет и составляют в среднем 16,5 тыс. руб. на один станок; *по второму цеху:* 

- наибольшие эксплуатационные расходы приходятся на парк станков возрастом от 11 до 15 лет и составляют в среднем 30,19 тыс. руб. на один станок;

- наименьшие эксплуатационные расходы приходятся на парк станков возрастом от 16 до 20 лет и составляют в среднем 17,78 тыс. руб. на один станок;

*по третьему цеху:* 

- наибольшие эксплуатационные расходы приходятся на парк станков возрастом от 6 до 10 лет и составляют в среднем 25,93 тыс. руб. на один станок;

- наименьшие эксплуатационные расходы приходятся на парк станков возрастом от 16 до 20 лет и составляют в среднем 17,75 тыс. руб. на один станок;

*по четвертому цеху:* 

- наибольшие эксплуатационные расходы приходятся на парк станков возрастом от 11 до 15 лет и составляют в среднем 20,13 тыс. руб. на один станок;

- наименьшие эксплуатационные расходы приходятся на парк станков возрастом от 1 до 5 лет и составляют в среднем 12,73 тыс. руб. на один станок.

3 Корреляционно-регрессионный анализ

### *3.1 Коэффициент Фехнера*

К простейшим показателям тесноты связи относят коэффициент корреляции знаков – коэффициент Фехнера. Этот показатель основан на оценке степени согласованности направлений отклонений индивидуальных значений факторного и результативного признаков от соответствующих средних.

Для его расчета вычисляют средние значения результативного и факторного признаков, а затем проставляют знаки отклонений для всех значений взаимосвязи пар признаков.

$$
K_{\phi} = \frac{n_{a} - n_{B}}{n_{a} + n_{B}},
$$
\n(1)

где *Кф* – коэффициент Фехнера; *na* – число пар, у которых знаки отклонений значений от их средних совпадают;  $n<sub>6</sub>$  – число пар, у которых знаки отклонений значений от их средних не совпадают.
Коэффициент Фехнера может принимать различные значения в пределах от -1 до +1. Если коэффициент близок  $\kappa$  +1, то можно предположить наличие прямой связи, если -1, то наличие обратной связи.

Результаты расчета коэффициента Фехнера по цехам представлены в табл. 6.

Таблина 6

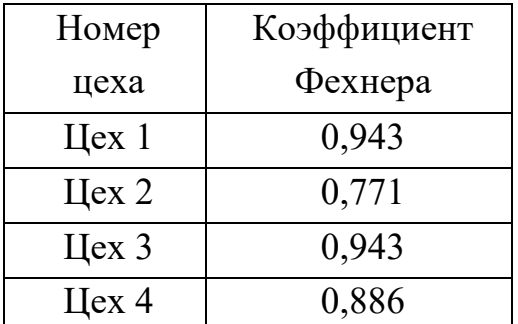

#### 3.2 Коэффициент корреляции

Степень тесноты связи в статистике измеряют с помощью специального показателя, называемого коэффициентом корреляции:

$$
R = \frac{\sum_{i=1}^{n} (x_i - \overline{x})(y_i - \overline{y})}{\sqrt{\sum_{i=1}^{n} (x_i - \overline{x})^2 \times \sum_{i=1}^{n} (y_i - \overline{y})^2}},
$$
(2)

где х; - значения факторного признака для i-го станка; у; - значения результативного признака для i-го станка;  $\bar{x}$  – среднее значение факторного признака для всех станков; у - среднее значение результативного признака для всех станков; *n* – общее число наблюдений (количество станков в цехе).

Представленный коэффициент корреляции предполагает, что между х и у существует связь, которая является прямолинейной. В случае, когда связь между признаками нелинейная, используются другие статистические показатели для описания тесноты связи, рассмотрение которых не входит в задачу настоящих методических указаний.

Значения коэффициента корреляции могут изменяться от  $-1$  до 1. В случае  $R=1$  между признаками существует полная функциональная связь, причем связь прямая – при увеличении х увеличивается и у. При  $R = -1$  –связь функциональная и обратная (при увеличении *х у* уменьшается). В случае, когда  $R=0$ , между изучаемыми признаками отсутствует какая-либо связь.

Результаты расчета коэффициента корреляции по цехам представлены в табл. 7.

Таблина 7

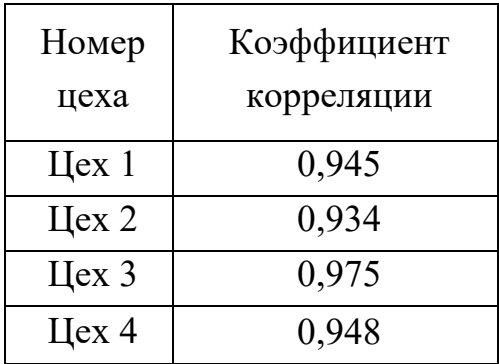

Наиболее тесная связь между возрастом оборудования и эксплуатационными расходами наблюдается в третьем цехе, что подтверждается значениями коэффициентов Фехнера и коэффициента корреляции. Наименее тесная связь во втором цехе, что также подтверждается значениями этих коэффициентов.

#### 3.3 Регрессионный анализ

Вторым этапом изучения статистической связи вслед за определением степени тесноты связи с помощью коэффициента корреляции идет этап установления формы связи или вида функции  $\varphi(x)$ , объясняющей основную закономерность влияния факторного признака х на результативный признак у.

Под формой статистической связи понимают ту тенденцию, которая проявляется в изменении изучаемого результативного признака в связи с изменением факторного признака. Форму связи можно попытаться установить, построив в прямоугольной системе координат все множество пар значений признаков  $(x_i, y_i)$ , i = 1, n. По оси абсцие откладываются значения факторного признака *х*, по оси ординат – значения признака *у*. Такое графическое построение называется полем корреляции или диаграммой рассеяния. По характеру расположения точек на координатной плоскости можно судить о характере статистической связи. Если наблюдается тенденция равномерного возрастания или убывания значений признака, то связь называется прямолинейной. При тенденции неравномерного изменения значений зависимость носит название криволинейной.

Линия на графике, изображающая тенденцию в изменении результативного признака при возрастании факторного, называется линией регрессии. В случае прямолинейной связи линия регрессии ищется в виде уравнения прямой линии:

$$
y = a_0 + a_1 x, \tag{3}
$$

где  $y$  – теоретические значения результативного признака, образующие прямую линию;  $a_0$ ,  $a_1$  – параметры уравнения;  $x$  – значения факторного признака.

Расчет параметров уравнения производится методом наименьших квадратов. В основу метода положено требование минимальности отклонения теоретических значений  $y_i$  от эмпирических (полученных в результате наблюдения) значений признака  $y_i$  при одном и том же значении  $x_i$ . Это требование в математических обозначениях записывается следующим образом:

$$
\sum (y_i - y'_i)^2 \to \min. \tag{4}
$$

Подставляя вместо теоретических значений у' их запись через параметры ао и а, получаем

$$
\sum (y_i - (a_0 + a_1 x_i))^2 \to \min. \tag{5}
$$

В этом выражении известны все  $x_i$  и  $y_i$ , полученные в результате наблюдения, неизвесты лишь  $a_0$  и  $a_1$ . Полученная функция двух переменных  $a_0$  и  $a_1$ имеет минимум, когда частные производные  $\partial f / \partial a_0$  и  $\partial f / \partial a_1$  одновременно равны 0. Произведя дифференцирование по  $a_0$  и  $a_1$ , получаем систему двух уравнений с двумя неизвестными:

$$
\begin{cases} na_0 + a_1 \sum x = \sum y \\ a_0 \sum x + a_1 \sum x^2 = \sum xy \end{cases}
$$
 (6)

где  $n-$ общее число наблюдений; x, y - значения признаков, полученные в результате наблюдения.

Решая данную систему уравнений, получим выражение для нахождения коэффициентов  $a_0$  и  $a_1$ :

$$
a_0 = \frac{\sum y \sum x^2 - \sum xy \sum x}{n \sum x^2 - \sum x \sum x},\tag{7}
$$

$$
a_1 = \frac{\sum xy - \sum x \frac{\sum y \sum x^2 - \sum xy \sum x}{n \sum x^2 - \sum x \sum x}}{\sum x^2},
$$
\n(8)

где *n* – общее число наблюдений; *х*, *у* – значения признаков, полученные в результате наблюдения.

Поля корреляции и уравнения регрессии для четырех цехов представлены на рис. 5-8.

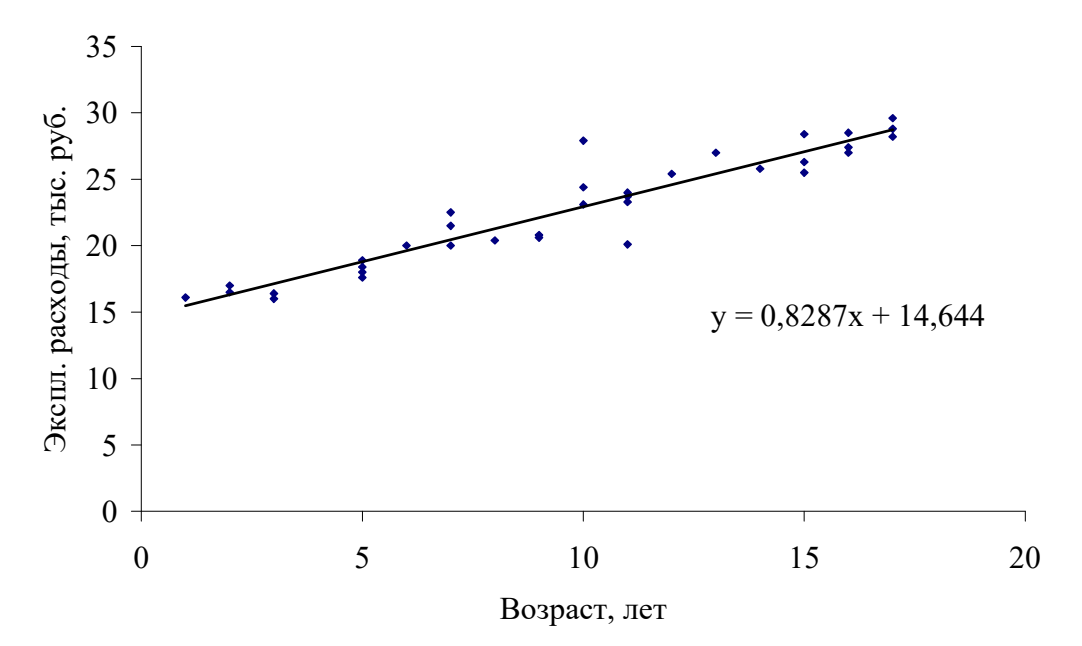

Рисунок 5 – Поле корреляции для характеристик оборудования первого цеха

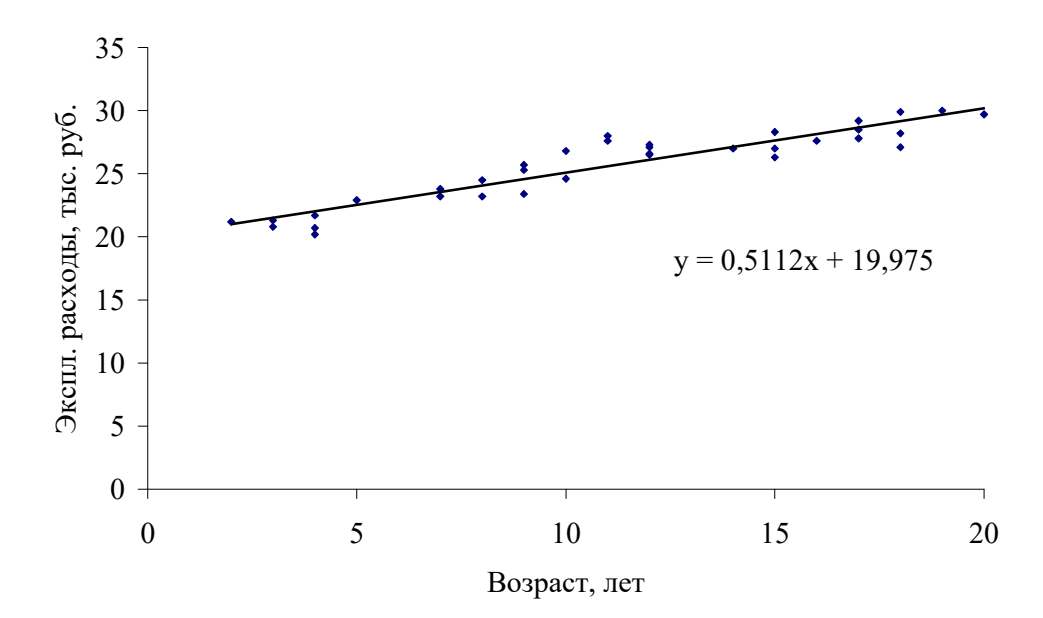

Рисунок 6 – Поле корреляции для характеристик оборудования второго цеха

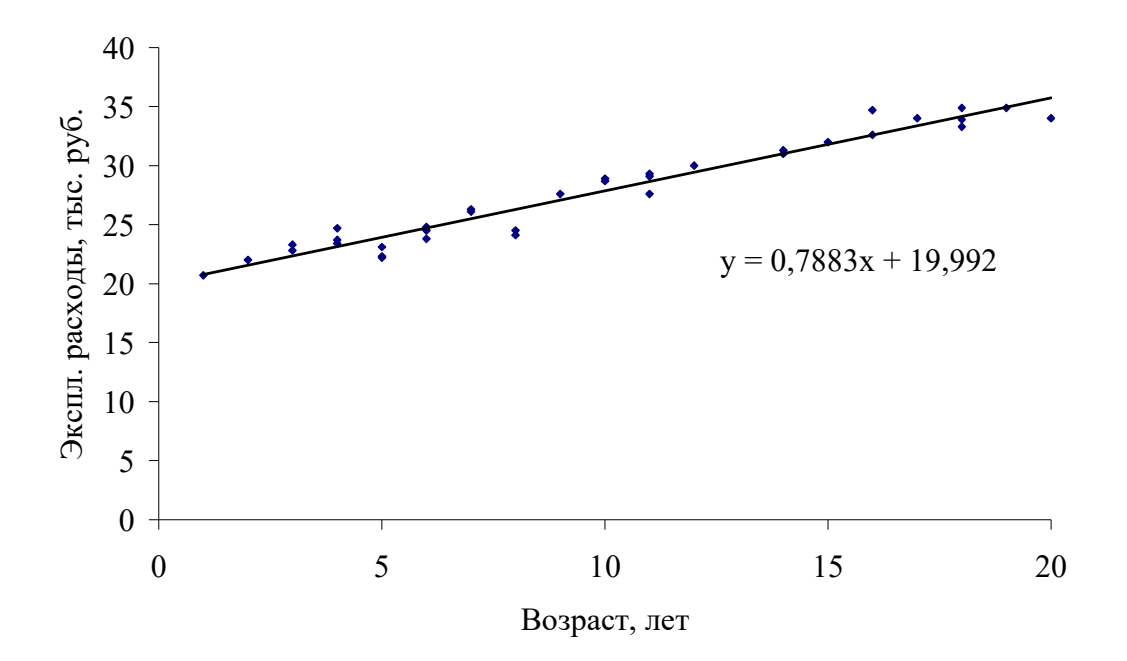

Рисунок 7 – Поле корреляции для характеристик оборудования третьего цеха

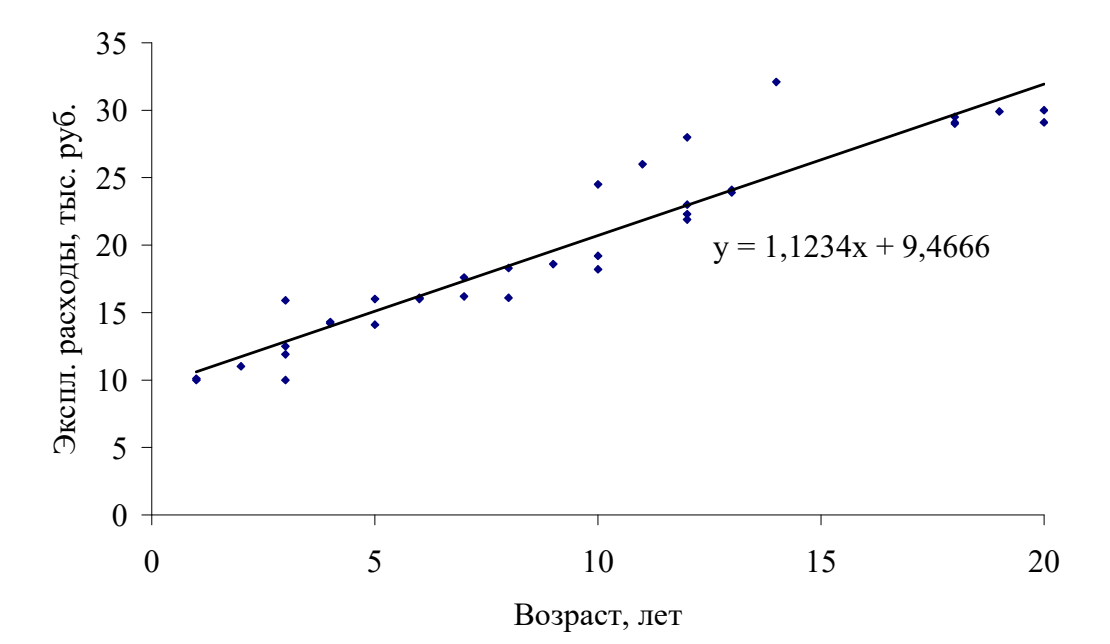

Рисунок 8 – Поле корреляции для характеристик оборудования четвертого цеха

Для того, чтобы сделать выводы о том, на каком объекте наблюдения быстрее увеличиваются с возрастом эксплуатационные расходы, необходимо произвести анализ коэффициента a<sub>1</sub> в уравнении линейной регрессии (формула 3) по каждому цеху. Максимальное значение данного коэффициента у четвертого цеха (1,1234), следовательно, именно здесь темпы роста эксплуатационных расходов в процессе старения оборудования будут максимальными среди всех цехов.

#### Выводы

1) Самое изношенное оборудование во втором цехе, наиболее высоки эксплуатационные расходы в третьем цехе.

2) Наиболее тесная связь между возрастом оборудования и эксплуатационными расходами наблюдается в третьем цехе, что подтверждается значениями коэффициентов Фехнера (0,943) и коэффициента корреляции (0,975). Наименее тесная связь во втором цехе, что также подтверждается значениями этих коэффициентов (0,771 и 0,934, соответственно).

3) В четвертом цехе наблюдаются максимальные темпы роста эксплуатационных расходов в процессе старения оборудования среди всех цехов.

#### Тест по дисциплине «Статистика»

### ВВЕДЕНИЕ В СТАТИСТИКУ

1. Что такое статистика?

а) Практическая деятельность по сбору, накоплению, обработке и анализу цифровых данных, характеризующих население, экономику, культуру, образование и другие явления в жизни общества.

б) Особая наука, т.е. отрасль знаний, изучающая явления в жизни общества с их количественной стороны.

в) Различного рода числовые данные, характеризующие различные стороны жизни государства: политические отношения, культуру, население, производство и т.д.

г) Все выше перечисленное

2. Чем обусловлено развитие статистики?

а) Войнами и стихийными белствиями

б) Необходимостью подсчета населения, скота, имущества

в) Развитием общественного производства, внутренней и внешней торговли

г) Все выше перечисленное

3. Кто такой У. Пети?

а) Основатель системы описания государственного устройства.

б) Основатель направления «политическая арифметика».

в) Основатель системы описания общества в целом.

4. Что является предметом статистической науки?

а) Размеры и количественные соотношения социально-экономических явлений, закономерности их связи и развития

б) Социально-экономические явления в жизни общества

в) Все выше перечисленное

5. Что является объектом статистической науки?

а) Размеры и количественные соотношения социально-экономических явлений, закономерности их связи и развития

б) Социально-экономические явления в жизни общества

в) Все выше перечисленное

6. Что такое задача статистического исследования?

а) Подсчет количества объектов статистической совокупности

б) Получение обобщающих показателей и выявление закономерностей общественной жизни в конкретных условиях места и времени, которые проявляются лишь в большой массе явлений через преодоление свойственной елиничным элементам случайности

в) Планирование изменений количественных соотношений социальноэкономических явлений.

г) Все выше перечисленное

#### 7. Что такое единица статистической совокупности?

а) Объект подвергаемый анализу в процессе статистического исследования

б) Объект, не обладающий определенными специфическими признаками

в) Объект, обладающий общими (сходство) и специфическими (различие) признаками в статистической совокупности

8. Перечислите последовательность этапов цикла статистического исследования:

а) Предварительная обработка данных - Сбор первичной информации -Расчет и интерпретация индивидуальных и сводных показателей - Моделирование и прогнозирование взаимосвязи и динамики исследуемых процессов и явлений

б) Расчет и интерпретация индивидуальных и сводных показателей – Сбор первичной информации - Моделирование и прогнозирование взаимосвязи и динамики исследуемых процессов и явлений – Предварительная обработка данных

в) Сбор первичной информации - Предварительная обработка данных -Моделирование и прогнозирование взаимосвязи и динамики исследуемых процессов и явлений - Расчет и интерпретация индивидуальных и сводных показателей

г) Сбор первичной информации - Предварительная обработка данных -Расчет и интерпретация индивидуальных и сводных показателей - Моделирование и прогнозирование взаимосвязи и динамики исследуемых процессов и явлений

д) Последовательность не имеет значения, главное провести все данные этапы

#### 9. Что такое вариация?

а) Обобщающая статистическая характеристика изучаемого объекта или явления в конкретных условиях места и времени

б) Суммарное значение признака по всем единицам совокупности

в) Колеблемость, изменчивость значений признака у отдельных единиц статистической совокупности

г) Правильных ответов нет

10. Что такое объем признака?

а) Обобщающая статистическая характеристика изучаемого объекта или явления в конкретных условиях места и времени

б) Колеблемость, изменчивость значений признака у отдельных единиц статистической совокупности

в) Суммарное значение признака по всем единицам совокупности

г) Правильных ответов нет

## ТЕОРИЯ СТАТИСТИЧЕСКОГО НАБЛЮДЕНИЯ

11. Дайте определение статистическому наблюдению

а) Это любой сбор данных, проводимый для последующего анализа

б) Это научно организованный сбор сведений о тех или иных явлениях обшественной жизни

в) Нет верного ответа

12. Что такое текущее статистическое наблюдение?

а) Это наблюдение, которое ведется систематически, когда регистрация фактов производится по мере их свершения

 $6)$   $\sigma$ наблюдение, которое повторяется через определенные промежутки времени

в) Это наблюдение, которое проводится по мере надобности, время от времени, без соблюдения строгой периодичности или вообще проводится елиножлы

13. Что такое единовременное статистическое наблюдение?

Это наблюдение, a) которое повторяется через определенные промежутки времени

б) Это наблюдение, которое ведется систематически, когда регистрация фактов производится по мере их свершения

в) Это наблюдение, которое проводится по мере надобности, время от времени, без соблюдения строгой периодичности или вообще проводится единожды

14. Что такое периодическое статистическое наблюдение?

а) Это наблюдение, которое ведется систематически, когда регистрация фактов производится по мере их свершения

б) Это наблюдение, которое проводится по мере надобности, время от времени, без соблюдения строгой периодичности или вообще проводится елиножлы

Это наблюдение,  $B)$ которое повторяется через определенные промежутки времени

### 15. Что такое несплошное статистическое наблюдение?

а) Такое наблюдение, при котором обследованию подвергаются все без исключения единицы изучаемой совокупности

б) Такое наблюдение, при котором обследованию подвергаются не все единицы изучаемой совокупности, а только заранее установленная их часть

в) Такое наблюдение, при котором характеристика всей совокупности фактов дается по некоторой их части, отобранной в случайном порядке

16. Что такое метод основного массива?

а) Когда сбор данных основан на принципе добровольного заполнения адресатами листов опроса

б) Представляет собой детальное, глубокое изучение и описание отдельных, характерных в каком-либо отношении единиц совокупности

в) Когда обследованию подвергается та часть единиц совокупности, у которой величина изучаемого признака является преобладающей во всем объеме

### *17. Что такое монографическое обследование?*

а) Представляет собой детальное, глубокое изучение и описание отдельных, характерных в каком-либо отношении единиц совокупности

б) Когда сбор данных основан на принципе добровольного заполнения адресатами листов опроса

в) Когда обследованию подвергается та часть единиц совокупности, у которой величина изучаемого признака является преобладающей во всем объеме

#### *18. Что такое анкетное обследование?*

а) Представляет собой детальное, глубокое изучение и описание отдельных, характерных в каком-либо отношении единиц совокупности

б) Когда обследованию подвергается та часть единиц совокупности, у которой величина изучаемого признака является преобладающей во всем объеме

в) Когда сбор данных основан на принципе добровольного заполнения адресатами листов опроса

#### *19. Что такое цель статистического наблюдения?*

а) Совокупность единиц изучаемого явления, о которых должны быть собраны статистические данные

б) Это основной результат статистического исследования

в) Все выше перечисленное

### *20. Что такое единица наблюдения?*

а) Это первичная ячейка, от которой должны быть получены необходимые статистические сведения

б) Это первичный элемент объекта статистического наблюдения, являющийся носителем признаков, подлежащих регистрации, и основой ведущегося при обследовании счета.

в) Правильных ответов нет

### *21. Что такое программа статистического наблюдения?*

а) Это документ единого образца, содержащий результаты наблюдения

б) Это перечень признаков (или вопросов), подлежащих регистрации в процессе наблюдения

в) Это сводная характеристика единиц совокупности

## СТАТИСТИЧЕСКАЯ СВОДКА И ГРУППИРОВКА

*22. Что такое статистическая сводка?* 

а) Называется расчленение множества единиц изучаемой совокупности на множества по определенным существенным для них признакам

б) Комплекс последовательных операций по обобщению конкретных единичных фактов, образующих совокупность, для выявления типичных черт и закономерностей, присущих изучаемому явлению в целом

г) Систематизированное распределение явлений и объектов на определенные группы, классы, разряды на основании их сходства и различия

*23. Какой вид сводки не существует?* 

- а) Простая
- б) Сложная
- в) Централизованная
- г) Смещенная
- д) Децентрализованная
- е) Автоматизированная
- ж) Механизированная

#### *24. Какой вид группировки использован в данной таблице*

Группировка промышленных предприятий одного из регионов России πο φρηγο Μερικορία της 1994 τ

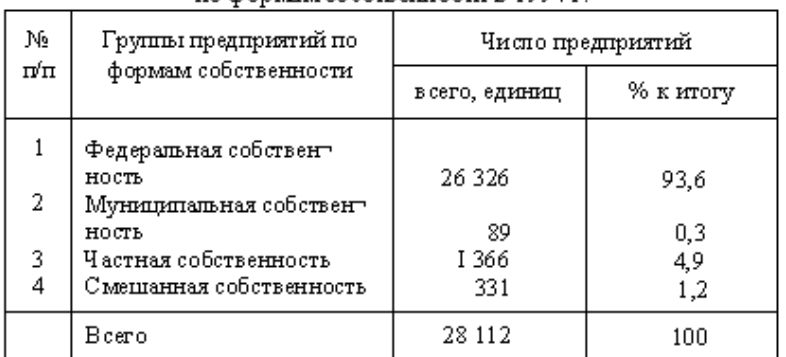

#### а) Аналитическая

б) Типологическая

### *25. Что такое аналитическая группировка?*

а) Это разделение исследуемой качественно разнородной совокупности на классы, социально-экономические типы, однородные группы единиц в соответствии с правилами научной группировки

б) Это группировка, выявляющая взаимосвязи между изучаемыми явлениями и их признаками

в) Это разделение однородной совокупности на группы, характеризующие ее структуру по какому-либо варьирующему признаку

*26. Какой вид группировки использован в данной таблице* 

#### Группировка коммерческих банков России по сумме активов баланса (данные условные)

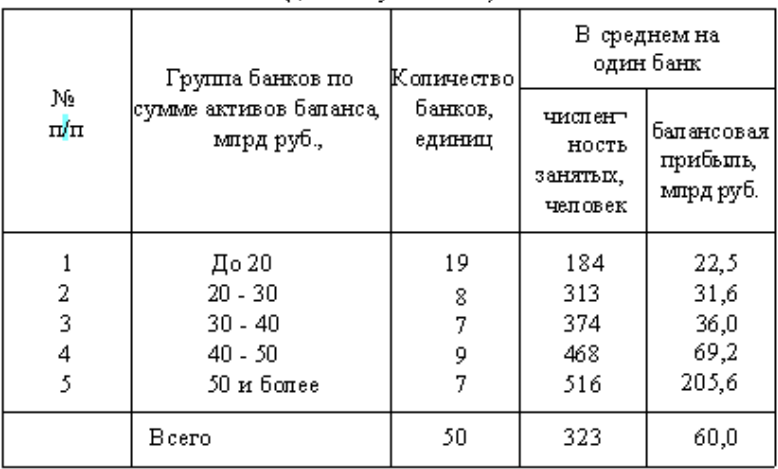

#### а) Аналитическая сложная

б) Структурная

в) Аналитическая простая

#### *27. Что такое факторный признак*

а) Признак, имеющий преобладающее значение в совокупности

б) Признак, под воздействием которого изменяются другие признаки

в) Признак, изменяющий свое значение под воздействием других признаков.

г) Правильных ответов нет

#### *28. Что такое сложная аналитическая группировка*

а) Систематизированное распределение явлений и объектов на определенные группы, классы, разряды на основании их сходства и различия

б) Группировка, в которой группы образованы по одному признаку

в) Группировка, в которой разделение совокупности на группы производится по двум и более признакам, взятым в сочетании (комбинации)

г) Разделение исследуемой качественно разнородной совокупности на классы, социально-экономические типы, однородные группы единиц в соответствии с правилами научной группировки

*29. Какая характеристика не относится к интервалу* 

а) ширина

г) вариация

б) нижняя граница

в) верхняя граница

*30. Что такое статистическая таблица?* 

а) Таблица, которая содержит сводную числовую характеристику исследуемой совокупности по одному или нескольким существенным признакам, взаимосвязанным логикой последующего анализа.

б) Любая таблица содержащая только числовые данные

в) Таблица содержащая как числовые, так и текстовые значения (атрибутивные признаки)

*31. Что не относится к основным элементам статистической таблицы?* 

а) Подлежащее

б) Корень

в) Суффикс

г) Сказуемое

д) Правильных ответов нет

*32. Найдите категорию, которая не относится к видам статистических таблиц по характеру разработки подлежащего* 

а) Простая перечневая таблица

б) Монографическая таблица

в) Групповая таблица

г) Итоговая таблица

д) Комбинационная таблица

*33. Укажите тип следующей таблицы по разработке подлежащего* 

# Характеристика итогов торгов облигаций федерального займа на ММВБ 23.03.98 г.

(цифры условные)

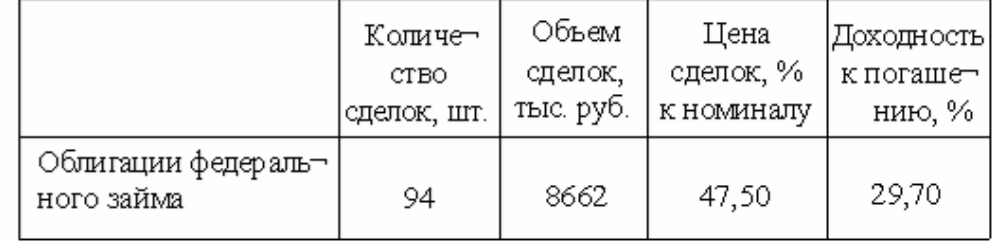

- а) Простая перечневая таблица
- б) Монографическая таблица

в) Групповая таблица

г) Комбинационная таблица

*34. Укажите тип следующей таблицы по разработке подлежащего* 

## Характеристика итогов торгов облигаций федерального займа на ММВБ 23.03.98 г.

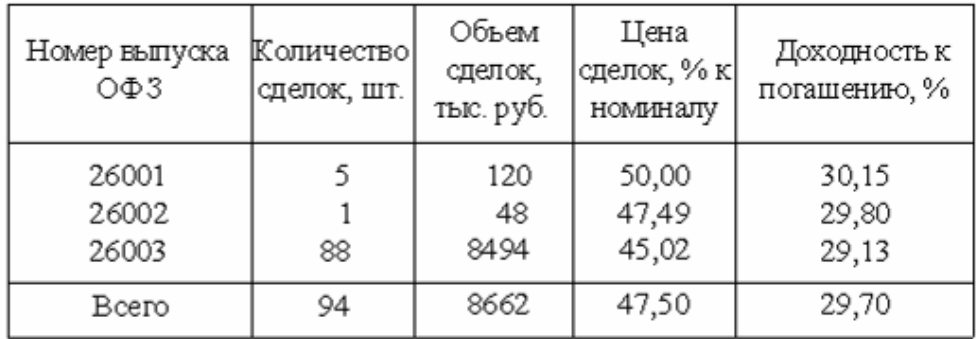

(цифры условные)

а) Простая перечневая таблица

б) Монографическая таблица

в) Групповая таблица

г) Комбинационная таблица

#### *35. Укажите тип следующей таблицы по разработке подлежащего*

#### Распределение коммерческих банков РФ по величине капитала на 01.01.98 г. (пифоы условные)

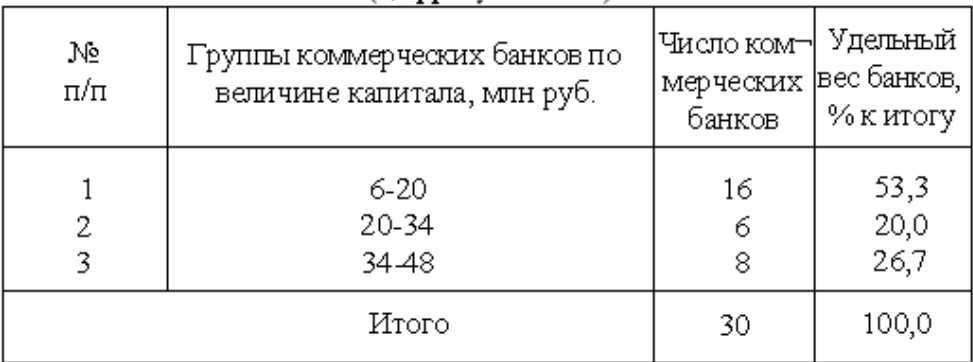

а) Простая перечневая таблица

б) Монографическая таблица

в) Групповая таблица

г) Комбинационная таблица

*36. Укажите тип следующей таблицы по разработке подлежащего* 

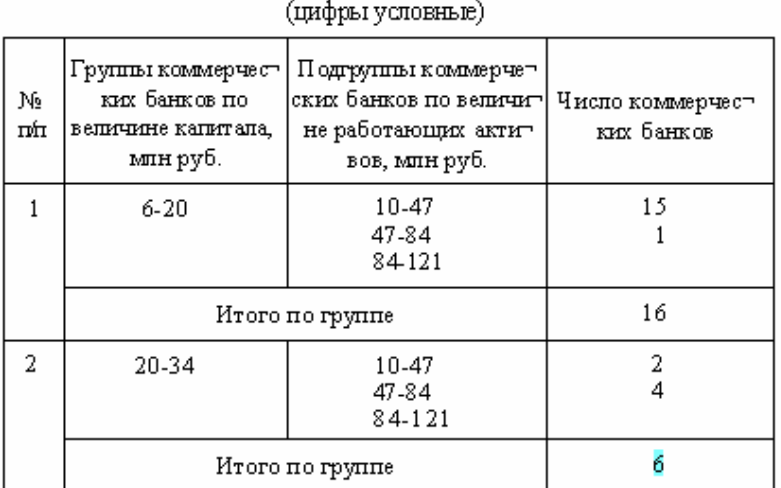

Распределение коммерческих банков РФ по величине капитала и работающих активов на 01.01.98 г.

- а) Простая перечневая таблица
- б) Монографическая таблица
- в) Групповая таблица
- г) Комбинационная таблица

#### *37. Укажите тип следующей таблицы по разработке сказуемого*

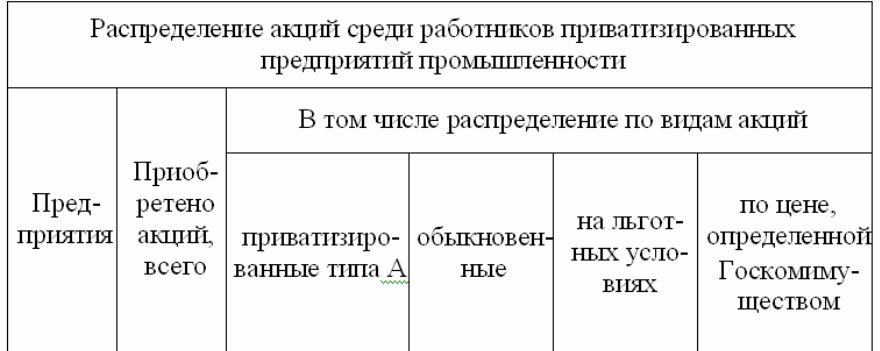

- а) Комбинационная
- б) Сложная
- в) Монографическая
- г) Простая
- *38. Укажите тип следующей таблицы по разработке сказуемого*

#### Распределение акций среди работников приватизированных предприятий промышленности

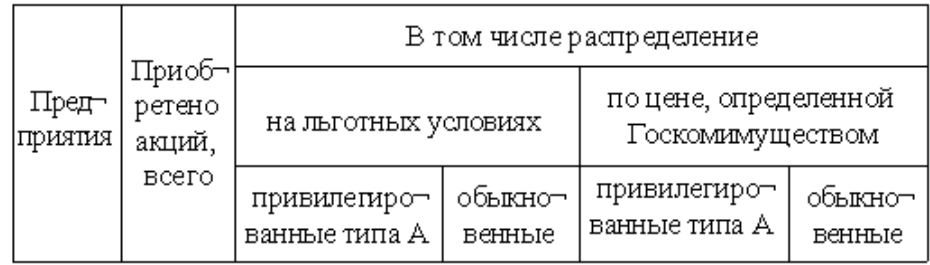

- а) Комбинационная
- б) Сложная
- в) Монографическая

г) Простая

*39. К какому типу по форме графического образа относятся столбиковые графики и статистические кривые?* 

а) Линейные

- б) Объемные
- в) Плоскостные
- г) Правильных вариантов ответа нет
- *40. Назовите тип следующей диаграммы*

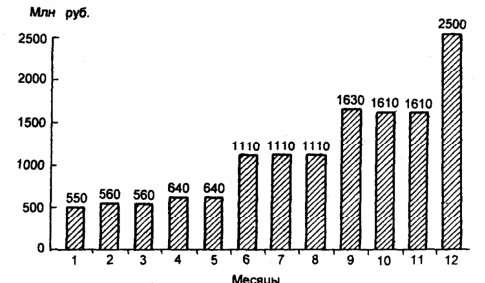

- а) Столбиковая диаграмма
- б) Ленточная диаграмма
- в) Фигурная диаграмма
- г) Структурная диаграмма
- д) Диаграмма динамики
- е) Картограмма
- *41. Назовите тип следующей диаграммы*

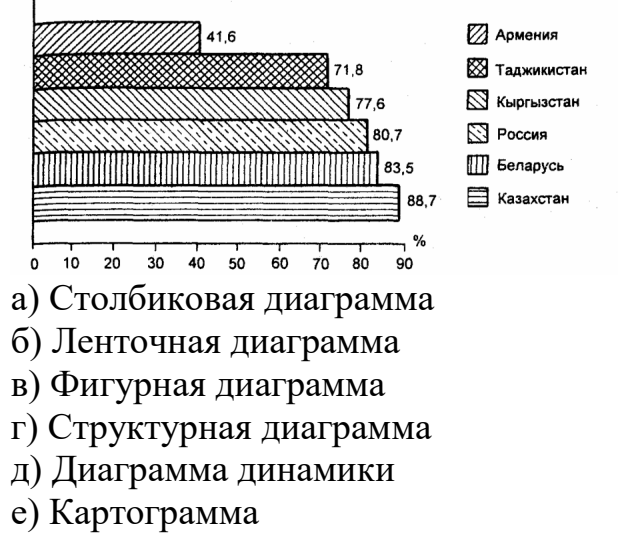

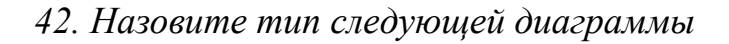

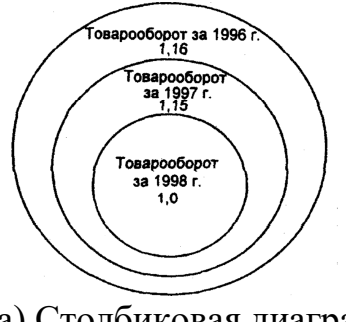

- а) Столбиковая диаграмма
- б) Ленточная диаграмма
- в) Фигурная диаграмма
- г) Структурная диаграмма
- д) Диаграмма динамики
- е) Картограмма

#### *43. Назовите тип следующей диаграммы*

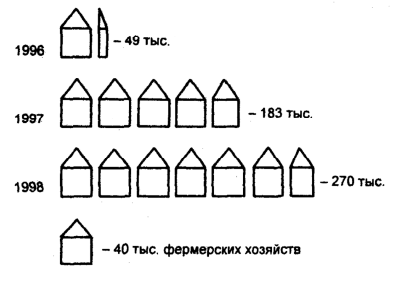

- а) Столбиковая диаграмма
- б) Ленточная диаграмма
- в) Фигурная диаграмма
- г) Структурная диаграмма
- д) Диаграмма динамики
- е) Картограмма

### *44. Назовите тип следующей диаграммы*

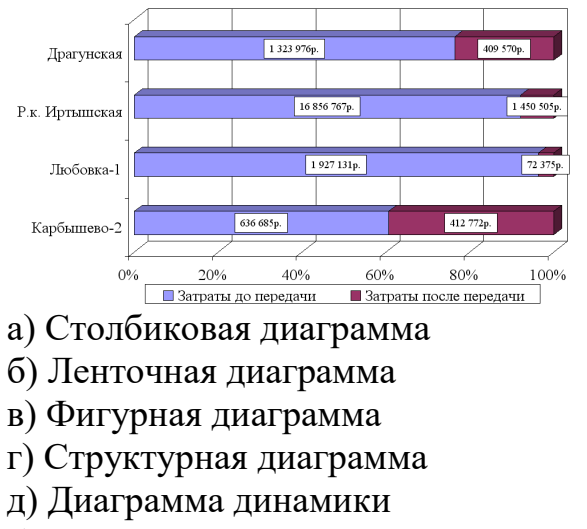

е) Картограмма

*45. Назовите тип следующей диаграммы* 

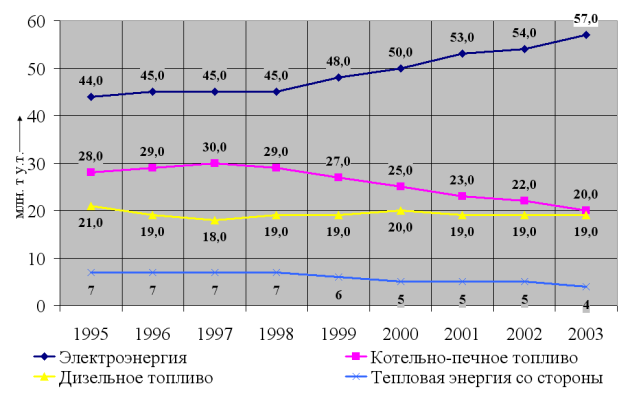

- а) Столбиковая диаграмма
- б) Ленточная диаграмма
- в) Фигурная диаграмма
- г) Структурная диаграмма
- д) Диаграмма динамики
- е) Картограмма

#### *46. Назовите тип следующей диаграммы*

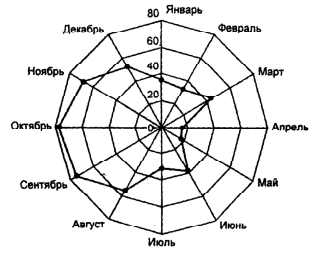

- а) Столбиковая диаграмма
- б) Ленточная диаграмма
- в) Фигурная диаграмма
- г) Структурная диаграмма
- д) Диаграмма динамики
- е) Картограмма

# *47. Назовите тип следующей диаграммы*

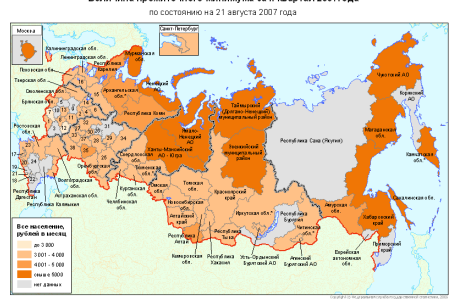

- а) Столбиковая диаграмма
- б) Ленточная диаграмма
- в) Фигурная диаграмма
- г) Структурная диаграмма
- д) Диаграмма динамики
- е) Картограмма

#### СТАТИСТИЧЕСКИЕ ПОКАЗАТЕЛИ АБСОЛЮТНЫЕ И ОТНОСИТЕЛЬНЫЕ СТАТИСТИЧЕСКИЕ ВЕЛИЧИНЫ

*48. Что такое статистический показатель?* 

а) Количественная характеристика социально-экономических явлений и процессов в условиях качественной определенности.

б) Совокупность взаимосвязанных элементов, имеющая одноуровневую или многоуровневую структуру и нацеленная на решение конкретной статистической задачи.

в) Правильных ответов нет

*49. Что такое показатель категория?* 

а) Показатель, характеризующий отдельный объект или отдельную единицу совокупности - предприятие, фирму, банк, домохозяйство и т. п.

б) Показатель, получаемый путем сложения значений признака отдельных единиц совокупности.

в) Показатель отражающий сущность, общие отличительные свойства конкретных статистических показателей одного и того же вида без указания места, времени и числового значения.

г) Показатель характеризующий группу единиц, представляющую собой часть статистической совокупности или всю совокупность в целом.

*50. В каких единицах измерения выражен следующий показатель: 10 тонн условного топлива* 

а) натуральные

б) условно-натуральные

- в) стоимостные
- г) трудовые

*51. В каких единицах измерения выражен следующий показатель: 353,4* 

*см<sup>3</sup>*

а) натуральные

б) условно-натуральные

- в) стоимостные
- г) трудовые

*52. В каких единицах измерения выражен следующий показатель: 56 чел-час* 

а) натуральные

б) условно-натуральные

в) стоимостные

г) трудовые

53. Что такое относительный показатель динамики? Текущий показатель

ОПД =  $\frac{1}{\prod_{p\in\mathcal{A}}\text{uncorsy}(\text{b)}\prod_{p\in\mathcal{A}}\text{ind}}$  показатель

а) отношение уровня исследуемого процесса или явления за данный период времени (по состоянию на данный момент времени) к уровню этого же процесса или явления в прошлом

б) показатель, рассчитываемый при перспективном планировании деятельности предприятия

в) показатель, рассчитываемый для сравнения реально достигнутых результатов с ранее намеченными

г) показатель представляющий собой соотношение структурных частей изучаемого объекта и их целого

д) показатель характеризующий соотношение отдельных частей целого между собой

е) показатель характеризующий степень распространения изучаемого процесса или явления в присущей ему среде

54. Что такое относительный показатель плана? ОПП = Показатель планируемый на  $(i + 1)$  период

Показатель достигнутый в і - м периоде

а) отношение уровня исследуемого процесса или явления за данный период времени (по состоянию на данный момент времени) к уровню этого же процесса или явления в прошлом

б) показатель, рассчитываемый при перспективном планировании деятельности предприятия

в) показатель, рассчитываемый для сравнения реально достигнутых результатов с ранее намеченными

г) показатель представляющий собой соотношение структурных частей изучаемого объекта и их целого

д) показатель характеризующий соотношение отдельных частей целого между собой

е) показатель характеризующий степень распространения изучаемого процесса или явления в присущей ему среде

55. Что такое относительный показатель реализации плана?

ОПРП = Показатель достигнутый в  $(i + 1)$  периоде<br>Показатель планируемый на  $(i + 1)$  период

а) отношение уровня исследуемого процесса или явления за данный период времени (по состоянию на данный момент времени) к уровню этого же процесса или явления в прошлом

б) показатель, рассчитываемый при перспективном планировании деятельности предприятия

в) показатель, рассчитываемый для сравнения реально достигнутых результатов с ранее намеченными

г) показатель представляющий собой соотношение структурных частей изучаемого объекта и их целого

д) показатель характеризующий соотношение отдельных частей целого между собой

е) показатель характеризующий степень распространения изучаемого процесса или явления в присущей ему среде

56. Что такое относительный показатель структуры? ОПС = Показатель, характеризующий часть совокупности

Показатель по всей совокупности в целом

а) отношение уровня исследуемого процесса или явления за данный период времени (по состоянию на данный момент времени) к уровню этого же процесса или явления в прошлом

б) показатель, рассчитываемый при перспективном планировании деятельности предприятия

в) показатель, рассчитываемый для сравнения реально достигнутых результатов с ранее намеченными

г) показатель представляющий собой соотношение структурных частей изучаемого объекта и их целого

д) показатель характеризующий соотношение отдельных частей целого между собой

е) показатель характеризующий степень распространения изучаемого процесса или явления в присущей ему среде

57. Что такое относительный показатель координации?

ОПК = Показатель, характеризующий і - ю часть совокупности

Показатель, характеризующийчастьсовокупности

выбранную вкачестве базысравнения

а) отношение уровня исследуемого процесса или явления за данный период времени (по состоянию на данный момент времени) к уровню этого же процесса или явления в прошлом

б) показатель, рассчитываемый при перспективном планировании деятельности предприятия

в) показатель, рассчитываемый для сравнения реально достигнутых результатов с ранее намеченными

г) показатель представляющий собой соотношение структурных частей изучаемого объекта и их целого

д) показатель характеризующий соотношение отдельных частей целого между собой

е) показатель характеризующий степень распространения изучаемого процесса или явления в присущей ему среде

*58. Что такое относительный показатель интенсивности?*  ОПИ =  $\frac{\text{Показатель, характеризующий является A}}{4}$ 

Показатель, характеризующий среду

распространения явления А

а) отношение уровня исследуемого процесса или явления за данный период времени (по состоянию на данный момент времени) к уровню этого же процесса или явления в прошлом

б) показатель, рассчитываемый при перспективном планировании деятельности предприятия

в) показатель, рассчитываемый для сравнения реально достигнутых результатов с ранее намеченными

г) показатель представляющий собой соотношение структурных частей изучаемого объекта и их целого

д) показатель характеризующий соотношение отдельных частей целого между собой

е) показатель характеризующий степень распространения изучаемого процесса или явления в присущей ему среде

*59. Назовите вид данного среднего показателя:* 

$$
\overline{x} = \frac{\sum w_i}{\sum f_i} = \frac{\sum x_i f_i}{\sum f_i}
$$

а) Средняя агрегатная

б) Средняя арифметическая

в) Средняя гармоническая

*60. Назовите вид данного среднего показателя:*  $\sum$  $\sum$  $=$ i i x w w x

а) Средняя агрегатная

б) Средняя арифметическая

в) Средняя гармоническая

*61. Чему равна средняя заработная плата по данным представленным в таблице* 

i

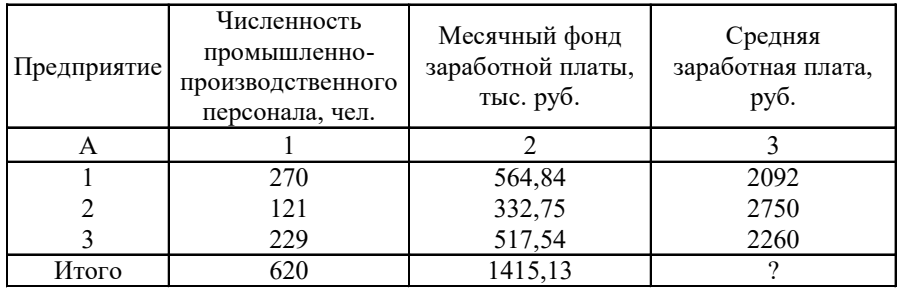

а) 2394

б) 2282

в) 2508

# **ПОКАЗАТЕЛИ ВАРИАЦИЙ**

62. Назовите тип следующего показателя вариации

$$
\overline{d} = \frac{\sum |x_i - \overline{x}|}{n}
$$

а) размах

б) линейное взвешенное отклонение

в) линейное не взвешенное отклонение

г) взвешенная дисперсия

д) не взвешенная дисперсия

е) взвешенное СКО

ж) не взвешенное СКО

63. Назовите тип следующего показателя вариации

$$
\sigma^2 = \frac{\sum (x_i - \overline{x})^2 f_i}{\sum f_i}
$$

а) размах

б) линейное взвешенное отклонение

в) линейное не взвешенное отклонение

г) взвешенная дисперсия

д) не взвешенная дисперсия

е) взвешенное СКО

ж) не взвешенное СКО

| Хозяйство      | Валовой сбор<br>зерновых, ц<br>$X_i$ | $X_i - \overline{X}$ | $(x_i - \overline{x})^2$ |
|----------------|--------------------------------------|----------------------|--------------------------|
| А              |                                      | 2                    |                          |
|                | 600                                  | 100                  | 10 000                   |
| $\overline{2}$ | 520                                  | 20                   | 400                      |
| 3              | 400                                  | $-100$               | 10 000                   |
|                | 600                                  | 100                  | 10 000                   |
| 5              | 500                                  | 0                    |                          |
| 6              | 380                                  | $-120$               | 14 400                   |
| Итого          | 3000                                 | 0                    | 44 800                   |

64. Рассчитайте дисперсию по данным следующей таблицы

a) 8420

6) 7502

B) 7466

 $r)$  7323

65. Назовите тип данного показателя

$$
V_{\overline{\sigma}} = \frac{\sigma}{\overline{x}} 100\%
$$

а) Коэффициент осцилляции

б) Коэффициент вариации

## АНАЛИЗ ЧАСТОТНЫХ РАСПРЕДЕЛЕНИЙ

*66. Что не относится к структурным средним?* 

а) Мода

б) Медиана

в) Размах

*67. Что такое мода?* 

а) Вариант изучаемого признака, находящийся в середине ранжированного (упорядоченного) ряда всех его значений

б) Показатель характеризующий соотношение отдельных частей целого между собой

в) Вариант изучаемого признака, имеющий наибольшую частоту

г) Показатель характеризующий степень распространения изучаемого процесса или явления в присущей ему среде

*68. Что такое медиана?* 

а) Вариант изучаемого признака, имеющий наибольшую частоту

б) Показатель характеризующий соотношение отдельных частей целого между собой

в) Показатель характеризующий степень распространения изучаемого процесса или явления в присущей ему среде

г) Вариант изучаемого признака, находящийся в середине ранжированного (упорядоченного) ряда всех его значений

*69. К какому виду распределения относится данный график?* 

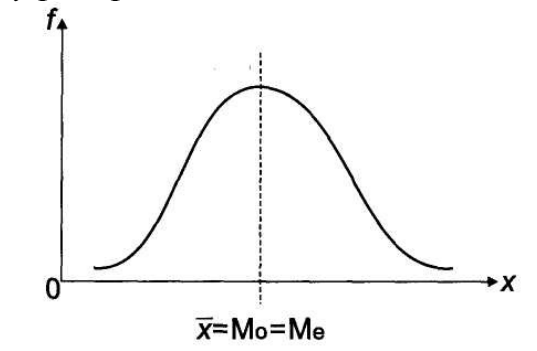

а) Симметричное

б) Правостороннее

в) Левостороннее

*70. К какому виду распределения относится данный график?* 

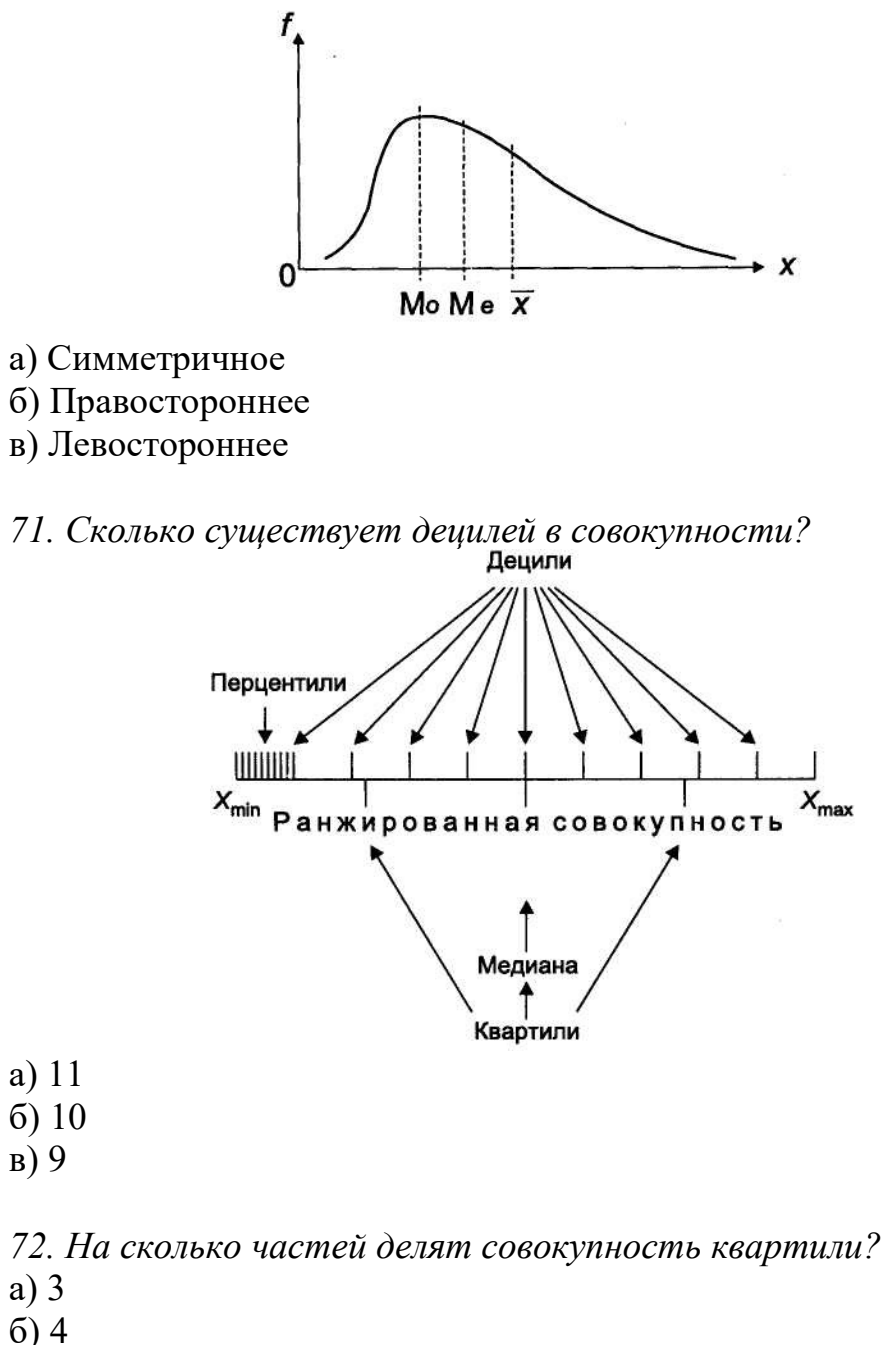

в) 5

*73. К какому показателю структурных характеристик рядов распределения относится следующее выражение:* 

$$
Q_1 = x_{Q_1} + i \frac{\frac{1}{4} \sum f_i - f_{Q_1-1}^{\text{H}}}{f_{Q_1}};
$$
  

$$
Q_3 = x_{Q_3} + i \frac{\frac{3}{4} \sum f_i - f_{Q_3-1}^{\text{H}}}{f_{Q_3}},
$$

а) Децили б) Квартили в) Перцентили

### *ВЫБОРОЧНОЕ НАБЛЮДЕНИЕ*

*74. Укажите наиболее правильное определение выборочного наблюдения:* 

а) Научно организованный сбор сведений о тех или иных явлениях общественной жизни

б) Наблюдение проводится по мере надобности, время от времени, без соблюдения строгой периодичности или вообще проводится единожды

в) Несплошное наблюдение, при котором статистическому обследованию (наблюдению) подвергаются единицы изучаемой совокупности, отобранные случайным способом

г) Наблюдение при котором обследованию подвергается та часть единиц совокупности, у которой величина изучаемого признака является преобладающей во всем объеме.

*75. Что не относится к преимуществам выборочного наблюдения:* 

а) Экономия финансовых средств, затрачиваемых на сбор и обработку данных

б) Экономия материально-технических ресурсов (канцелярские товары, оргтехника, расходные материалы, транспортное обслуживание и т.п.)

в) Сокращение времени, затрачиваемого как на получение первичной информации, так и на ее последующую обработку вплоть до публикации итоговых материалов

г) Большая достоверность результатов статистической обработки данных, чем при сплошном исследовании.

*76. Какой способ не относится к способам формирования выборки:* 

а) Собственно-случайный

б) Механический

в) Типический

г) Автоматический

д) Серийный

е) Долевой

*77. Что такое повторный отбор?* 

а) Отбор, при котором попавшая в выборку единица подвергается обследованию и в дальнейшей процедуре отбора не участвует

б) Отбор, при котором попавшая в выборку единица подвергается обследованию, т.е. регистрации значений ее признаков, затем возвращается в генеральную совокупность и наравне с другими единицами участвует в дальнейшей процедуре отбора.

*78.Укажите правильную последовательность этапов выполнения статистического наблюдения:* 

1-проведение отбора и регистрация наблюдаемых признаков у отобранных единиц;

2-установление границ генеральной совокупности;

3-определение вида выборки, процента отбора и метода отбора;

4-составление программы наблюдения и программы разработки полученных данных;

5-определение цели обследования;

6-распространение полученных результатов на генеральную совокупность;

7-расчет выборочных характеристик и их ошибок.

а) 1-2-3-4-5-6-7 б) 2-1-6-3-4-5-7 в) 5-2-4-3-1-7-6 г)  $7-3-2-5-6-4-1$ д) 5-4-2-1-3-6-7

*79. К какому виду выборки относится указанная формула для расчета средней ошибки:* 

$$
\mu = \sqrt{\frac{\sigma^2}{n}} - \text{rph}
$$
  
to to be a or  $\text{oppe}$ ;  

$$
\mu = \sqrt{\frac{\sigma^2}{n} \left(1 - \frac{n}{N}\right)} - \text{rph}
$$
 6e<sub>c</sub>to  
propton or  $\text{oppe}$ .

а) Механическая (систематическая) выборка

- б) Типическая выборка
- в) Собственно-случайная выборка

г) Серийная выборка

*80. Что такое механическая выборка?* 

а) Выборка состоит в том, что отбор единиц производится из общего объема генеральной совокупности, без какого-либо ее разделения на классы или группы, с использованием методов отбора основанных на случайных числах.

б) Выборка заключается в том, что отбор производится из общего списка единиц генеральной совокупности в соответствии с установленной пропорцией через равные интервалы.

в) Выборка единиц производится внутри крупных типических групп с использованием алгоритмов собственно-случайной или механической выборки.

*81. Укажите формулу предельной ошибки выборки:*  a)  $\Delta = t \cdot \mu$ 

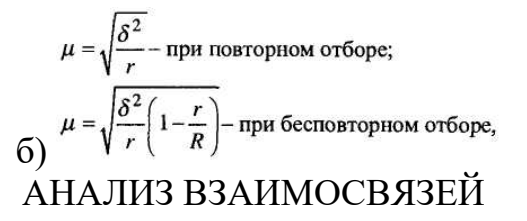

82. Что не относится к классификационным признакам взаимосвязей между социально-экономическими процессами и явлениями?

а) Степень причинно-следственной определенности

б) Направление связи

- в) Распространенность явления в присущей ему среде
- г) Сила (теснота) связи
- д) Форма (аналитическое выражение) связи

е) Среднее значение признака по изучаемой совокупности

#### 83. Что такое функциональная связь?

а) Значение результативного признака «у» полностью определяется значением факторного признака «х»

б) Значение результативного признака «у» в большей или меньшей степени определяется значением факторного признака «х»

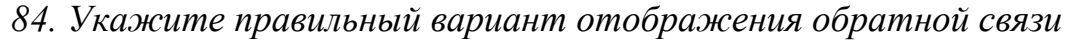

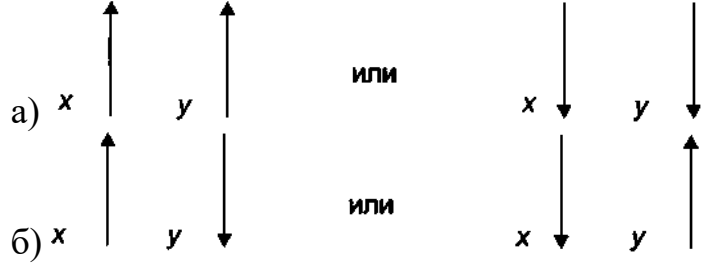

85. Укажите силу связи для коэффициента корреляции равного 0,32

а) Практически отсутствует

б) Слабая

в) Средняя

г) Сильная

86. Что такое парная корреляция?

а) Влияние одного факторного признака на изменение результативного признака2

б) Влияние нескольких факторных признаков на изменение признака результативного

87. К какой регрессионной модели относится следующая система нормальных уравнений:

$$
\begin{cases} na_0 + a_1 \sum x = \sum y \\ a_0 \sum x + a_1 \sum x^2 = \sum xy \end{cases}
$$

а) линейной б) нелинейной

88. К какому виду зависимости относится график представленный на рисунке:

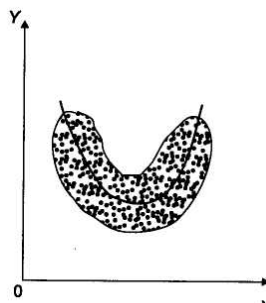

а) Линейная прямая зависимость

б) Нелинейная обратная зависимость

в) Линейная обратная зависимость

г) Нелинейная прямая зависимость

д) Разнонаправленная нелинейная зависимость

е) Отсутствие зависимости

89. Укажите формулу для расчета коэффициента ассоциации:

a) 
$$
\frac{ad-bc}{\sqrt{(a+c)(b+d)(a+b)(c+d)}}
$$
  
\n5) 
$$
\sqrt{1-\frac{\sigma_{ocr}^2}{\sigma_y^2}}
$$
  
\n8) 
$$
\frac{ad-bc}{ad+bc}
$$

90. Что отражает показатель взаимной сопряженности

а) Тесноту связи между альтернативными признаками

б) Тесноту связи между количественными признаками

в) Тесноту связи между атрибутивными признаками

91. Что такое мультиколлинеарность?

а) Тесная зависимость между факторными и результативными признаками

б) Тесная зависимость между факторными признаками

в) Тесная зависимость между результативными признаками

92. По какой формуле определяется множественный коэффициент корреляции?

a) 
$$
R_{y/x_1,x_2,...,x_k} = \sqrt{1 - \frac{\sigma_{ocm}^2}{\sigma_y^2}}
$$

6) 
$$
\varphi^2 = \sum_{i=1}^k \sum_{j=1}^l \frac{f_{ij}^2}{m_i \cdot n_j} - 1
$$

# **Лист регистрации изменений, дополнений и ревизий документа**

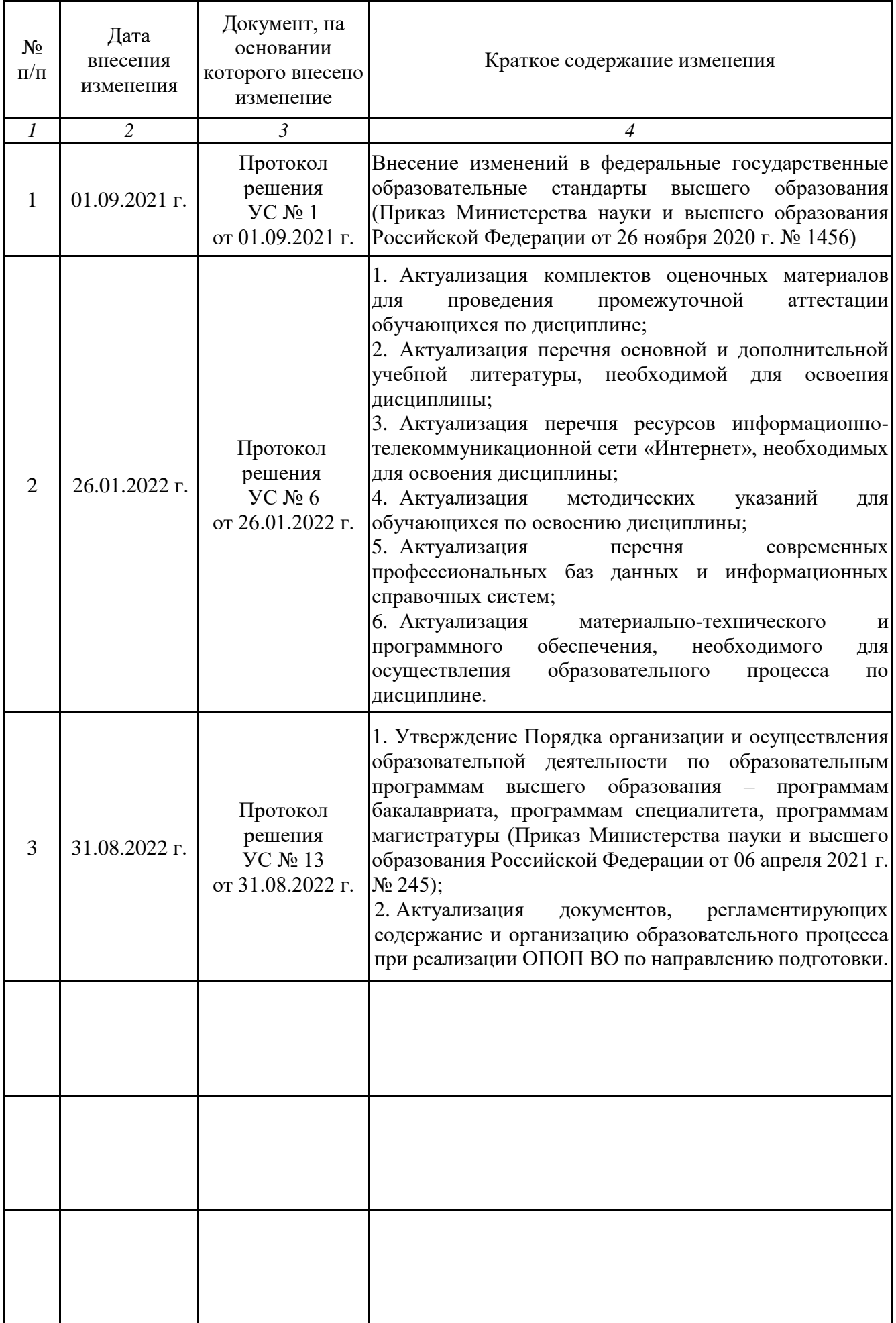